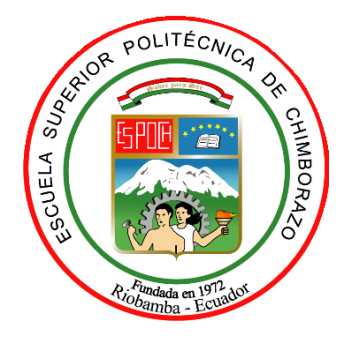

# **ESCUELA SUPERIOR POLITÉCNICA DE CHIMBORAZO FACULTAD DE MECÁNICA CARRERA MANTENIMIENTO INDUSTRIAL**

# **"DETECCIÓN DE FALLAS EN UN SISTEMA HIDRÁULICO UTILIZANDO REDES NEURONALES ARTIFICIALES"**

**Trabajo de Integración Curricular**

Tipo: Proyecto de Investigación

Presentado para optar por el grado académico de:

**INGENIERO EN MANTENIMIENTO INDUSTRIAL**

**AUTOR:** HUGO SEBASTIÁN MERA CRUZ

Riobamba-Ecuador

2022

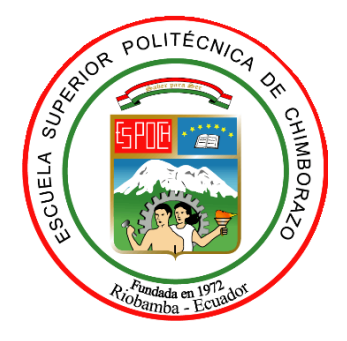

# **ESCUELA SUPERIOR POLITÉCNICA DE CHIMBORAZO FACULTAD DE MECÁNICA CARRERA MANTENIMIENTO INDUSTRIAL**

# **"DETECCIÓN DE FALLAS EN UN SISTEMA HIDRÁULICO UTILIZANDO REDES NEURONALES ARTIFICIALES"**

**Trabajo de Integración Curricular**

Tipo: Proyecto de Investigación

# Presentado para optar por el grado académico de: **INGENIERO EN MANTENIMIENTO INDUSTRIAL**

**AUTOR:** HUGO SEBASTIÁN MERA CRUZ **DIRECTOR:** Ing. FÉLIX ANTONIO GARCÍA MORA

> Riobamba-Ecuador 2022

### **© 2022, Hugo Sebastián Mera Cruz**

Se autoriza la reproducción total o parcial, con fines académicos, por cualquier medio o procedimiento, incluyendo cita bibliográfica del documento, siempre y cuando se reconozca el Derecho del Autor.

Yo, Hugo Sebastián Mera Cruz, declaro que el presente trabajo de integración curricular es de mi autoría y los resultados de este son auténticos. Los textos en el documento que provienen de otras fuentes están debidamente citados y referenciados.

Como autor asumo la responsabilidad legal y académica de los contenidos de este trabajo de integración curricular; el patrimonio intelectual pertenece a la Escuela Superior Politécnica de Chimborazo.

Riobamba, 11 de mayo del 2022

1000 8

**Hugo Sebastián Mera Cruz C.I: 180485648-0**

# **ESCUELA SUPERIOR POLITÉCNICA DE CHIMBORAZO FACULTAD DE MECÁNICA CARRERA MANTENIMIENTO INDUSTRIAL**

El Tribunal del Trabajo de Integración Curricular certifica que: El Trabajo de Integración Curricular; Tipo: Proyecto de Investigación, "**DETECCIÓN DE FALLAS EN UN SISTEMA HIDRÁULICO UTILIZANDO REDES NEURONALES ARTIFICIALES**.", realizado por el señor **HUGO SEBASTIÁN MERA CRUZ**, ha sido minuciosamente revisado por los Miembros del Trabajo de Integración Curricular, el mismo que cumple con los requisitos científicos, técnicos, legales, en tal virtud el Tribunal Autoriza su presentación.

 **FIRMA FECHA**

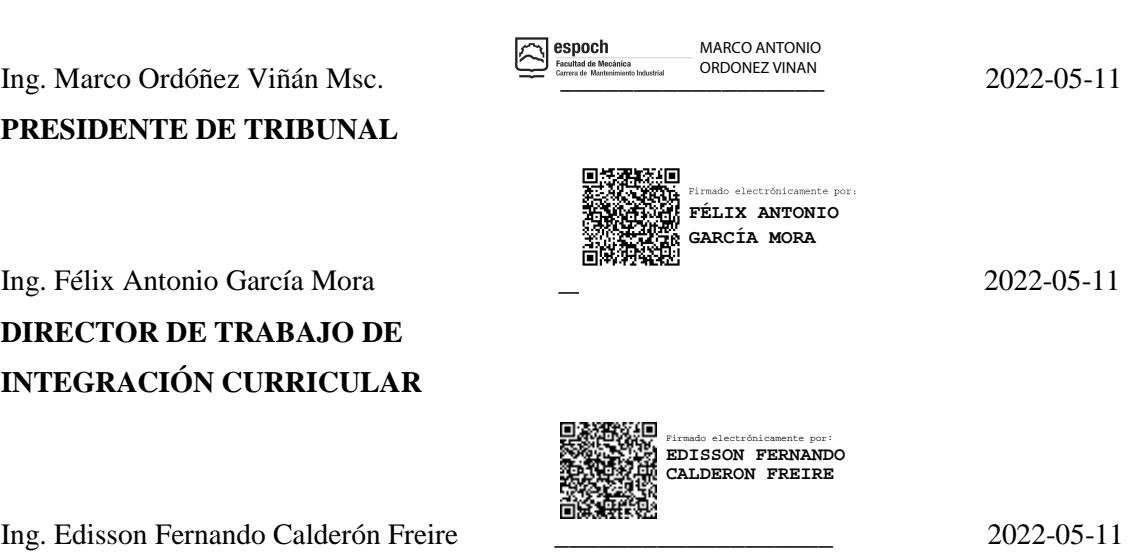

**MIEMBRO DE TRIBUNAL**

### **DEDICATORIA**

Este trabajo está dedicado principalmente a Dios por la fortaleza y salud, a mis padres Jorge Mera y Cecilia Cruz quienes han sido el pilar fundamental y apoyo emocional durante mi preparación profesional. A mi hermano Adrián Mera quien me ha motivado a ser mejor cada día y a mis amigos quienes me brindan su apoyo incondicional, impulsándome a seguir adelante sin desistir de mis sueños por alcanzar.

Sebastián.

### **AGRADECIMIENTO**

A la Escuela Superior Politécnica de Chimborazo, en especial a la carrera en Mantenimiento Industrial quien me abrió sus puertas para continuar la preparación profesional, a los docentes que han demostrado su aptitud, paciencia y dedicación en su gran labor. A mis tutores: Ing. Félix García e Ing. Edisson Calderón por confiar en mí y guiarme a culminar este objetivo propuesto.

Sebastián.

### <span id="page-7-0"></span>**TABLA DE CONTENIDO**

vii

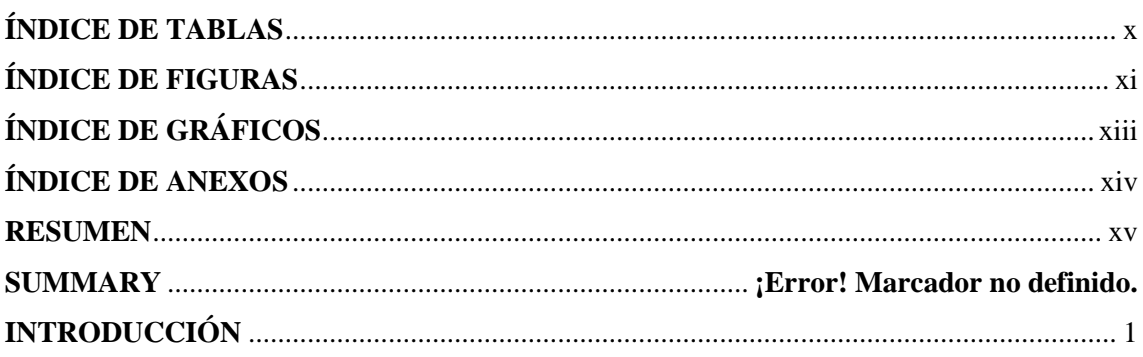

# **CAPÍTULO I**

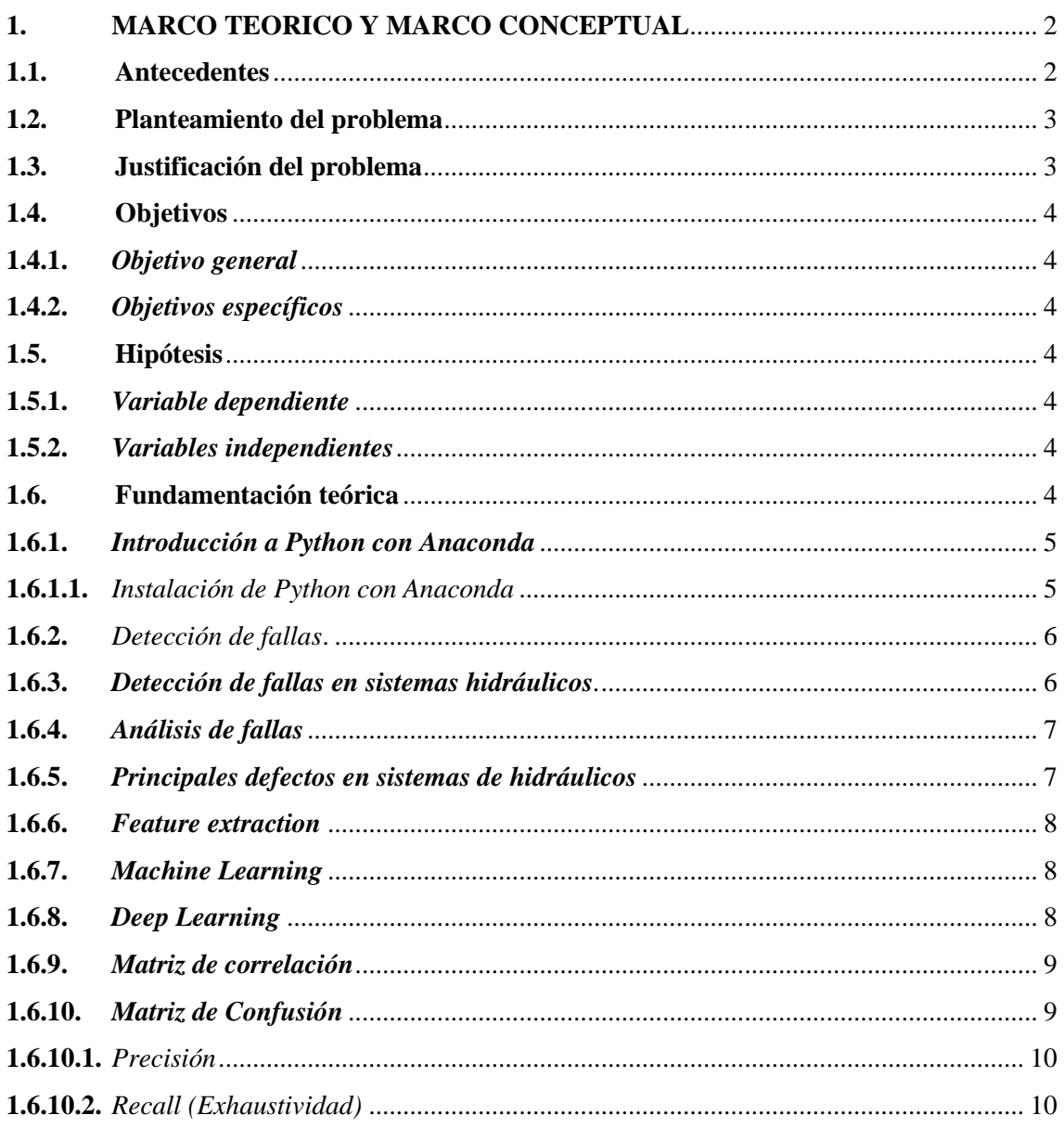

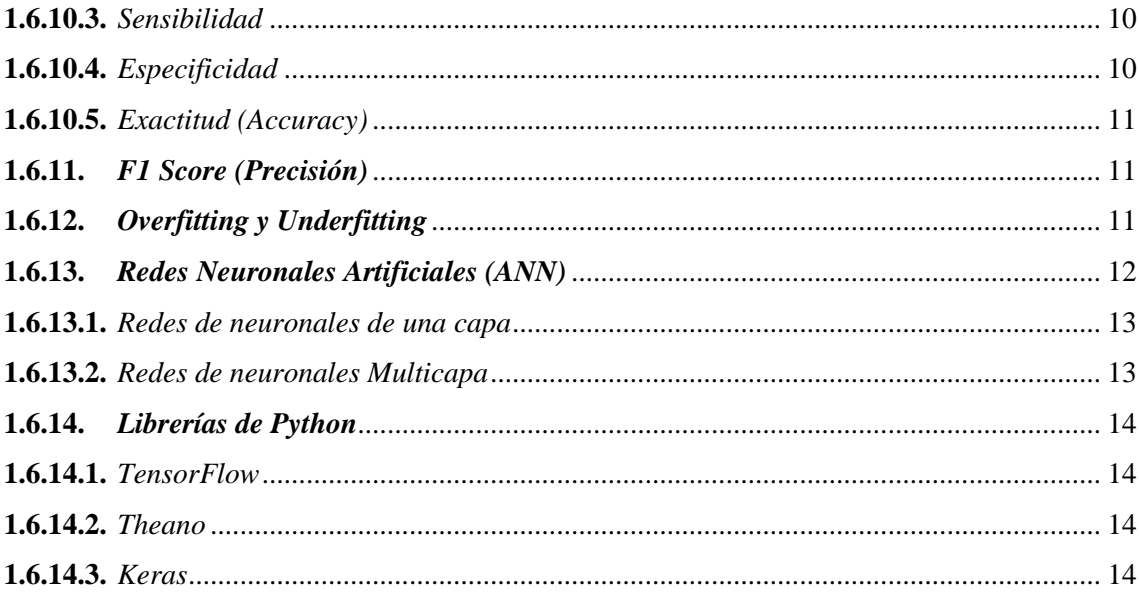

## **CAPÍTULO II**

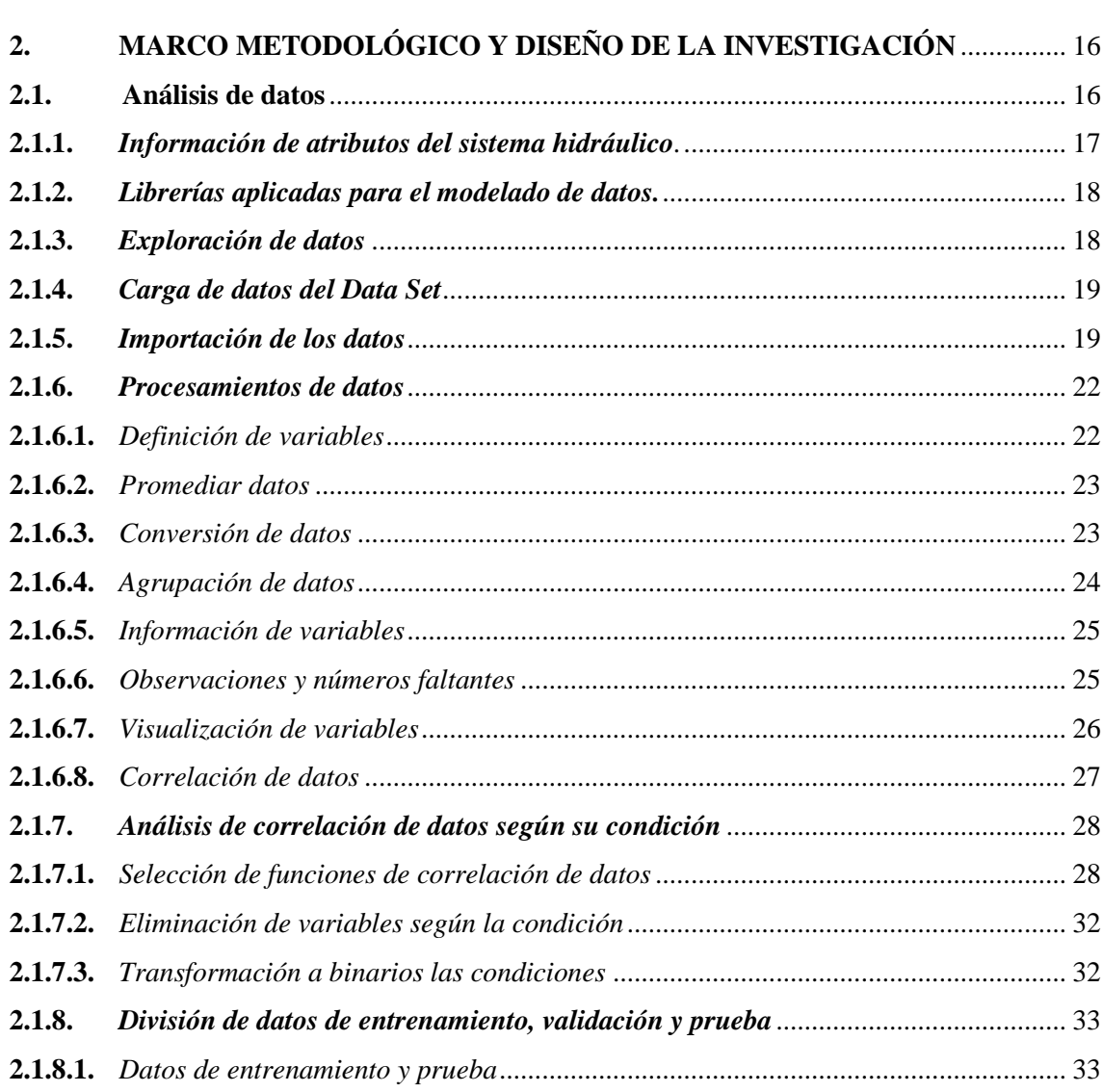

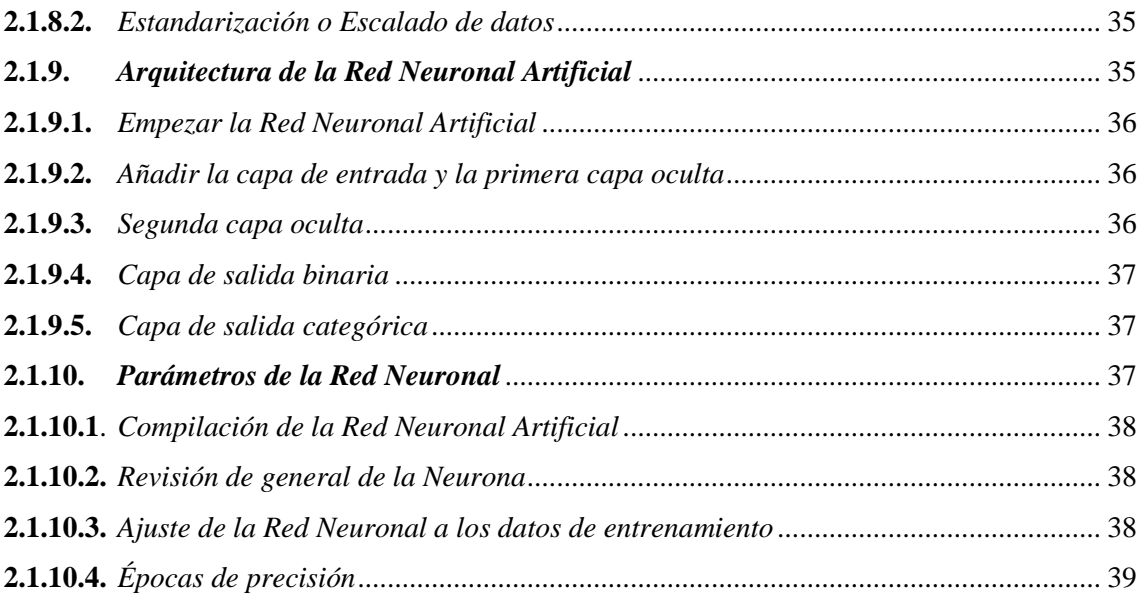

# **CAPÍTULO III**

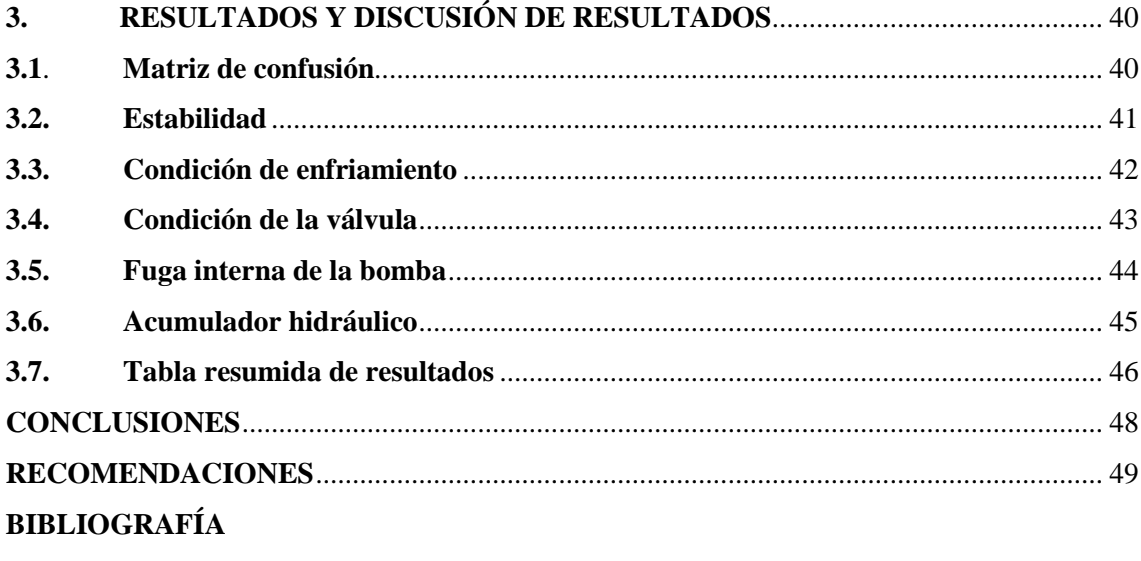

**ANEXOS** 

## <span id="page-10-0"></span>**ÍNDICE DE TABLAS**

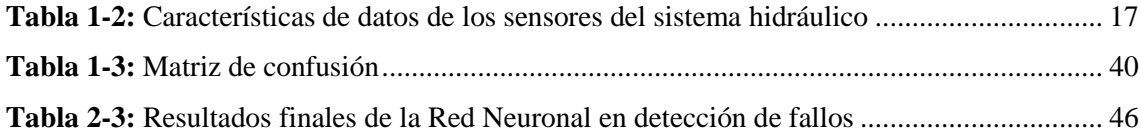

# <span id="page-11-0"></span>**ÍNDICE DE FIGURAS**

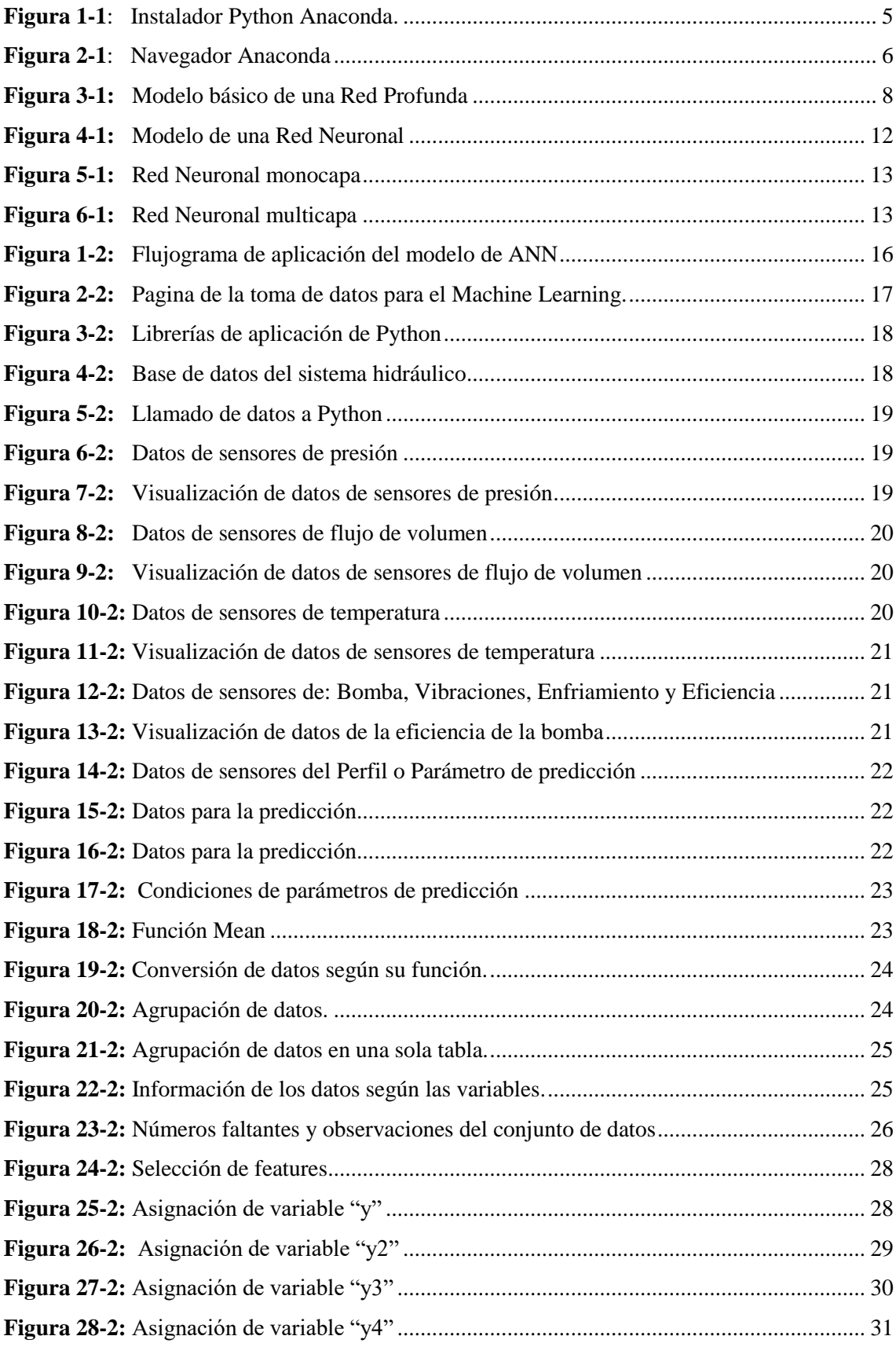

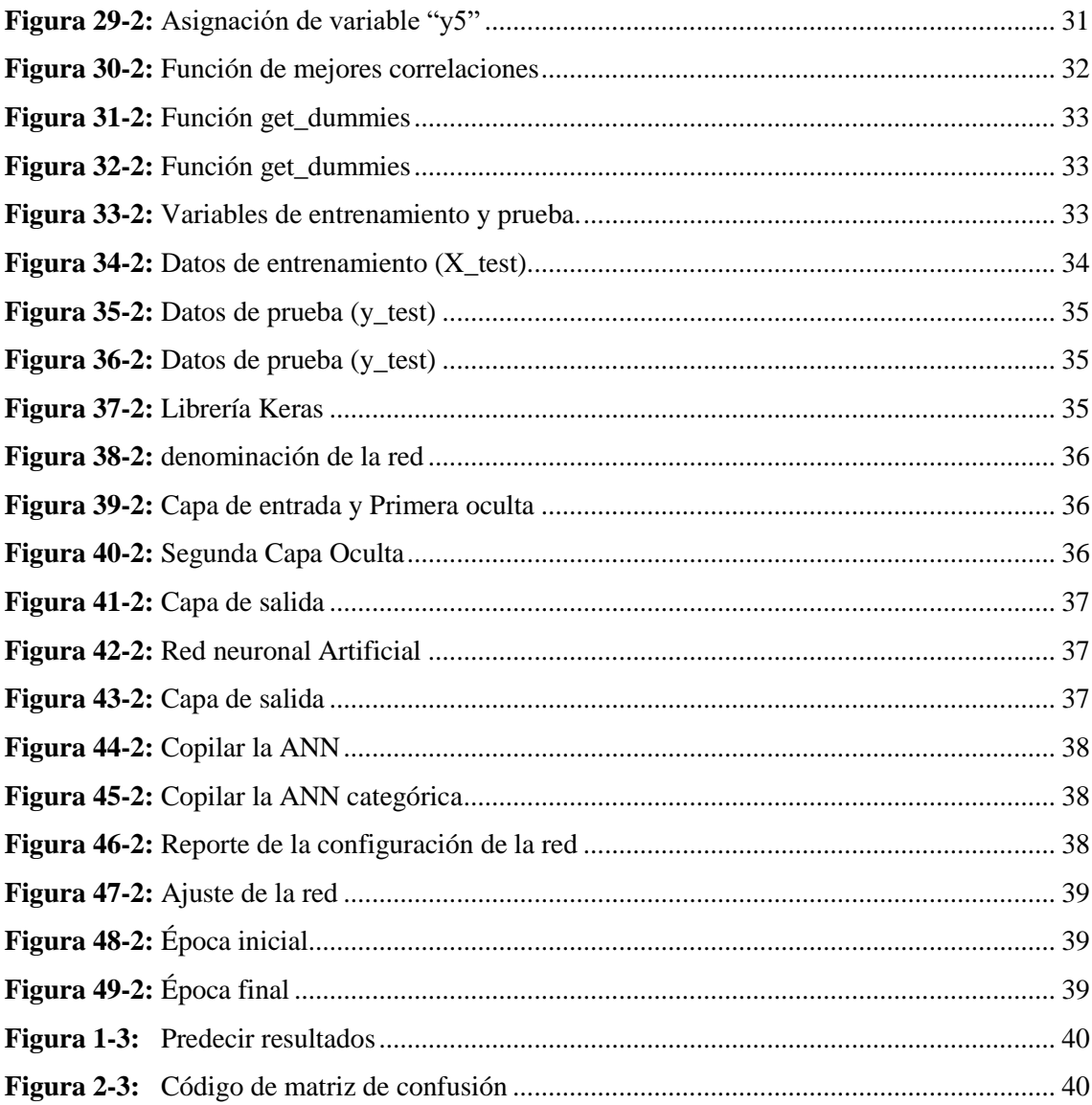

# <span id="page-13-0"></span>**ÍNDICE DE GRÁFICOS**

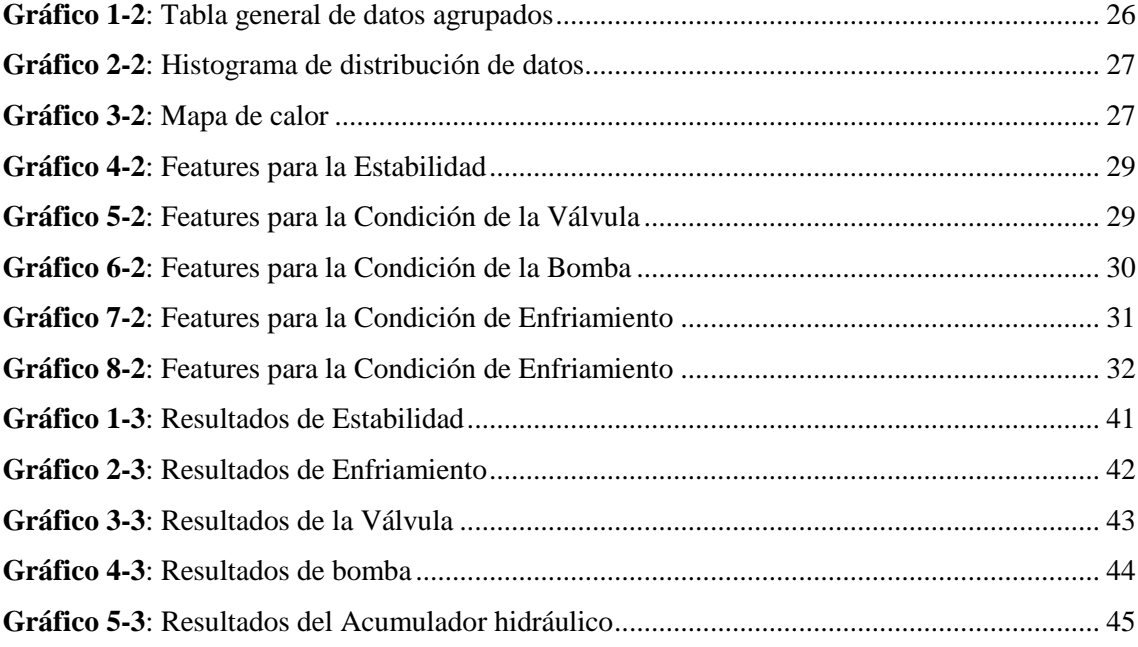

## <span id="page-14-0"></span>**ÍNDICE DE ANEXOS**

**ANEXO A:** Análisis de datos

**ANEXO B:** Primera condición, estabilidad

**ANEXO C:** Segunda condición, condición de enfriamiento

**ANEXO D:** Tercera condición, condición de la válvula

**ANEXO E:** Cuarta condición, fuga interna de la bomba

**ANEXO F:** Quinta condición, acumulador hidráulico

#### <span id="page-15-0"></span>**RESUMEN**

El presente proyecto investigativo tuvo como objetivo detectar fallas y condiciones en un sistema hidráulico utilizando redes neuronales artificiales. Se inició con la indagación de los factores que influyen en modelos inteligentes para la detección de fallos, además se analizó la base de datos de monitoreo de condición de sistemas hidráulicos del repositorio de la Universidad de Carolina, consecuentemente se utilizó lenguaje de programación Python para el planteamiento de un modelo inteligente basado en el aprendizaje profundo (Deep Learning), con redes neuronales artificiales creando una estructura de visualización y limpieza de datos, a continuación, se dimensionaron y normalizaron los datos para un set de prueba y entrenamiento 80-20 de aprendizaje para la ANN, se ejecutó una red neuronal artificial basado en la librería de Theano-Keras de tipo dense como clasificador juntamente con el optimizador Adam basado en gradientes de caída estocásticas con el activador de función sigmoid-softmax. Se evaluó la predicción de las condiciones del sistema hidráulico que se muestran en varias matrices de confusión, dando como resultado con una exactitud del 97% de efectividad mostrando el desenvolvimiento y el nivel de épocas o iteraciones de aprendizaje, demostrando un nivel de confianza aceptable para la detección de fallos en sistemas hidráulicos. Se concluyó que acuraccy es la métrica final usada para medir la exactitud del modelo inteligente. Se recomienda antes de iniciar el análisis de los datos con el método inteligente, obtener información adecuada confiable acerca de Machine Learning y Deep Learning ya que todos los métodos de inteligencia artificial no pueden aplicarse a todos los modelos inteligentes.

**Palabras clave**: <SISTEMA HIDRAÚLICO> <REDES NERONALES ARTIFICIALES> <MODELOS INTELIGENTES> <DETECCIÓN DE FALLOS> <MATRIZ DE CONFUSIÓN>.

1129-DBRA-UTP-2022

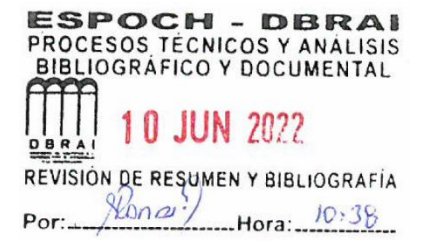

#### **SUMMARY**

The objective of this research project was to detect faults and conditions in a hydraulic system using artificial neural networks. It began with the investigation of the factors that influenced intelligent models for fault detection. In addition, the condition monitoring database of hydraulic systems from the repository of Carolina University was analyzed. Consequently the Python programming language was used for the approach of an intelligent model based on Deep Learning, with artificial neural networks creating a structure of visualization and data cleansing. Then, the data is dimensioned and normalized for a test set and training 80-20 of learning to ANN. An artificial neural network based on the dense Theano-Keras library was implemented as a classifier together with the Adam optimizer based on stochastic decay gradients with the sigmoid-softmax function activator. The prediction of the conditions of the hydraulic system that is shown in several confusion matrices was evaluated, resulting in an accuracy of 97% efficiency showing the development and the level of times or iterations of learning, demonstrating an acceptable level of confidence for fault detection in hydraulic systems. It was concluded that accuracy is the final metric used to measure the accuracy of the intelligent model. Before starting the data analysis with the intelligent method, it is recommended to obtain adequate and reliable information about Machine Learning and Deep Learning since all the artificial intelligence methods cannot be applied to all the intelligent models.

**Keywords:** <HYDRAULIC SYSTEMS> <ARTIFICIAL NEURAL NETWORKS> <INTELLIGENT MODELS> <FAULT DETECTION> <CONFUSION MATRIX>.

Super Sandra Paulina Porras Pumalema  $C.E. 0603357062$ 

### **INTRODUCCIÓN**

<span id="page-17-0"></span>Conocer el avance tecnológico es de gran importancia para la industria ya que permite mejorar su productividad, los procesos y lo más importante la vida útil de los equipos con la correcta aplicación del mantenimiento industrial. La industrialización de las empresas a gran a escala hoy en día ha permitido que adquieran sistemas hidráulicos, ya que su diseño y fabricación de máquinas es de muy alta precisión realizando trabajos muy pesados siendo aplicadas en varios sectores.

Las máquinas que usan la hidráulica poseen características específicas y cumplen algunos parámetros, la cual el funcionamiento de estos sistemas es muy sencillo, un fluido a presión genera una energía lo suficiente para realizar un trabajo, son sistemas económicos que poseen desventajas. Al ser sistemas sencillos poseen problemas en la fácil detección de fallos en sus sensores ya que a simple visualización no se puede detectar fallos en su totalidad, necesitando de herramientas sofisticadas de monitoreo para la detección de fallos. Con el progreso tecnológico en la actualidad, se ha empezado a implementar la inteligencia artificial en la industria para la detección acertada de fallos en sistemas hidráulicos.

Las Redes Neuronales Artificiales son una parte de la inteligencia artificial, siendo un modelo matemático que simula el comportamiento biológico de las neuronas y la estructura del cerebro, que es utilizado para resolver un amplio rango de problemas. Este sistema puede ser visto como un sistema inteligente que dirige varias tareas como las realiza una computadora actual. Estas últimas son muy rápidas en el procesamiento de información, existiendo tareas muy complejas, como el reconocimiento y clasificación de modelos que demandan mucho tiempo y no son capaces de procesar, pero el cerebro humano es el más apto para resolverlas convirtiéndose en sistemas altamente complejos.

La aplicación de redes neuronales artificiales en sistemas hidráulicos se los realiza mediante una base de datos obtenida durante el proceso de trabajo y el historial de fallos que ha presentado la maquinaria, permitiendo al algoritmo simular una neurona cerebral que pueda ser capaz de predecir fallos futuros y así mejorar la disponibilidad operacional de los sistemas.

### **CAPÍTULO I**

#### <span id="page-18-0"></span>**1. MARCO TEORICO Y MARCO CONCEPTUAL**

#### <span id="page-18-1"></span>**1.1. Antecedentes**

Los sistemas hidráulicos son uno de los principales subsistemas ampliamente utilizados en las industrias. Pueden transmitir cargas elevadas con menores esfuerzos (Prakash & Kankar, 2020, p.1). El mantenimiento a través de la historia ha evolucionado de forma exponencial, siendo la principal fuente de mejora en la industria mecánica, eléctrica y civil. De esta forma se ha mejorado la producción y preservación, mejorando así la disponibilidad y vida útil de un activo físico. Sin embargo, todo esto se ve reflejado en la afectación al medio ambiente por las malas aplicaciones del mantenimiento para la detección de fallas en diferentes sistemas que son aplicados en la industria, siendo uno de ellos los sistemas hidráulicos.

*Los cuales se utilizan ampliamente en la industria moderna, que suele desempeñar un papel insustituible en la mayoría de los sistemas industriales. Una consecuencia desastrosa y enormes pérdidas económicas ocurrirían una vez que fracasara. Para garantizar que todo el sistema hidráulico esté en funcionamiento normal, es fundamental contar con un método de control del estado del sistema hidráulico fiable y preciso. Los métodos de monitorización de la condición actual se desarrollan basándose en algoritmos clásicos de aprendizaje automático, por ejemplo, redes neuronales, máquina de soporte vectorial (SVM), análisis discriminante lineal (LDA). Sin embargo, cuando elegimos un método para la clasificación o regresión de los sistemas hidráulicos, generalmente no podemos obtener una alta precisión y es difícil elegir un algoritmo si el rendimiento de todos los métodos no es deseable.* (Guo et al., 2019, p.1)

Los estudios realizados con aplicación de redes neuronales artificiales son muy escasos, se utilizaron por primera vez para modelado del sistema nervioso humano. Sin embargo, hoy en día se pueden implementar como una técnica numérica universal para la resolución de problemas aplicados en el campo de la ingeniería, el diseño de sistemas de control, así como la optimización de los procesos de fabricación. Cada vez, dichos métodos se van acoplando y mejorando industria, Desde este punto de vista, la ANN se puede aplicar como un modelo simplificado y modificado de la actividad cerebral. El amplio uso de estos sistemas es una mejora grande y simplificada ya que ayuda al área de mantenimiento a predecir fallos y monitorear todos los sistemas dentro de una empresa, Sin embargo, no existen avances significativos en el uso de sistemas de inteligencia artificial para la resolución de problemas aplicados en el campo de la ingeniería mecánica debido a la ausencia de enfoques unificados para su implementación.(Pavlenko et al., 2018, p.19)

#### <span id="page-19-0"></span>**1.2. Planteamiento del problema**

La afectación por fallos en sistemas hidráulicos ha sido un factor importante para la productividad en la industria, la falta de estudio y de aprendizaje ha conllevado a no innovar nuevos métodos de mantenimiento para la detección de fallos en los sistemas hidráulicos. Las fugas internas son una falla típica en los sistemas hidráulicos, que pueden ser causadas por daños en los sellos y resultar en un rendimiento deteriorado del sistema. (Yao, Yu y Yao, 2018, pp.1-2). Siendo así, que la inteligencia artificial vaya tomando espacio en el sector productivo para imitar tareas generadas por los sistemas. La cual las industrias modernas poseen un alto nivel de tecnología para que la producción pueda tener altos estándares de calidad; pero, si se produjese deficiencias y averías en la maquinaria, el funcionamiento normal de la producción se vería alterado, generando grandes pérdidas económicas y posibles accidentes catastróficos. Por lo tanto, existe la necesidad de diagnosticar las fallas de manera efectiva y precisa de un sistema hidráulico para mantener una alta confiabilidad de la producción. (Liu et al., 2019, p.2050)

#### <span id="page-19-1"></span>**1.3. Justificación del problema**

La escasez de conocimiento en la aplicación de métodos modernos de detección de fallas en sistemas hidráulicos ha sido visto como un problema ya que los métodos tradicionales que se utilizan son muy demandantes existiendo paros innecesarios para la producción en la industria, se ha demostrado que aplicando algunos métodos de inteligencia artificial se pueden detectar fallas en diversos tipos de equipos o componentes.

En este estudio se desea demostrar que, mediante la utilización de las redes neuronales artificiales, se pueden tener buenos resultados para la detección de fallos de un sistema hidráulico utilizando los datos de Machine Learning Repository de la Universidad de California, Irvine.

En el Ecuador se han realizado trabajos de investigación utilizando inteligencia artificial en varias aplicaciones, pero pocas investigaciones enfocadas específicamente al mantenimiento industrial. En la Carrera de Mantenimiento Industrial de la Facultad de Mecánica de la Escuela Superior Politécnica de Chimborazo, se ha visto la necesidad de realizar investigaciones aplicando la tecnología, que permitan mejorar el desenvolvimiento de las aplicaciones del avance tecnológico existente de la inteligencia artificial enfocadas al mantenimiento industrial, por lo que el presente trabajo de integración curricular busca plantear una idea innovadora que aporte al desarrollo cognitivo de los estudiantes y profesionales de la Carrera de Mantenimiento Industrial.

#### <span id="page-20-0"></span>**1.4. Objetivos**

#### <span id="page-20-1"></span>*1.4.1. Objetivo general*

Detectar fallas en un sistema hidráulico utilizando redes neuronales artificiales

#### <span id="page-20-2"></span>*1.4.2. Objetivos específicos*

Dividir los datos para entrenamiento y prueba en un sistema hidráulico.

Encontrar las mejores funciones que correlacionan a los datos.

Aplicar un algoritmo de redes neuronales artificiales con aprendizaje profundo para los datos en sistemas hidráulicos.

Comprobar la precisión del método de redes neuronales artificiales utilizados para los datos de sistemas hidráulicos.

#### <span id="page-20-3"></span>**1.5. Hipótesis**

Utilizando las redes neuronales artificiales se detectan fallos en un sistema hidráulico

#### <span id="page-20-4"></span>*1.5.1. Variable dependiente*

Detección de fallos

#### <span id="page-20-5"></span>*1.5.2. Variables independientes*

Redes Neuronales Artificiales (ANN) Precisión (F1-score) Matriz de confusión

### <span id="page-20-6"></span>**1.6. Fundamentación teórica**

La fundamentación teórica hace mención a citas bibliográficas, Libros, Papers, Tesis, Maestrías y Doctorados que mencionan la aplicación de la Inteligencia Artificial a la industria.

#### <span id="page-21-0"></span>*1.6.1. Introducción a Python con Anaconda*

Python es uno de los lenguajes de programación que se ha convertido en el más usado para la investigación. Es gratuita y de código abierto, encontrando varios innumerables ejemplos de aumento de la productividad para la investigación gracias a Python, a través de una abundancia de propietarios en línea incluyendo la ciencia de datos, la inteligencia artificial y la investigación científica.(Rolon-Mérette et al., 2020, p.S3).

En el mundo de la internet existe una gran demanda para el estudio y el avance tecnológico, usando todos los esfuerzos de la comunidad para la investigación en el desarrollo y avance de la aplicación de un software para la resolución de problemas de ciencia de datos. Anaconda es una de las muchas plataformas de código abierto que facilitan el uso de lenguajes de programación (Python, R) para gran procesamiento de datos, análisis predictivo y computación científica. Utilizando la plataforma de Anaconda con su paquete de biblioteca en Python con Jupyter Notebook o Spyder para el modelado de modelos matemáticos.(Kadiyala y Kumar, 2017, p.1).

#### <span id="page-21-1"></span>*1.6.1.1. Instalación de Python con Anaconda*

La plataforma que más se asemeja para utilizar el sistema de lenguaje de programación en Python es anaconda Python. Anaconda se hace llamar "meta distribuciones", siendo un sistema operativo sobre otro sistema operativo. Se basa en la investigación científica por lo que su Python viene con varios módulos sencillos de instalar para muchas aplicaciones científicas, es posible instalar varios entornos en el ordenador gracias a su navegador con diferentes lenguajes para programación además de Python.(Zadka, 2019, p.5).

<span id="page-21-2"></span>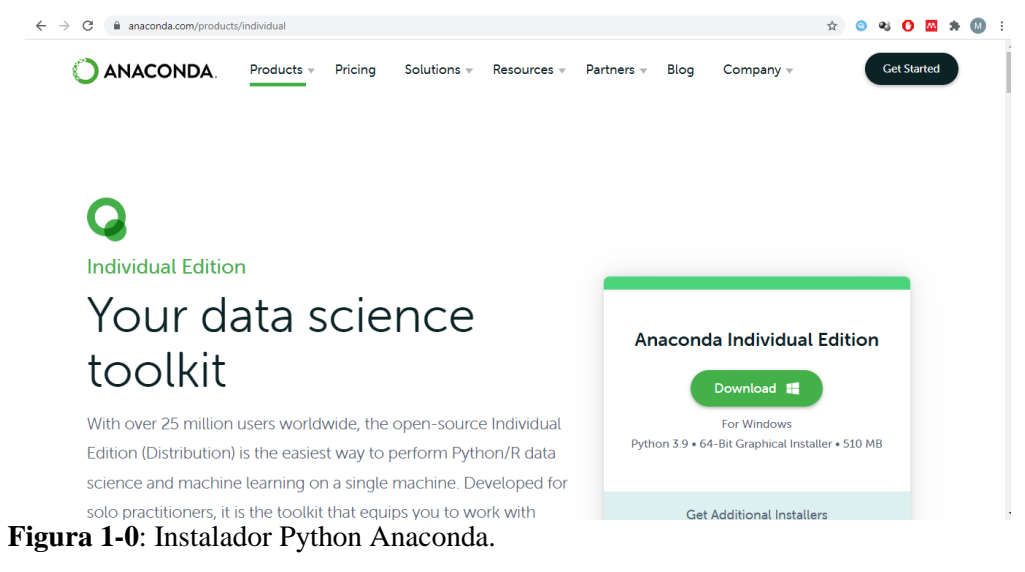

**Fuente:**(© Anaconda Inc., 2021)

La instalación del navegador Anaconda es proporcionada del sitio web propio de manera gratuito en Mac, Linux y Windows. Se inicia descargando el instalador escogiendo el sistema operativo el cual se posee con un instalador gráfico de 32 y 64bits. Es importante notar que Python se va actualizando automáticamente, en las opciones de instalación se recomienda no seleccionar nada. Una vez cumplida la instalación se puede buscar Anaconda Navigator en su dispositivo y está listo para su ejecución. (Rolon-Mérette et al., 2020, p.S5).

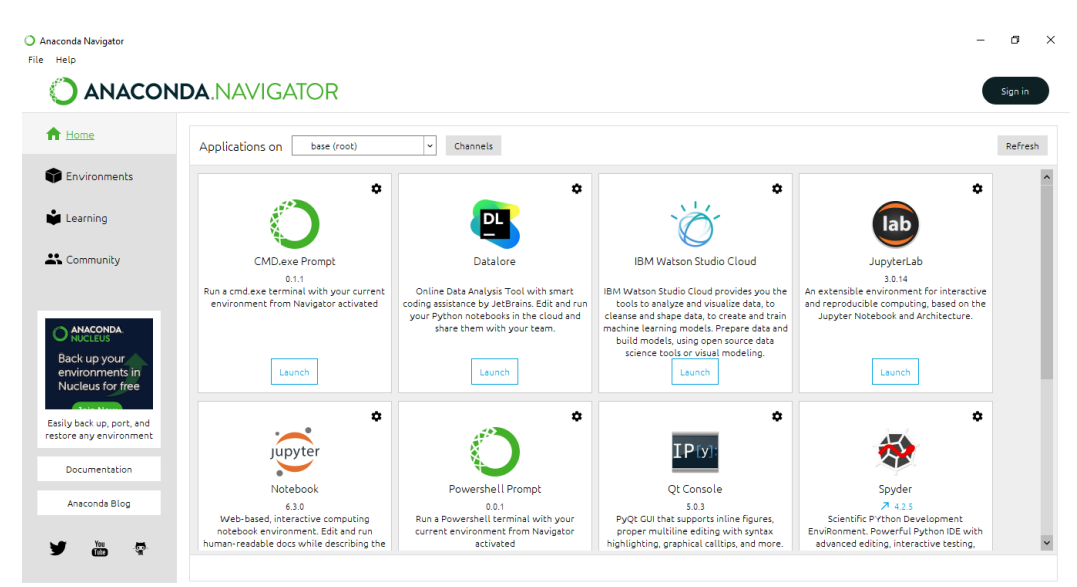

**Figura 2-0**: Navegador Anaconda

<span id="page-22-2"></span>**Fuente:** (Rolon-Mérette et al., 2020)

#### <span id="page-22-0"></span>*1.6.2. Detección de fallas.*

La detección de fallas es un diagnóstico y monitoreo de resultados obtenido por tres clases de categorías: basado en modelos matemáticos, en señales y conocimiento. Los modelos matemáticos describen la forma de funcionamiento del equipo, los métodos basados en señales son usados con cuatros diferentes técnicas para el procesamiento de señales: análisis en el dominio con el tiempo, análisis en el dominio de la frecuencia, análisis de frecuencia mejorado y técnicas de análisis de tiempo-frecuencia, éstos no necesitan modelos completos del sistema. Los métodos basados en el conocimiento se aplican en métodos cuantitativos que se basa en inteligencia de aprendizaje automático (Machine Learning) y cualitativos sobre base de inteligencia simbólica.(Ince et al., 2016, p.1).

#### <span id="page-22-1"></span>*1.6.3. Detección de fallas en sistemas hidráulicos.*

La detección de fallas en un sistema hidráulico es aquel que mantiene datos de sensores de series de tiempo multivalentes; que, en los entornos industriales se puede llegar a sufrir con datos ruidosos como resultados erróneos en la detección por medio de hardware o interrupciones externas. Existiendo tres desafíos para la formulación de una detección de fallos en sistema hidráulicos. Primero, realizar una detección automatizada y en tiempo real sin intervención del operario ya que es complicado debido a los requisitos sensibles al tiempo para mantener la correcta funcionalidad del sistema. Segundo, los datos de los sensores son más abundantes en cantidad y dimensión, por lo que la identificación de errores es un desafío debido a la complejidad no lineal que se relacionan entre datos. En tercer lugar, por lo general los sensores se encuentran en lugares ruidosos, por lo que los datos suelen ser ruidosos y poco confiables debido a errores producidos en las configuraciones del sensor o interferencias en el entorno externo. (Fawwaz y Chung, 2020, pp.1-2).

#### <span id="page-23-0"></span>*1.6.4. Análisis de fallas*

Aplicar un análisis de fallas es muy importante para la prevención de averías o daños que se puedan producir o repetir a futuro. Se previene o se reduce el tiempo de inactividad, garantizando la confiabilidad de los activos físicos. Los sistemas hidráulicos que se usan para la producción requieren herramientas de monitoreo para la condición del equipo, el factor humano toma decisiones según el análisis y la obtención de información adquirida visualmente o verificada en hardware inteligente optimizado para la monitorización de máquinas.(Zinnikus et al., 2017, p.207).

#### <span id="page-23-1"></span>*1.6.5. Principales defectos en sistemas de hidráulicos*

Los sistemas hidráulicos están siempre expuestos a diversos ambientes, siendo poco considerados los daños que puedan ocurrir o puedan existir. Los mayores fallos en los sistemas hidráulicos se relacionan con la violación de la operabilidad de acoplamientos de precisión como consecuencia del desgaste mecánico abrasivo y corrosivo en las superficies de trabajo (Kozyreva, Kozyrev y Chupyatov, 2018, p.985).

El sistema puede presentar daños incluso si está operando, estos defectos se deben tomar en consideración para que exista una operación segura y confiable, siendo varios los más comunes: Bombas y motores hidráulicos que toman la energía mecánica o eléctrica, la energía mecánica es la base de los subconjuntos de toda la máquina definiendo sus velocidades, frecuencias y de forma general la productividad en la que se trabaja, en el aumento de presión el sistema hidráulico sigue funcionando pero con ritmo lento y reduciendo su rendimiento, los distribuidores hidráulicos y las válvulas pueden alterar el flujo del fluido aumentando las pérdidas totales de caudal. (Drumea et al. 2016, pp.212-213).

#### <span id="page-24-0"></span>*1.6.6. Feature extraction*

Feature extraction o extracción de características se aplica en el aprendizaje automático (Machine Learning) para una investigación científica aplicando una parte de la inteligencia artificial basados en modelos matemáticos. La extracción de características, por ejemplo, cuando se habla de un contexto de la clasificación de dígitos escritos a mano, las características extraídas corresponden a la alimentación de datos de señales para aplicarlas a un entrenador o clasificador como, por ejemplo: una máquina de soporte vectorial (SVM), Redes Neuronales Artificiales (ANN), etc. A su vez la clasificación de dígitos escritos a mano lo haríamos, pero necesitamos que el extractor sea robusto por esa razón se emplea el clasificador automático para simular la toma de datos manuales, dándole las características y límites deseados. El éxito en tareas prácticas de aprendizaje automático es generado por redes neuronales que se los simula como modelos matemáticos.(Wiatowski y Bolcskei, 2018, p.1).

#### <span id="page-24-1"></span>*1.6.7. Machine Learning*

Machine learning conocido como el aprendizaje automático es una parte que conforma la inteligencia artificial, utilizando métodos algebraicos de matrices para el aprendizaje automático, incluyendo selección de características, un análisis de componentes y el análisis de correlación de datos; constando de tres aprendizajes: aprendizaje supervisado, no supervisado y el aprendizaje activo.(Zhang, 2020, p.223). El aprendizaje automático repasa continuamente conocimientos pasados para luego utilizarlos en el futuro que serán destinados a la resolución de problemas, su base fundamental de ejecución de aprendizaje dominante actual se aprende de forma apartada, formando un conjunto de datos de entrenamiento, ejecuta el algoritmo de aprendizaje automático en el grupo de datos para después aplicarse un modelo que se lo utiliza en la aplicación prevista. No intenta retener el conocimiento aprendido y utilizarlo en el aprendizaje posterior.(Chen y Liu, 2018, p.viii).

#### <span id="page-24-3"></span><span id="page-24-2"></span>*1.6.8. Deep Learning*

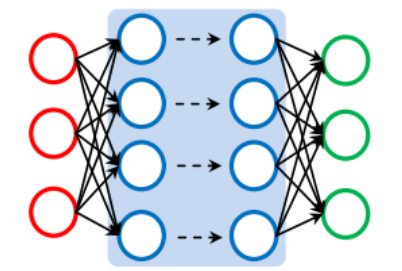

**Figura 3-0:** Modelo básico de una Red Profunda **Fuente:** (Hao, Zhang y Ma, 2016)

Deep Learning o conocido al español como Aprendizaje profundo, una rama del Machine Learning que modela datos de alto nivel, Utilizando varias capas de neuronas formando estructuras complejas o a su vez transformadas no lineales. Dependiendo a la cantidad de datos y el poder computacional la Redes Neuronales con estructuras más complejas atraído una amplia aplicación a diferentes campos de análisis, incluyendo algoritmos de arquitectura y algoritmos de entrenamiento, todo el análisis es gracias al poder que posee la red neuronal con un análisis múltiple de diferentes modelos inteligentes que se desea aplicar.(Hao, Zhang y Ma, 2016, p.417)

#### <span id="page-25-0"></span>*1.6.9. Matriz de correlación*

En el aprendizaje automático la matriz de correlación juega un papel muy importante ya que el conjunto de datos de posibles medidas más utilizadas dependientes entre todas las variables aleatorias. Las correlaciones aumentan el fenómeno a un colapso que se hace referencia a la diversificación de datos, porque la mayoría de datos son tomados empíricamente. (Wied, 2015, p.2). Las matrices son la principal acción del análisis multivariado, ya que este avance es muy importante para la aplicación de varios métodos componentes de escala, evaluación de modelos gráficos, análisis discriminante y análisis factorial. la matriz de correlación recibe mucha atención en la estadística de alta dimensión, se debe a que representa la dimensionalidad y el tamaño de la muestra que se va aplicar en el aprendizaje automático.(Han y Liu, 2017, p.23).

#### <span id="page-25-1"></span>*1.6.10. Matriz de Confusión*

La Matriz de Confusión se aplica después del entrenamiento de los datos que se utilizaron en el algoritmo de inteligencia artificial para demostrar la evaluación utilizada en el Machine Learning. Una matriz de confusión o una matriz de error, crea varias predicciones y resultados de prueba, también ayuda a obtener un análisis en profundidad de los datos estadísticos más rápido a través de una visualización de datos.(Babel, Kumar Singh y Kumar Jangir, 2019. p.2). Las columnas de una Matriz de confusión son los resultados del tipo de predicción y las filas los resultados reales, son enumerados todos los resultados posibles, tomando el problema como una clasificación binaria.(Xu, Zhang y Miao, 2020, p.775).

La matriz de confusión es una tabla de frecuencias bidireccionales con dos variables binarias reales (bueno o malo) y predicho (bueno o malo) los valores son cuatro elementos que se denominan: Verdadero Negativo (TN), Verdadero Positivo (TP), Falso Negativo (FN) y Falso Positivo (FP), no necesariamente deben ir en orden.

 Verdadero negativo es el número de negativos (reales) que se clasifican correctamente como negativos.

- Falso negativo es el número de positivos (reales) que se clasifican incorrectamente como negativos.
- Verdadero positivo es el número de positivos (reales) que se clasifican correctamente como positivos
- Falso positivo es el número de negativos (reales) que se clasifican incorrectamente como positivos.

Desde el punto de vista de la lingüística, podemos interpretar Falso como "no actual".(Zeng, 2019, pp.3-4).

#### <span id="page-26-0"></span>*1.6.10.1. Precisión*

Con el método podemos medir la calidad del modelo de machine learning en formas de clasificación. (Zeng, 2019, p.9). Se lo calcula

$$
Precision = \frac{TP}{TP + FP}
$$
 (1)

#### <span id="page-26-1"></span>*1.6.10.2. Recall (Exhaustividad)*

Con el método informar sobre la cantidad que el modelo de machine learning es capaz de determinar. (Zeng, 2019, p.9). Se lo calcula

$$
Recall = \frac{TP}{TP + FN}
$$
 (2)

#### <span id="page-26-2"></span>*1.6.10.3. Sensibilidad*

Es la precisión de los positivos o la tasa de verdaderos positivos. (Zeng, 2019, p.9). Definida como:

Sensibilidad = 
$$
\frac{TP}{Positivos reales totales}
$$
 (3)

#### <span id="page-26-3"></span>*1.6.10.4. Especificidad*

Es la precisión de los negativos o la tasa de verdaderos negativos, Representando la proporción de casos negativos (0) que se clasificaron correctamente. (Zeng, 2019, p.9). Definida como:

$$
Especifiedad = \frac{TN}{Total de Negativos Reales}
$$
 (4)

#### <span id="page-27-0"></span>*1.6.10.5. Exactitud (Accuracy)*

Denominada también Exactitud general, es la proporción de verdadero positivo y verdadero negativo al número total de cuentas. (Zeng, 2019, p.9). Se lo calcula:

$$
Exactitud = \frac{TP + TN}{TP + TN + FP + FN}
$$
 (5)

#### <span id="page-27-1"></span>*1.6.11. F1 Score (Precisión)*

La precisión o F1 score como se lo conoce en el Machine Learning se utiliza como frecuencia que evalúa problemas de clasificación binaria, de diferentes clases y etiquetas. (Opitz y Burst, 2019, p.1). Esta medida se llama precisión, por concepto, también cuando funciona como etiqueta son más de dos llamado multiclase. Cuando el conjunto de datos se encuentra desequilibrado el número de muestras es mucho mayor que en otras clases, pero no puede denominarse una medida confiable, porque proporciona una aproximación de la capacidad del clasificador o algoritmo inteligente aplicado. (Chicco y Jurman, 2020, p.3).

F1 score combina las medidas de la precisión y el recall transformándolas en un solo valor, haciéndolo practico para demostrar el rendimiento combinado en varias soluciones. Se calcula haciendo la media armónica entre la precisión y la exhaustividad. (Zeng, 2019, p.9). Se la calcula:

F1 Score = 
$$
2 \left( \frac{\text{Precision} \times \text{Recall}}{\text{Precision} + \text{Recall}} \right)
$$
 (6)

#### <span id="page-27-2"></span>*1.6.12. Overfitting y Underfitting*

Overfitting y Underfitting traducido al español como Sobreajuste y desajuste, aparece finalmente cuando se habla del grado polinomial, dicho grado se representa cuanta flexibilidad en el modelo de machine learning existe, con una potencia alta que permite que el modelo tenga facilidad para alcanzar los puntos de datos como sea lo posible.(Follow, 2018, p.6). Sobreajuste y desajuste son constantes y omnipresentes en el aprendizaje automático, el objetivo del aprendizaje es aproximar o ajustar señales verdaderas que relacionan las características X con su respectiva propuesta en Y, que se pueda interpretar como una función f:  $X \to Y$  o una distribución P (Y | X).(Bashir et al, 2020, p.347).

#### <span id="page-28-0"></span>*1.6.13. Redes Neuronales Artificiales (ANN)*

Las Redes Neuronales Artificiales (ANN) se han convertido en una herramienta computacional popular, ya que es una de las más potentes y versátiles instrumentos de la inteligencia artificial. Las Redes Neuronales Artificiales son mecanismo de computo que brindan un modelo matemático minimalista simulando una neurona cerebral, con una base de datos amplia y un algoritmo de aprendizaje, pueden aplicar modelado de datos para la clasificación y predicción.(Panerati et al. 2019, p.1).

En los sistemas hidráulicos la aplicación de Redes Neuronales Artificiales (ANN) se acoplan como herramienta de prevención y predicción, ya que los sistemas poseen una compleja detección de fallas, que ocultan potentes señales no lineales que varían con el tiempo y el complejo mecanismo de transmisión de las vibraciones; por los tanto aplicar la inteligencia artificial para la detección es una de las mejores alternativas para las industrias que mejorarán la productividad operacional de los equipos. (Dai et al., 2019, p.1).

El modelo matemático consta de:

- X e Y son entradas
- $\bullet$   $W_1$  y  $W_2$  son pesos sinápticos correspondientes a cada entrada
- *b* es un término aditivo
- *f* es una función de activación
- *z* una salida

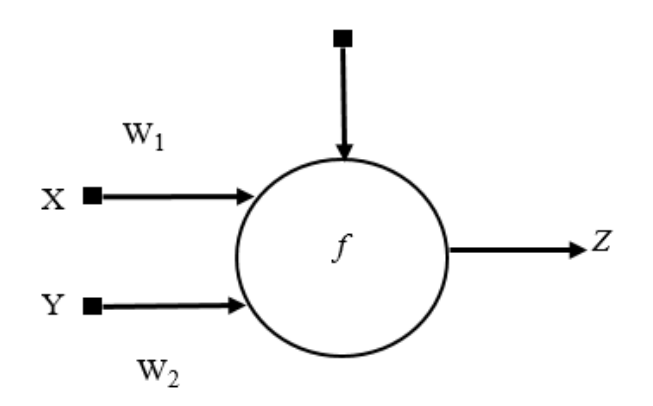

<span id="page-28-1"></span>**Figura 4-0:** Modelo de una Red Neuronal **Fuente:** (Tablada -Germán y Torres, 2021)

Las entradas x e y son el estímulo que la neurona artificial recibe del entorno que la rodea, y la salida z es la respuesta a tal estímulo. La neurona se adapta al medio circundante y aprende de él modificando el valor de sus pesos sinápticos w1 y w2 y su término aditivo b. Éstos son conocidos como los parámetros libres del modelo, pues los mismos pueden ser modificados y adaptados para realizar una tarea determinada.(Tablada -Germán y Torres, 2021, p.24). En este modelo, la salida neuronal z está dada por:

$$
z = f(w_1x + w_2x + b)
$$
 (7)

<span id="page-29-0"></span>*1.6.13.1. Redes de neuronales de una capa*

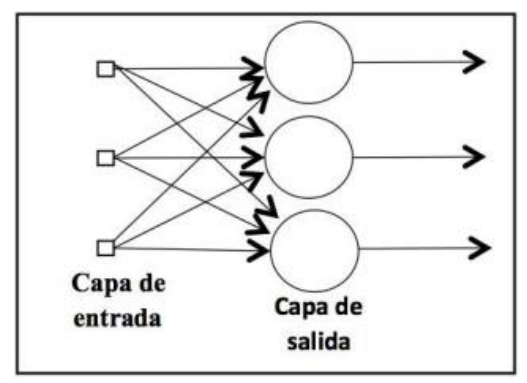

**Figura 5-0:** Red Neuronal monocapa **Fuente:** (Rivas, Bertha y Olivo, 2017)

<span id="page-29-2"></span>La red neuronal de una sola capa es la más sencilla de todas ya que posee simplemente una sola capa de entrada lo cual su función es hacer una proyección hacia la capa de salida en la cual existen cálculos necesarios.(Rivas, Bertha y Olivo, 2017, p.19)

<span id="page-29-1"></span>*1.6.13.2. Redes de neuronales Multicapa*

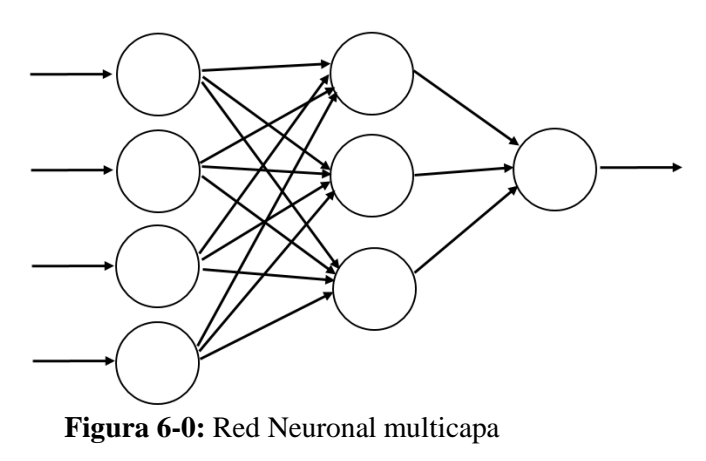

<span id="page-29-3"></span>**Fuente:** (Rivas, Bertha y Olivo, 2017)

Es una complemento o aumento de la red mono capa existiendo un conjunto de capas, entre la entrada y la salida qué dichas capas se las denomina capas ocultas, forman una secuencia en la entrada hasta la proyección de la salida mediante los cálculos que se efectúan atreves de dicho proceso. (Rivas, Bertha y Olivo, 2017, p.19)

#### <span id="page-30-0"></span>*1.6.14. Librerías de Python*

#### <span id="page-30-1"></span>*1.6.14.1. TensorFlow*

Biblioteca de Python que crea, construye y ejecuta algoritmos de Machine Learning, son ejecutados en un navegador entorno a nodos, la biblioteca es la parte del ecosistema de tensorflow y proporciona un conjunto de API (Interfaz de Programación de Aplicaciones), siendo compatibles con Python, lo que se transfieren a los ecosistemas tanto de Python como JavaScript.(© MLSys Proceedings, 2022)

#### <span id="page-30-2"></span>*1.6.14.2. Theano*

Biblioteca de Python que optimiza, define y evalúa las expresiones matemáticas que involucran matrices multidimensionales de manera eficiente, usándose como uno de los compiladores matemáticos de CPU (Unidad central de procesamiento) y GPU (Unidad de procesamiento gráfico) más utilizados en la comunidad Machine Learning.(The Theano Development Team et al, 2016, p.1)

#### <span id="page-30-3"></span>*1.6.14.3. Keras*

Biblioteca de Python de alto nivel que compacta y es sencillo de aprender para emplear en el aprendizaje que puede ejecutarse sobre TensorFlow (Theano o CNTK: kit de herramientas cognitivas de Microsoft). Ésto permite a que los programadores se centren en los conceptos principales del Deep Learning, como la creación de capas en Redes Neuronales Artificiales existiendo dos tipos principales de estructuras: la API secuencial y la API funcional, el secuencial API se basa en la idea de una secuencia de capas; este es el más común. El modelo secuencial se considera como un grupo lineal de capas. (Manaswi, 2018, p.31)

La librería keras importa métricas importantes cuando se construye la red neuronal, a continuación, se denominará las utilizadas:

- Optimizador "Adam": método que se basa en el descenso de gradiente estocástico que es la estimación que se adaptan momentos de primer y segundo orden. (Manaswi, 2018, p.31)
- Activador "Relu": Selecciona la cantidad de neuronas ocultas para que no exista un sobreajuste, el activador no causa problema de gradiente de fuga, no se congestiona y es fácil de computar, evitando que el peso cambie su valor.(Alhassan y Zainon, 2021, p.5)
- Activador "Sigmoid": es una función que tiene una tasa de activación a las neuronas junto con "Relu", dicha función se utiliza con categorías binarias de predicción. (Pan et al, 2018, p.2)
- Activador "Softmax": utilizado generalmente para la clasificación de multicategorias en la capa de salida de la red neuronal.(Wei et al, 2020, p.45)

### **CAPÍTULO II**

### <span id="page-32-0"></span>**2. MARCO METODOLÓGICO Y DISEÑO DE LA INVESTIGACIÓN**

El presente capítulo se basa en la aplicación de Deep Learning para la detección de fallos, que se utiliza datos previamente obtenidos del repositorio de la Universidad de Carolina, Irvine. Basado en el estudio realizado por la investigación de (Guo et al, 2019), que se pondrá a prueba los datos para realizar un entrenamiento y así aplicar el modelo de Redes Neuronales Artificiales siguiendo pasos del siguiente flujograma:

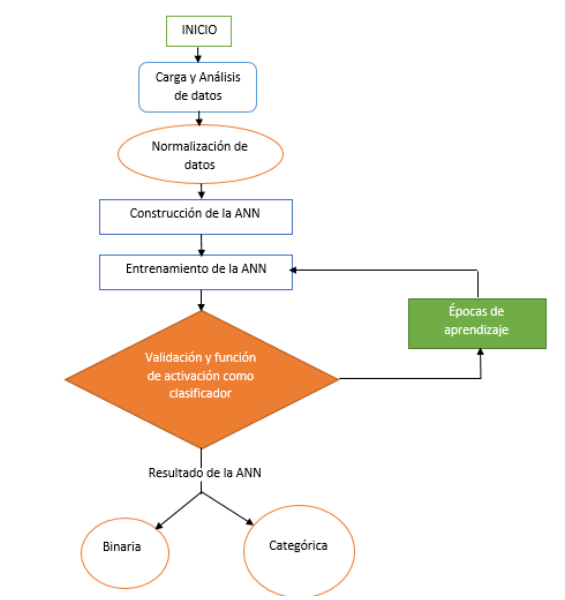

**Figura 1-2:** Flujograma de aplicación del modelo de ANN **Realizado por:** Mera H. 2022

<span id="page-32-2"></span>Según la figura 1-2 resume el proceso que se realiza en la aplicación de un modelo inteligente basado en ANN para la detección de fallos en un sistema hidráulico, con la carga y análisis de datos, siguiendo con una normalización para el entrenamiento de los datos para continuar con la construcción de la red neuronal, seguido de su entrenamiento y ejecución para su aprendizaje midiendo métricas y numero de iteraciones o épocas de aprendizaje obteniendo un resultado según la condición de manera binaria y categórica

#### <span id="page-32-1"></span>**2.1. Análisis de datos**

Se realiza la obtención de datos de Machine Learning Repository de la Universidad de California, Irvine, para la elaboración de la programación y simulación de la aplicación del algoritmo matemático de las Redes Neuronales Artificiales. La base de datos está destinada a la necesidad de aplicar nuevos métodos de detección o predicción de fallas aplicando métodos de algoritmos de aprendizaje profundo (Deep Learning) para mejorar la productividad de las industrias.

|                                   | <b>Machine Learning Repository</b><br>Center for Machine Learning and Intelligent Systems                                                                                      |                              |            |                     |            |                                                                                                    | About Citation Policy Donate a Data Set Contact<br>O Receiving C Very | Search<br>Catagle<br><b>View ALL Data Sets</b> |
|-----------------------------------|----------------------------------------------------------------------------------------------------|------------------------------|------------|---------------------|------------|----------------------------------------------------------------------------------------------------|-----------------------------------------------------------------------|------------------------------------------------|
|                                   |                                                                                                    |                              |            |                     |            | Check out the beta version of the new UCI Machine Learning Repository we are currently testing! Contact us if you have any issues, questions, or concerns. Click here to try out the new site                   |                                                                       | ×                                              |
|                                   | Condition monitoring of hydraulic systems Data Set<br>Download Data Folder Data Set Description                                                                                |                              |            |                     |            |                                                                                                    |                                                                       |                                                |
| <b>Data Set Characteristics:</b>  | Multivariate. Time-Series                                                                                                    | Number of Instances:         | 2205       | Area:               | Computer   | Abstract: The data set addresses the condition assessment of a hydraulic test rig based on multi sensor data. Four fault types are superimposed with several severity grades impeding selective quantification. |                                                                       |                                                |
| <b>Attribute Characteristics:</b> | Real                                                                                                    | <b>Number of Attributes:</b> | 43680      | <b>Date Donated</b> | 2018-04-26 |                                                                                                    |                                                                       |                                                |
| <b>Associated Tasks:</b>          | Classification, Regression                                                                                                    | <b>Missing Values?</b>       | <b>N/A</b> | Number of Web Hits: | 77382      |                                                                                                    |                                                                       |                                                |
| Source:                           | Creator: ZeMA gGmbH, Eschberger Weg 46, 66121 Saarbrĉcken<br>Contact Lschneider '@' zema de s.klein '@' zema de m.bastuck '@' Imt uni-saarland de info '@' Imt uni-saarland de |                              |            |                     |            |                                                                                                    |                                                                       |                                                |
|                                   |                                                                                                    |                              |            |                     |            |                                                                                                    |                                                                       |                                                |
| Data Set Information:             |                                                                                                    |                              |            |                     |            |                                                                                                    |                                                                       |                                                |

<span id="page-33-2"></span>**Figura 2-2:** Pagina de la toma de datos para el Machine Learning. **Fuente:** (Dua, 2017)

#### <span id="page-33-0"></span>*2.1.1. Información de atributos del sistema hidráulico.*

| <b>Sensor</b>                                        | Cantidad física                         | Unidad          | Tasa de<br>muestreo<br>(Hz) | <b>Atributos</b> |  |
|------------------------------------------------------|-----------------------------------------|-----------------|-----------------------------|------------------|--|
| PS1 - Sensor de presión                              | Presión                                 | bar             | 100                         | 6000             |  |
| <b>PS2</b> - Sensor de presión                       | Presión                                 | bar             | 100                         | 6000             |  |
| PS3 - Sensor de presión                              | Presión                                 | bar             | 100                         | 6000             |  |
| PS4 - Sensor de presión                              | Presión                                 | bar             | 100                         | 6000             |  |
| <b>PS5</b> - Sensor de presión                       | Presión                                 | bar             | 100                         | 6000             |  |
| PS6 - Sensor de presión                              | Presión                                 | bar             | 100                         | 6000             |  |
| <b>EPS1</b> - Sensor de potencia del motor           | Potencia de Motor                       | W               | 100                         | 6000             |  |
| <b>FS1</b> - Sensor de caudal volumétrico            | Volumen bajo                            | 1/min           | 10                          | 600              |  |
| <b>FS2</b> - Sensor de caudal volumétrico            | Volumen bajo                            | 1/min           | 10                          | 600              |  |
| TS1 - Sensor de temperatura                          | Temperatura                             | $\rm ^{\circ}C$ | 1                           | 60               |  |
| TS2 - Sensor de temperatura                          | Temperatura                             | $\rm ^{\circ}C$ | 1                           | 60               |  |
| TS3 - Sensor de temperatura                          | Temperatura                             | $^{\circ}C$     | 1                           | 60               |  |
| TS4 - Sensor de temperatura                          | Temperatura                             | $\rm ^{\circ}C$ | 1                           | 60               |  |
| VS1 - Sensor de vibración                            | Vibración                               | mm/s            | 1                           | 60               |  |
| CE - Sensor de eficiencia de<br>enfriamiento virtual | Eficiencia de<br>Enfriamiento (virtual) | $\frac{0}{0}$   | 1                           | 60               |  |
| CP - Sensor de potencia de refrigeración<br>virtual  | Poder de Enfriamiento<br>(virtual)      | kW              | 1                           | 60               |  |
| <b>SE</b> - Factor de eficiencia                     | Factor de eficiencia                    | $\frac{0}{0}$   | 1                           | 60               |  |

<span id="page-33-1"></span>**Tabla 1-2:** Características de datos de los sensores del sistema hidráulico

**Fuente:** (Guo et al, 2019)

**Realizado por:** Mera H. 2022

Según la tabla 1-2. Los atributos son datos del sensor (todos numéricos y continuos) de mediciones tomadas en el mismo momento, respectivamente, del ciclo de trabajo de un banco de pruebas hidráulico. Los sensores se leyeron con diferentes velocidades de muestreo, lo que dio lugar a diferentes números de atributos por sensor a pesar de que todos estaban expuestos al mismo ciclo de trabajo. El conjunto de datos contiene datos de sensor de proceso sin procesar (es decir, sin extracción de características) que están estructurados como matrices (delimitadas por tabulaciones) con las filas que representan los ciclos y las columnas los puntos de datos dentro de un ciclo. (Guo et al., 2019, p.3).

#### <span id="page-34-0"></span>*2.1.2. Librerías aplicadas para el modelado de datos.*

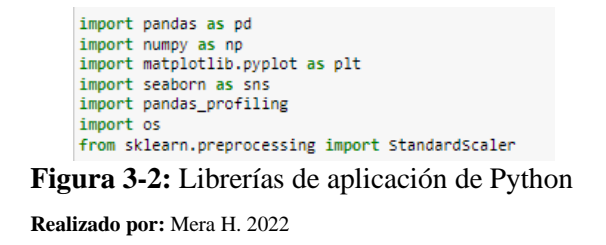

<span id="page-34-2"></span>Las librerías son la base de los comandos que ofrece Python para poder realizar la programación y desarrollo del Machine Learning, algunas librerías ya vienen por defecto instaladas y otras se debe realizar la descarga para su correcto funcionamiento según la acción requerida.

#### <span id="page-34-1"></span>*2.1.3. Exploración de datos*

Para iniciar la exploración se debe descargar la base de datos. Una vez obtenida la base de dato se procede a la carga y la creación de una data set para realizar el desarrollo en el software de lenguaje de programación Python.

> $\Box$  CE  $\Box$  CP description documentation  $\Box$  EPS1  $\Box$  FS1  $\equiv$  FS2 profile  $\equiv$  PS1  $\Box$  PS2  $\Box$  PS3  $\Box$  PS4 PS5  $\Box$  PS6  $\Box$  SE  $\Box$  TS1  $\Box$  TS2 ■ TS3  $\Box$  TS4 ■ vs1

<span id="page-34-3"></span>**Figura 4-2:** Base de datos del sistema hidráulico

**Realizado por:** Mera H. 2022

#### <span id="page-35-0"></span>*2.1.4. Carga de datos del Data Set*

La visualización de datos en Python requiere llamar a la carpeta que previamente se descarga con los datos, dichos datos se encuentran en el ordenador, en una ubicación específica, siguiendo dicha ubicación se los importa a Python, los archivos tienen una extensión tipo ".txt". con el comando get\_files se realiza el llamado de forma conjunta, junto con lector de archivos ".csv" (el archivo con extensión "csv" o Comma Separeted Values o archivo separado por comas) para el llamado de los archivos a Python.

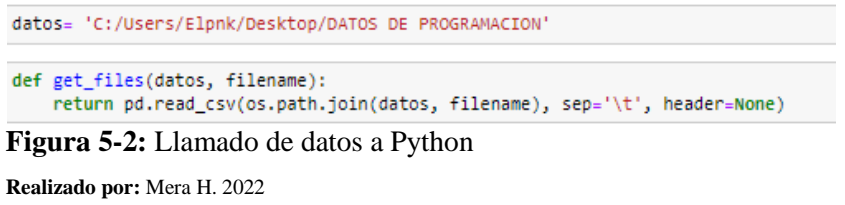

#### <span id="page-35-2"></span><span id="page-35-1"></span>*2.1.5. Importación de los datos*

La base de datos tiene múltiples variables de datos ya que se pretende hacer un desarrollo de varias clases de implementos censados en el sistema hidráulico, a continuación, se importa los datos agrupados según su función:

#### Datos de sensores de presión

|  | oresion 1 = get files(datos=datos, filename='PS1.txt')<br>)resion_2 = get_files(datos=datos, filename='PS2.txt') |  |
|--|----------------------------------------------------------------------------------------------------|--|
|  | oresion 3 = get files(datos=datos, filename='PS3.txt')                                                           |  |
|  | oresion 4 = get files(datos=datos, filename='PS4.txt')                                                           |  |
|  | )resion_5 = get_files(datos=datos, filename='PS5.txt')                                                           |  |
|  | oresion 6 = get files(datos=datos, filename='PS6.txt')                                                           |  |
|  |                                                                                                    |  |

**Figura 6-2:** Datos de sensores de presión

**Realizado por:** Mera H. 2022

<span id="page-35-3"></span>

|  |          | In [5]: presion 1 |                |    |   |   |   |   |                                                                                                    |       |      |      |      |      |      |      |      |      |      |                                                                                                    |  |
|--|----------|-------------------|----------------|----|---|---|---|---|----------------------------------------------------------------------------------------------------|-------|------|------|------|------|------|------|------|------|------|----------------------------------------------------------------------------------------------------|--|
|  | $\Omega$ | 1                 | $\overline{ }$ | 3. | 4 | 5 | 6 | 7 | 8                                                                                                    | $9 -$ | 5990 | 5991 | 5992 | 5993 | 5994 | 5995 | 5996 | 5997 | 5998 | 5999                                                                                                    |  |
|  |          |                   |                |    |   |   |   |   | 0 151.47 151.45 151.52 151.27 150.80 150.69 153.89 154.67 152.88 153.82  151.16 151.19 151.25 151.16 151.10 151.16 151.16 151.14 151.10 151.21 151.19    |       |      |      |      |      |      |      |      |      |      |                                                                                                    |  |
|  |          |                   |                |    |   |   |   |   | 1 151.11 151.12 151.16 150.92 150.70 150.62 152.40 153.21 152.81 153.53  150.82 150.82 150.86 150.80 150.73 150.79 150.84 150.79 150.80 150.86           |       |      |      |      |      |      |      |      |      |      |                                                                                                    |  |
|  |          |                   |                |    |   |   |   |   | 2 150.81 150.79 150.84 150.65 150.35 150.23 152.03 152.81 152.44 153.27  150.49 150.44 150.47 150.48 150.38 150.47 150.50 150.43 150.54 150.62           |       |      |      |      |      |      |      |      |      |      |                                                                                                    |  |
|  |          |                   |                |    |   |   |   |   | 3 150.48 150.47 150.52 150.31 150.04 149.98 151.63 152.48 152.24 152.94  150.34 150.30 150.28 150.38 150.41 150.33 150.31 150.31 150.31 150.25 150.28    |       |      |      |      |      |      |      |      |      |      |                                                                                                    |  |
|  |          |                   |                |    |   |   |   |   | 4 150.41 150.35 150.24 150.12 149.87 149.71 151.64 152.37 151.78 152.68  150.31 150.20 150.17 150.28 150.31 150.25 150.27 150.22 150.13 150.19           |       |      |      |      |      |      |      |      |      |      |                                                                                                    |  |
|  |          |                   |                |    |   |   |   |   |                                                                                                    |       |      |      |      |      |      |      |      |      |      |                                                                                                    |  |
|  |          |                   |                |    |   |   |   |   | 2200 151.70 151.83 151.90 151.75 151.62 151.63 153.78 154.73 153.83 154.43  151.84 151.75 151.67 151.76 151.76 151.81 151.78 151.78 151.83 151.84 151.86 |       |      |      |      |      |      |      |      |      |      |                                                                                                    |  |
|  |          |                   |                |    |   |   |   |   | 2201 151.90 151.83 151.81 151.77 151.65 151.63 153.97 154.84 153.67 154.37  151.81 151.81 151.84 151.83 151.79 151.87 151.87 151.75 151.77 151.78        |       |      |      |      |      |      |      |      |      |      |                                                                                                    |  |
|  |          |                   |                |    |   |   |   |   | 2202 151.73 151.78 151.84 151.62 151.46 151.49 153.91 154.88 153.69 154.24  151.73 151.66 151.73 151.71 151.68 151.79 151.84 151.73 151.73 151.83        |       |      |      |      |      |      |      |      |      |      |                                                                                                    |  |
|  |          |                   |                |    |   |   |   |   | 2203 151.77 151.77 151.75 151.56 151.47 151.57 154.09 154.80 153.45 154.21  151.75 151.71 151.68 151.71 151.73 151.75 151.71 151.68 151.71 151.68 151.71 |       |      |      |      |      |      |      |      |      |      |                                                                                                    |  |
|  |          |                   |                |    |   |   |   |   |                                                                                                    |       |      |      |      |      |      |      |      |      |      | 2204 151.83 151.78 151.77 151.65 151.49 151.48 154.00 154.77 153.48 154.29  151.70 151.71 151.63 151.64 151.67 151.64 151.70 151.70 151.71 151.70 |  |

<span id="page-35-4"></span>**Figura 7-2:** Visualización de datos de sensores de presión

**Realizado por:** Mera H. 2022
Se denomina presion\_1 a la carpeta que contiene los datos del primer sensor PS1.txt para realizar la extracción de datos del primer sensor. Se repite la misma acción con los demás sensores como se muestra la figura 6-2. Después se comprueba si los datos fueron subidos correctamente como se los muestra en la figura 7-2.

Datos de sensores de flujo de volumen

```
Flujo_1 = get_files(datos=datos, filename='FS1.txt')
Flujo_2 = get_files(datos=datos, filename='FS2.txt')
```
Se denomina Flujo\_1 a la carpeta que contiene los datos del primer sensor FS1.txt para realizar la extracción de datos del primer sensor. Se repite la misma acción con los demás sensores como se muestra la figura 8-2. Después se comprueba si los datos fueron subidos correctamente como se los muestra en la figura a continuación:

|      | Flujo 2                                                                                                    |              |              |               |                                           |                                                                                                    |   |              |    |  |       |     |     |                                                                        |     |     |        |                             |                      |     |
|------|----------------------------------------------------------------------------------------------------|--------------|--------------|---------------|-------------------------------------------|----------------------------------------------------------------------------------------------------|---|--------------|----|--|-------|-----|-----|------------------------------------------------------------------------|-----|-----|--------|-----------------------------|----------------------|-----|
|      | $\bf{0}$                                                                                                    | $\mathbf{1}$ | $\mathbf{z}$ | 3.            | 4                                         | -5                                                                                                    | 6 | $\mathbf{z}$ | 8. |  | $9 -$ | 590 | 591 | 592                                                                    | 593 | 594 | 595    | 596                         | 597                  | 598 |
|      | 0 10.179 10.174 10.151 10.149                                                                                                    |              |              |               |                                           | 10.172 10.176 10.169 10.176 10.174 10.171  10.413 10.399 10.397 10.384 10.401 10.407 10.395 10.374 10.379 |   |              |    |  |       |     |     |                                                                        |     |     |        |                             |                      |     |
|      | 1 10.408 10.429                                                                                                    |              |              | 10.415 10.418 | 10.401                                    | 10.403 10.408 10.416 10.398 10.417  10.438 10.411 10.419 10.414 10.407                                    |   |              |    |  |       |     |     |                                                                        |     |     | 10.391 | 10.427                      | 10.411 10.434        |     |
|      | 2 10.392 10.386 10.404 10.391 10.387 10.422 10.414 10.414 10.441 10.434  10.320 10.352 10.356 10.336 10.338 10.327 10.337                  |              |              |               |                                           |                                                                                                    |   |              |    |  |       |     |     |                                                                        |     |     |        |                             | 10.350 10.356        |     |
|      | 3 10.329 10.328                                                                                                    |              |              | 10.349 10.363 | 10.359                                    |                                                                                                    |   |              |    |  |       |     |     | 10.328 10.333 10.341 10.371 10.329  10.299 10.296 10.283 10.256 10.270 |     |     | 10.272 | 10.280                      | 10.285 10.267        |     |
|      | 4 10 276 10 279 10 292 10 283                                                                                                    |              |              |               |                                           | 10.266 10.271 10.284 10.283 10.294 10.267                                                                 |   |              |    |  |       |     |     | 10.199 10.199 10.233 10.245 10.233                                     |     |     |        | 10.211 10.205 10.214 10.227 |                      |     |
|      |                                                                                                    |              |              |               |                                           |                                                                                                    |   |              |    |  |       |     |     |                                                                        |     |     |        |                             |                      |     |
| 2200 | 10 196 10 189                                                                                                    |              | 10.180       | 10.201        | 10.176                                    | 10.200                                                                                                    |   |              |    |  |       |     |     | 10.185 10.193 10.182 10.190  10.193 10.174 10.170 10.176 10.170        |     |     | 10.170 | 10 194                      | 10 187 10 154        |     |
|      | 2201 10:182 10:194 10:189 10:181 10:186 10:167 10:166 10:198 10:171 10:166  10:172 10:182 10:191 10:185 10:176 10:170 10:171 10:190 10:187 |              |              |               |                                           |                                                                                                    |   |              |    |  |       |     |     |                                                                        |     |     |        |                             |                      |     |
|      | 2202 10:171 10:169 10:178 10:182 10:203 10:171 10:177 10:187 10:171 10:183  10:189 10:174 10:169 10:150 10:162 10:183 10:182 10:185 10:185 |              |              |               |                                           |                                                                                                    |   |              |    |  |       |     |     |                                                                        |     |     |        |                             |                      |     |
| 2203 |                                                                                                    |              |              |               | 10 166 10 194 10 189 10 180 10 173 10 163 |                                                                                                    |   |              |    |  |       |     |     | 10.162 10.185 10.189 10.181  10.187 10.198 10.185 10.185 10.189 10.189 |     |     |        |                             | 10 172 10 165 10 184 |     |
|      | 2204 10:193 10:174 10:172 10:178 10:203 10:203 10:170 10:179 10:166 10:176  10:182 10:180 10:163 10:167 10:194 10:193 10:171 10:167 10:173 |              |              |               |                                           |                                                                                                    |   |              |    |  |       |     |     |                                                                        |     |     |        |                             |                      |     |
|      |                                                                                                    |              |              |               |                                           |                                                                                                    |   |              |    |  |       |     |     |                                                                        |     |     |        |                             |                      |     |

2205 rows × 600 columns

**Figura 9-2:** Visualización de datos de sensores de flujo de volumen

**Realizado por:** Mera H. 2022

Datos de sensores de temperatura

|  | temperatura1 = get files(datos=datos, filename='TS1.txt')<br>temperatura2 = get files(datos=datos, filename='TS2.txt') |  |
|--|----------------------------------------------------------------------------------------------------|--|
|  | temperatura3 = get files(datos=datos, filename='TS3.txt')<br>temperatura4 = get files(datos=datos, filename='TS4.txt') |  |

**Figura 10-2:** Datos de sensores de temperatura

**Realizado por:** Mera H. 2022

Se denomina temperatura\_1 a la carpeta que contiene los datos del primer sensor TS1.txt para realizar la extracción de datos del primer sensor. Se repite la misma acción con los demás sensores

**Figura 8-2:** Datos de sensores de flujo de volumen **Realizado por:** Mera H. 2022

como se muestra la figura 10-2. Después se comprueba si los datos fueron subidos correctamente como se los muestra en la figura a continuación:

temperatural  $\mathbf{z}$  $\overline{0}$  $\overline{3}$  $\overline{A}$  $\overline{5}$  $\epsilon$  $\bullet$  $9<sub>1</sub>$ 50 51 52 53 54 55 56 57 58 0 35.570 35.492 35.469 35.422 35.414 35.320 35.227 35.242 35.160 35.176 ... 36.008 35.984 35.996 36.039 36.009 36.008 36.094 36.102 36.090 1 36.156 36.094 35.992 36.008 35.992 35.902 35.824 35.820 35.727 35.727 ... 37.328 37.324 37.340 37.332 37.316 37.410 37.418 37.422 37.488 2 37.488 37.391 37.340 37.312 37.223 37.145 37.059 36.973 36.898 36.879 ... 38.457 38.461 38.457 38.469 38.469 38.555 38.527 38.543 38.527 3 38.633 38.535 38.469 38.379 38.227 38.223 38.125 38.062 37.977 37.969 ... 39.441 39.363 39.367 39.457 39.461 39.461 39.473 39.441 39.453 4 39.461 39.461 39.375 39.281 39.203 39.113 39.043 38.969 38.875 38.883 ... 40.324 40.320 40.312 40.340 40.320 40.327 40.391 40.391 40.387 2200 35.414 35.348 35.254 35.262 35.168 35.172 35.105 35.094 35.000 35.008 ... 35.426 35.516 35.437 35.426 35.410 35.414 35.414 35.426 35.414 2201 35.434 35.332 35.266 35.195 35.262 35.195 35.082 35.105 34.988 35.008 ... 35.434 35.434 35.449 35.414 35.422 35.414 35.426 35.437 35.437 2202 35.434 35.355 35.262 35.187 35.268 35.102 35.105 35.044 35.016 35.016 ... 35.500 35.434 35.410 35.434 35.428 35.437 35.441 35.410 35.434 2203 35.449 35.359 35.277 35.184 35.195 35.184 35.105 35.016 35.012 35.008 ... 35.437 35.531 35.426 35.516 35.422 35.411 35.461 35.414 35.424 2204 35.422 35.336 35.250 35.176 35.195 35.094 35.102 35.094 35.012 35.012 ... 35.437 35.452 35.520 35.437 35.431 35.434 35.434 35.434 2205 rows × 60 columns  $\leftarrow$ 

**Figura 11-2:** Visualización de datos de sensores de temperatura

**Realizado por:** Mera H. 2022

 Datos de Sensores de eficiencia de la bomba, vibraciones, eficiencia de enfriamiento, potencia de enfriamiento, factor de eficiencia.

```
bomba = get_files(datos=datos, filename='EPS1.txt')
vibracion1 = get_files(datos=datos, filename='VS1.txt')
enfriamiento_CE = get_files(datos=datos, filename='CE.txt') # Sensor de eficiencia de enfriamiento<br>enfriamiento_CE = get_files(datos=datos, filename='CE.txt') # Sensor de eficiencia de refigeracion
factor_efi = get_files(datos=datos, filename='SE.txt')
Figura 12-2: Datos de sensores de: Bomba, Vibraciones, Enfriamiento y Eficiencia
```
**Realizado por:** Mera H. 2022

Se denomina bomba a la carpeta que contiene los datos del sensor EPS1.txt para realizar la extracción de datos del sensor de la bomba. Se repite la misma acción con los demás sensores como se muestra la figura 12-2. Después se comprueba si los datos fueron subidos correctamente como se los muestra en la figura a continuación:

| bomba |   |                                 |                                         |    |   |                                                                                                    |   |   |                             |        |      |                                           |        |                      |        |        |                                                                |                      |        |
|-------|---|---------------------------------|-----------------------------------------|----|---|----------------------------------------------------------------------------------------------------|---|---|-----------------------------|--------|------|-------------------------------------------|--------|----------------------|--------|--------|----------------------------------------------------------------|----------------------|--------|
|       | 0 | $\blacktriangleleft$            | 2                                       | з. | 4 | 5                                                                                                    | 6 | 7 | 8                           | 9      | 5990 | 5991                                      | 5992   | 5993                 | 5994   | 5995   | 5996                                                           | 5997                 | 5998   |
|       |   | 0.24116.24116                   |                                         |    |   | 2411.6 2411.6 2411.6 2411.6 2411.6 2411.6 2411.6 2409.6                                                                                    |   |   |                             | $\sim$ |      | 2409.6 2409.2 2409.6 2409.4 2409.6        |        |                      |        | 2409.4 |                                                                | 2409.6 2409.6 2409.6 |        |
|       |   |                                 |                                         |    |   | 1 2409.6 2409.6 2409.6 2409.6 2409.6 2409.6 2409.6 2409.6 2409.6 2409.6                                                                    |   |   |                             | $\sim$ |      | 2398.8 2398.2 2398.2                      |        | 2398.0               | 2398.0 | 2398.0 | 2398.0                                                         | 2397.8 2397.8        |        |
|       |   | 2 23978 23978                   |                                         |    |   | 2397.8 2397.8 2397.8 2397.8 2397.8 2397.8 2397.8 2395.8                                                                                    |   |   |                             | $\sim$ |      | 2383.8 2383.8 2383.8 2383.8 2383.8 2383.8 |        |                      |        |        |                                                                | 23838 23838 23838    |        |
|       |   |                                 |                                         |    |   | 3 2383.8 2383.8 2383.8 2383.8 2383.8 2383.8 2383.8 2383.8 2382.8 2382.8                                                                    |   |   |                             | $\sim$ |      | 2373.2 2372.8 2372.6 2372.4 2372.2 2372.0 |        |                      |        |        | 2372.0                                                         | 2372.0 2372.0        |        |
|       |   |                                 | 4 2372.0 2372.0 2372.0 2372.0           |    |   | 2372.0 2372.0                                                                                                    |   |   | 2372.0 2372.0 2372.0 2373.0 | $\sim$ |      | 2370.0 2370.0                             |        | 2369.8 2369.8 2369.8 |        | 2369.8 | 2369.6                                                         | 2389.6               | 2369.6 |
|       |   |                                 |                                         |    |   |                                                                                                    |   |   |                             |        |      |                                           |        |                      |        |        |                                                                |                      |        |
|       |   |                                 | 2200 2416.4 2416.4 2416.4 2416.4 2416.4 |    |   | 2416.4 2416.4 2416.4 2416.4 2416.4                                                                                                    |   |   |                             |        |      | 2415.6 2415.2                             |        | 2415.6 2415.4 2415.6 |        | 2415.4 |                                                                | 2415.6 2415.6 2415.6 |        |
|       |   |                                 |                                         |    |   | 2201 2415.6 2415.6 2415.6 2415.6 2415.6 2415.6 2415.6 2415.6 2415.6 2415.6  2414.6 2414.6 2414.0 2414.0 2413.8 2413.8 2413.6 2413.6 2413.6 |   |   |                             |        |      |                                           |        |                      |        |        |                                                                |                      |        |
|       |   |                                 |                                         |    |   | 2202 2413.6 2413.6 2413.6 2413.6 2413.6 2413.6 2413.6 2413.8 2413.6 2413.6                                                                 |   |   |                             |        |      |                                           |        |                      |        |        | 2413.6 2413.6 2412.6 2413.6 2413.2 2413.6 2413.4 2413.6 2413.4 |                      |        |
|       |   | 2203 2413 6 2413 6              |                                         |    |   | 2413.6 2413.6 2413.6 2413.6                                                                                                    |   |   | 2413.6 2413.6 2413.6 2413.6 | $\sim$ |      | 2413.8 2413.8                             | 2413.8 | 2414.8 2415.8        |        | 2415.2 |                                                                | 2415.6 2415.4 2415.6 |        |
|       |   |                                 |                                         |    |   | 2204 2415.8 2415.6 2415.6 2415.6 2415.6 2415.6 2415.6 2415.6 2415.6 2415.6                                                                 |   |   |                             |        |      |                                           |        |                      |        |        | 2413.8 2413.8 2413.8 2414.8 2415.8 2416.2 2416.6 2416.8 2417.0 |                      |        |
|       |   | 2205 rows $\times$ 6000 columns |                                         |    |   |                                                                                                    |   |   |                             |        |      |                                           |        |                      |        |        |                                                                |                      |        |

**Figura 13-2:** Visualización de datos de la eficiencia de la bomba

perfil = get\_files(datos=datos, filename='profile.txt')

**Figura 14-2:** Datos de sensores del Perfil o Parámetro de predicción **Realizado por:** Mera H. 2022

Se denomina perfil a la carpeta que contiene los datos del perfil profile.txt para realizar la extracción de datos, los datos del perfil son las condiciones que presenta la base de datos. Se comprueba si los datos fueron subidos correctamente como se los muestra en la figura 15-2, en la figura marca las condiciones en números enteros, que se representan de la siguiente manera: la fila 1 pertenece a la Condición de enfriamiento, la fila 2 a la Condición de la válvula, la fila 3 a la Fuga interna de la bomba, la fila 4 al Acumulador hidráulico y la fila 5 la Estabilidad del sistema hidráulico.

| perfil                                |         |             |                          |         |                |
|---------------------------------------|---------|-------------|--------------------------|---------|----------------|
|                                       | 0       |             | $1\quad 2$               |         | $3\quad 4$     |
| 0                                     |         | $3 - 100$   |                          | $0$ 130 | $\overline{1}$ |
| 1                                     | з       | 100         | $\circ$                  | 130     | 1              |
| $\overline{a}$                        | з       | 100         | $\overline{\phantom{0}}$ | 130     | $\overline{1}$ |
| з                                     | з       | 100         |                          | $0$ 130 | 1              |
| 4                                     |         | 3 100 0 130 |                          |         | $\overline{1}$ |
|                                       |         |             |                          |         |                |
| 2200                                  | 100     | 100         | o                        | 90      | 0              |
| 2201                                  | 100 100 |             | $^{\circ}$               | 90      | ٥              |
| 2202 100 100                          |         |             | $\circ$                  | 90      | 0              |
| 2203                                  | 100 100 |             | $^{\circ}$               | 90      | n              |
| 2204 100 100                          |         |             | - 0                      | 90      | $\circ$        |
| 2205 rows × 5 columns                 |         |             |                          |         |                |
| Figura 15-2: Datos para la predicción |         |             |                          |         |                |

**Realizado por:** Mera H. 2022

#### *2.1.6. Procesamientos de datos*

*2.1.6.1. Definición de variables* 

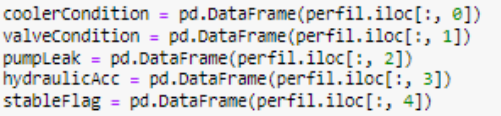

**Figura 16-2:** Datos para la predicción **Realizado por:** Mera H. 2022

Se define variables "y" para la predicción según la condición que se muestra la figura 16-2, definiéndose como: "Condición de enfriamiento", "Condición de la válvula", "Eficiencia de la bomba", "Acumulador hidráulico" y "Estabilidad", llamándolos con la función ".iloc" para la denominación de la fila a la que pertenecen en los datos del perfil figura 15-2. Cada condición posee sus propias condiciones convirtiéndolas en categóricas y solo la estabilidad de manera binaria que ayudara para el análisis y la implementación de la red neuronal. Como se muestra a continuación la descripción de cada condición a evaluar:

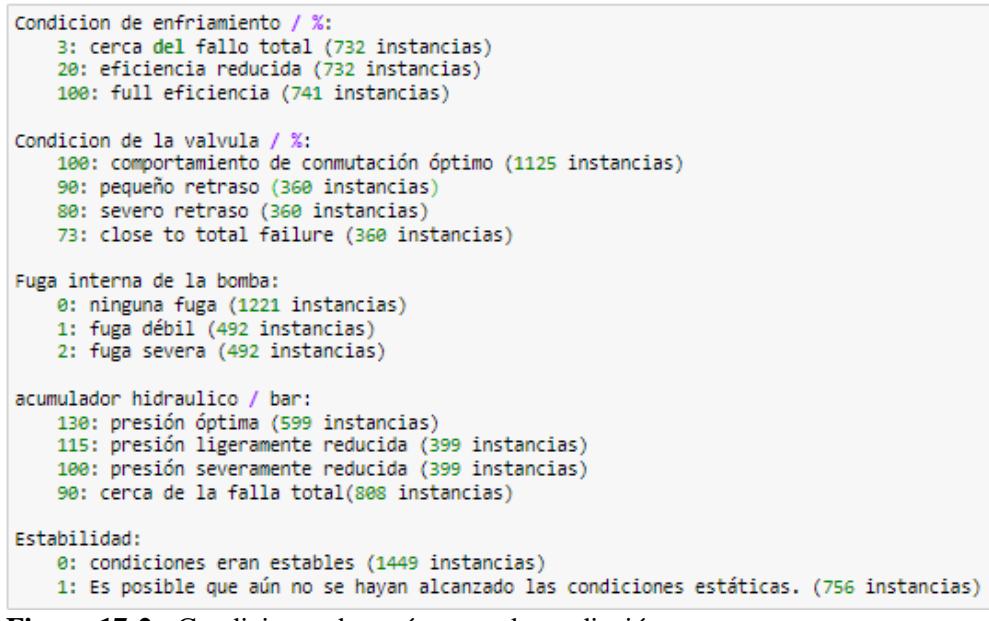

**Figura 17-2:** Condiciones de parámetros de predicción

**Realizado por:** Mera H. 2022

Una vez planteando como se realiza el análisis para el modelo se continúa con el procesamiento de los datos.

#### *2.1.6.2. Promediar datos*

Se promedia todos los datos ya que existen varios ciclos de ingreso utilizando la función "Mean".

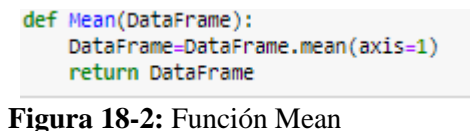

**Realizado por:** Mera H. 2022

#### *2.1.6.3. Conversión de datos*

Se organiza todos los datos para su respectiva media, por cada clase de sensor se los denomina según su función y se los va llamando uno por uno, iniciando con los datos de presión, flujo de volumen, temperatura, enfriamiento y los datos finales.

```
# datos de temperatura
                                        temperatura1=Mean(temperatura_1)
# datos de presión
                                        temperatura2=Mean(temperatura 2)
                                        temperatura3=Mean(temperatura_3)
presion1=Mean(presion 1)
                                        temperatura4=Mean(temperatura_4)
presion2=Mean(presion_2)
presion3=Mean(presion_3)
                                        #datos de enfriamiento
presion4=Mean(presion_4)
presion5=Mean(presion_5)
                                        enfriamientoCE=Mean(enfriamiento_CE)
presion6=Mean(presion_6)
                                        enfriamientoCP=Mean(enfriamiento_CP)
# datos de flujo de volumen
                                        # Otros datos
                                        bomba_eficiencia=Mean(bomba)
Flujo1=Mean(Flujo_1)
                                        vibracion_1=Mean(vibracion1)
Flujo2=Mean(Flujo_2)
                                        factorefi=Mean(factor_efi)
```
**Figura 19-2:** Conversión de datos según su función.

**Realizado por:** Mera H. 2022

#### *2.1.6.4. Agrupación de datos*

Todos los datos son agrupados y asignados un nombre según su función o variable al que pertenecen, todos los datos son almacenados en una variable general llamada Data convirtiéndose en la concatenación de todos los datos para un nuevo Dataset.

| Data=pd.DataFrame()                                                                                                    |
|----------------------------------------------------------------------------------------------------|
| # datos de presión                                                                                                    |
| Data['PS1']=presion1<br>Data 'PS2']=presion2<br>Data['PS3']=presion3<br>Data['PS4']=presion4<br>Data['PS5']=presion5<br>Data['PS6']=presion6 |
| # datos de flujo de volumen                                                                                                    |
| Data['FS1']=Flujo1<br>Data['FV2']=Flujo2                                                                                                    |
| # datos de temperatura                                                                                                    |
| Data['TS1']=temperatura1<br>Data['TS2']=temperatura2<br>Data['TS3']=temperatura3<br>Data['TS4']=temperatura4                                 |
| #datos de enfriamiento                                                                                                    |
| Data['CE']=enfriamientoCE # Sensor de eficiencia de enfriamiento<br>Data['CP']=enfriamientoCP # Sensor de potencia de refigeracion           |
| # Otros datos                                                                                                    |
| Data['EPS1']=bomba eficiencia<br>Data['VS1']=vibracion 1<br>Data['SE']=factorefi                                                             |
| # datos de Prediccion                                                                                                    |
| Data['PL']=pumpLeak<br>Data['CD']=coolerCondition<br>Datal'VC'l=valveCondition<br>Data['HA']=hydraulicAcc<br>Data['Stable']=stableFlag       |
| T.<br>$\mathbf{A} \mathbf{A}$<br>$\cdot$ ,<br>$\blacksquare$                                                                                 |

**Figura 20-2:** Agrupación de datos.

Una vez agrupados los datos se procede a la visualización en una sola tabla llamada "Data".

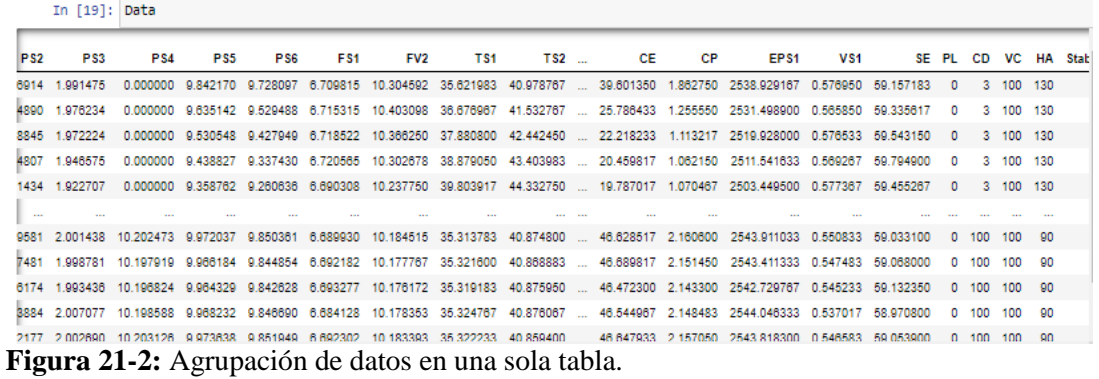

**Realizado por:** Mera H. 2022

*2.1.6.5. Información de variables*

| <class 'pandas.core.frame.dataframe'=""><br/>RangeIndex: 2205 entries, 0 to 2204</class> |                 |                                  |                     |  |  |  |  |  |  |  |
|------------------------------------------------------------------------------------------|-----------------|----------------------------------|---------------------|--|--|--|--|--|--|--|
|                                                                                          |                 | Data columns (total 22 columns): |                     |  |  |  |  |  |  |  |
| ₩.                                                                                       |                 | Column Non-Null Count            | Dtype               |  |  |  |  |  |  |  |
|                                                                                          |                 |                                  |                     |  |  |  |  |  |  |  |
| ø                                                                                        | PS1 -           | 2205 non-null                    | float <sub>64</sub> |  |  |  |  |  |  |  |
| 1                                                                                        | PS2.            | 2205 non-null float64            |                     |  |  |  |  |  |  |  |
| $\overline{2}$                                                                           | PS3             | 2205 non-null                    | float <sub>64</sub> |  |  |  |  |  |  |  |
| з.                                                                                       | PS4             | 2205 non-null                    | float64             |  |  |  |  |  |  |  |
| 4                                                                                        | PS5             | 2205 non-null                    | float <sub>64</sub> |  |  |  |  |  |  |  |
| 5.                                                                                       | <b>PS6</b>      | 2205 non-null                    | float <sub>64</sub> |  |  |  |  |  |  |  |
|                                                                                          | 6 FS1           | 2205 non-null float64            |                     |  |  |  |  |  |  |  |
| $\overline{7}$                                                                           | FV <sub>2</sub> | 2205 non-null                    | float <sub>64</sub> |  |  |  |  |  |  |  |
| 8.                                                                                       | <b>TS1</b>      | 2205 non-null                    | float <sub>64</sub> |  |  |  |  |  |  |  |
| 9.                                                                                       | TS <sub>2</sub> | 2205 non-null                    | float <sub>64</sub> |  |  |  |  |  |  |  |
| 10                                                                                       | TS3 and         | 2205 non-null                    | float64             |  |  |  |  |  |  |  |
| 11                                                                                       | TS4             | 2205 non-null float64            |                     |  |  |  |  |  |  |  |
|                                                                                          | 12 CE           | 2205 non-null                    | float64             |  |  |  |  |  |  |  |
| 13                                                                                       | CP.             | 2205 non-null                    | float64             |  |  |  |  |  |  |  |
|                                                                                          | 14 EPS1         | 2205 non-null                    | float <sub>64</sub> |  |  |  |  |  |  |  |
| 15                                                                                       | VS1             | 2205 non-null                    | float64             |  |  |  |  |  |  |  |
| 16                                                                                       | SE.             | 2205 non-null                    | float64             |  |  |  |  |  |  |  |
|                                                                                          | 17 PL           | 2205 non-null                    | int <sub>64</sub>   |  |  |  |  |  |  |  |
| 18                                                                                       | CD.             | 2205 non-null                    | int <sub>64</sub>   |  |  |  |  |  |  |  |
|                                                                                          | 19 VC           | 2205 non-null                    | int <sub>64</sub>   |  |  |  |  |  |  |  |
|                                                                                          | 20 HA           | 2205 non-null                    | int <sub>64</sub>   |  |  |  |  |  |  |  |
| 21.                                                                                      |                 | Stable 2205 non-null             | int <sub>64</sub>   |  |  |  |  |  |  |  |

**Figura 22-2:** Información de los datos según las variables.

**Realizado por:** Mera H. 2022

Según la figura 22-2, se observa un total de 21 variables incluidas las variables de predicción, las 17 varias son los sensores que conforman el sistema hidráulico de tipo float64(números reales o con comas) y los 5 sobrantes son las condiciones de predicción de tipo int64(números enteros).

#### *2.1.6.6. Observaciones y números faltantes*

Se debe observar los números faltantes del conjunto de datos para realizar una correcta aplicación del Machine Learning, ya que podrían verse afectado en reducir el rendimiento del modelo.

| Data.isnull().sum() |   |  |  |  |  |  |  |  |
|---------------------|---|--|--|--|--|--|--|--|
| PS1                 | Θ |  |  |  |  |  |  |  |
| PS2                 | ø |  |  |  |  |  |  |  |
| PS3                 | 0 |  |  |  |  |  |  |  |
| PS4                 | Θ |  |  |  |  |  |  |  |
| PS5                 | 0 |  |  |  |  |  |  |  |
| PS6                 | 0 |  |  |  |  |  |  |  |
| FS1                 | Θ |  |  |  |  |  |  |  |
| FV <sub>2</sub>     | Θ |  |  |  |  |  |  |  |
| <b>TS1</b>          | 0 |  |  |  |  |  |  |  |
| TS2                 | 0 |  |  |  |  |  |  |  |
| TS3                 | Θ |  |  |  |  |  |  |  |
| TS4                 | 0 |  |  |  |  |  |  |  |
| CE                  | Θ |  |  |  |  |  |  |  |
| CP                  | Θ |  |  |  |  |  |  |  |
| EPS1                | 0 |  |  |  |  |  |  |  |
| VS1                 | 0 |  |  |  |  |  |  |  |
| SE.                 | 0 |  |  |  |  |  |  |  |
| PL                  | 0 |  |  |  |  |  |  |  |
| CD                  | 0 |  |  |  |  |  |  |  |
| VC                  | 0 |  |  |  |  |  |  |  |
| HA                  | Θ |  |  |  |  |  |  |  |
| Stable              | Θ |  |  |  |  |  |  |  |
| dtype: int64        |   |  |  |  |  |  |  |  |
| Data.shape          |   |  |  |  |  |  |  |  |
| (2205, 22)          |   |  |  |  |  |  |  |  |

**Figura 23-2:** Números faltantes y observaciones del conjunto de datos **Realizado por:** Mera H. 2022

Se observa la figura 23-2, que no existen observaciones ni valores faltantes y existen 2205 filas de datos con sus respectivos 22 variables en columnas, lo cual no existe la necesidad de anular o degradar valores para la aplicación del modelo.

# *2.1.6.7. Visualización de variables*

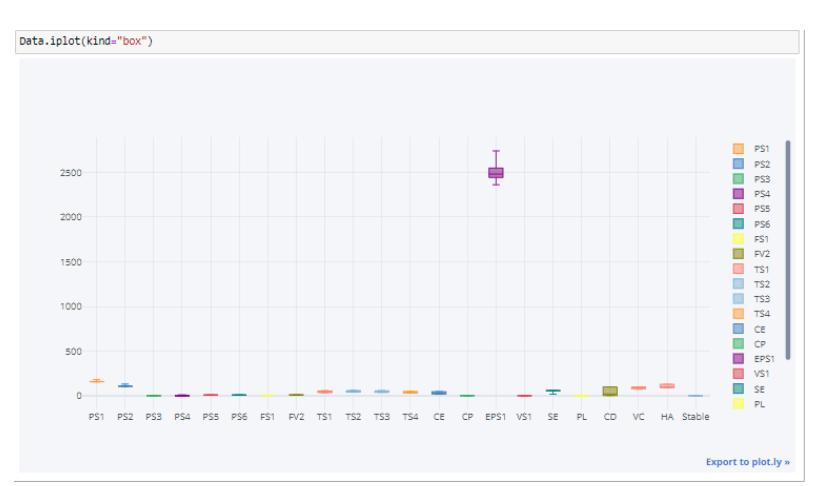

**Gráfico 1-2**: Tabla general de datos agrupados **Realizado por:** Mera H. 2022

Según el gráfico 1-2 se puede observar como los datos se posicionan, pero no siguen ninguna distribución, a continuación, se demuestra en un histograma para demostrar la irregularidad y que no siguen la forma de la distribución normal.

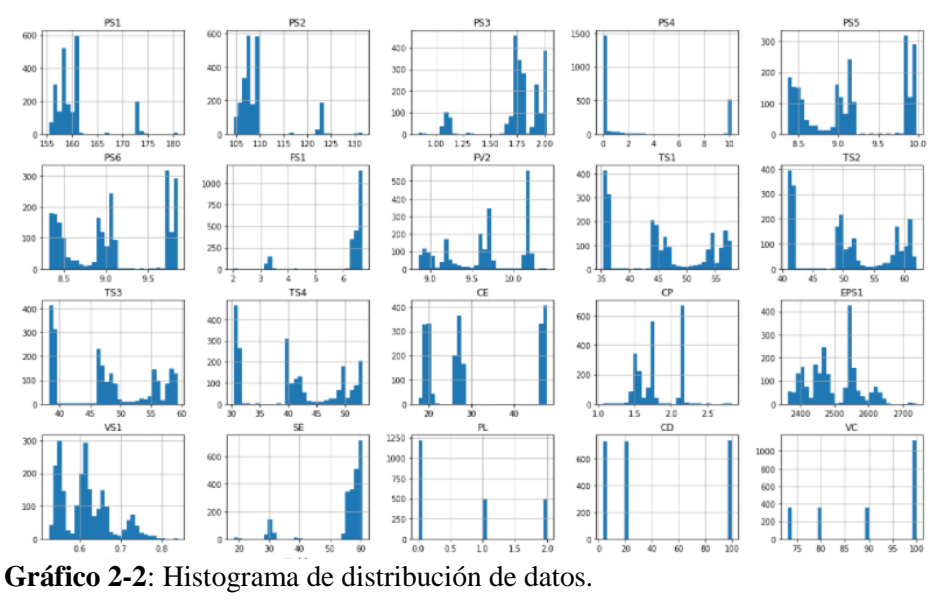

**Realizado por:** Mera H. 2022

# *2.1.6.8. Correlación de datos*

Se grafica un mapa de calor que se lo analiza como correlación de datos que demuestra qué variables son las que más correlacionan entre sí, según la posición que poseen se los denomina entre 1 y -1, los variables que llegan a 1 se correlacionan entre sí positivamente, si se aproxima a -1 la correlación se convierte en negativa. siguiendo el gráfico 3-2, a continuación, se observa que existe un posicionamiento bajo en correlación ya sea positiva o negativamente.

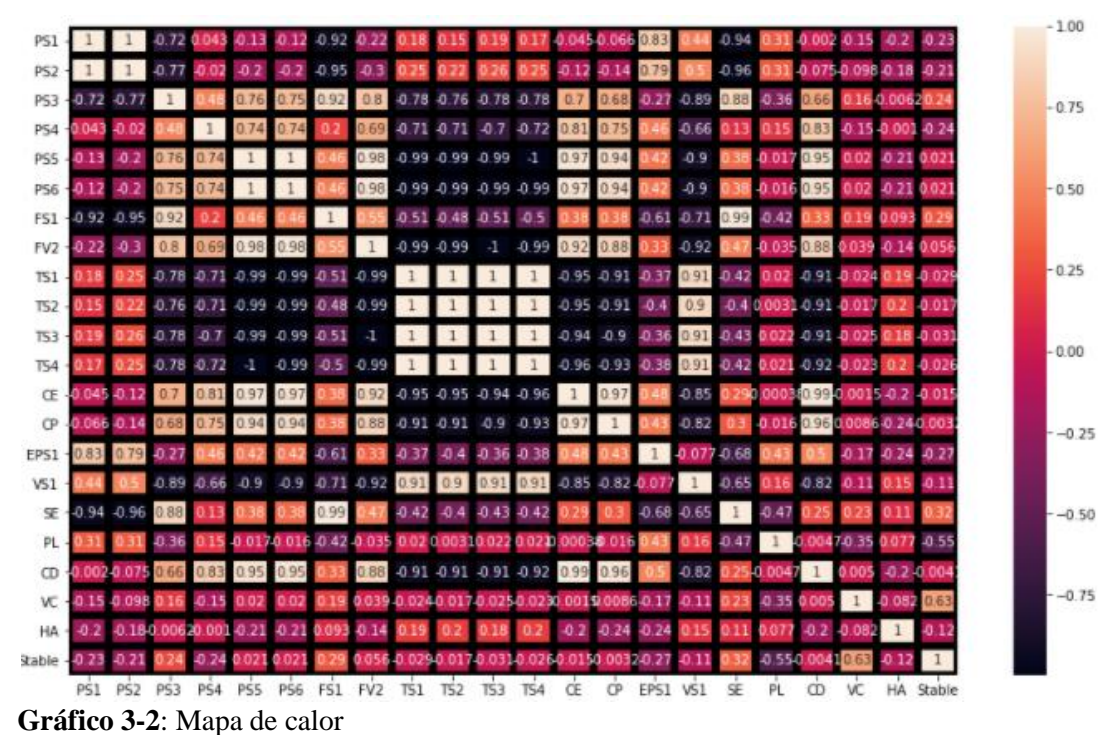

**Realizado por:** Mera H. 2022

# *2.1.7. Análisis de correlación de datos según su condición*

Antes de construir la red neuronal artificial se debe seleccionar las mejores funciones de correlación aplicadas a los sensores o variables para demostrar la influencia que aportan a las condiciones de predicción, la figura 17-2.

#### *2.1.7.1. Selección de funciones de correlación de datos*

Para realizar la selección de funciones de correlación de datos se inicia eliminando todas las variables de predicción, para la cual se aplica la función Feature\_seleccion con la librería Sklearn, que mide la importancia de contribución de cada variable para cada condición.

> from sklearn.feature\_selection import mutual\_info\_classif importances=mutual\_info\_classif(X2,y2) **Figura 24-2:** Selección de features **Realizado por:** Mera H. 2022

A continuación, se demuestra la contribución que posee cada variable para cada condición:

Selección de las mejores features (funciones) para la Estabilidad (Stable Flag)

X=Data.drop(['Stable','PL','CD','VC','HA'],1) y=Data['Stable'] **Figura 25-2:** Asignación de variable "y"

**Realizado por:** Mera H. 2022

Una vez eliminadas las variables de predicción de las variables "x" con la función ".drop", se las denomina con una nueva variable "y". la nueva denominación de variables será primordial para que el modelo de inteligencia artificial pueda entrenarse y entregar los resultados deseados. se aplica la función de selección de features, según la figura 24-2, comenzando con la estabilidad (stable) como se observa la figura 25-2, primera condición de la predicción demostrando cual es la contribución que ofrece para las variables "x", sino caso contrario podrían ser eliminadas ya que se convierten en valores irrelevantes para la predicción de la estabilidad que pueden ser eliminados para el análisis de aplicación del modelo de inteligencia artificial.

Según se observa el gráfico 4-2, que CP (Poder de enfriamiento) y PS4 (Sensor de presión 4) no existe una contribución sustancial siendo menores a 15% y convirtiéndose en valores despreciables que no afectan para la evaluación de la estabilidad

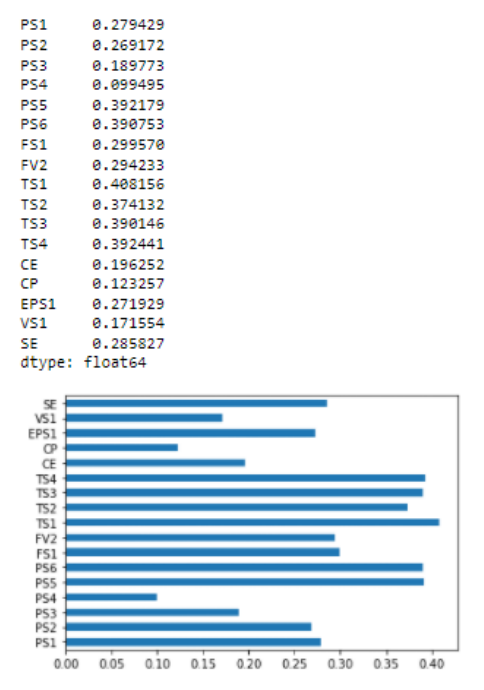

**Gráfico 4-2**: Features para la Estabilidad **Realizado por:** Mera H. 2022

 Selección de las mejores features (funciones) para la condición de la válvula (Valve Condition)

| X2=Data.drop(['Stable','PL','CD','VC','HA'],1)<br>v2=Data['VC'] |                                                 |     |     |     |     |     |  |  |  |
|-----------------------------------------------------------------|-------------------------------------------------|-----|-----|-----|-----|-----|--|--|--|
|                                                                 | <b>Figura 26-2:</b> Asignación de variable "y2" |     |     |     |     |     |  |  |  |
|                                                                 | Realizado por: Mera H. 2022                     |     |     |     |     |     |  |  |  |
|                                                                 |                                                 |     |     |     |     |     |  |  |  |
| PS1                                                             | 0.580035                                        |     |     |     |     |     |  |  |  |
| PS <sub>2</sub>                                                 | 0.591373                                        |     |     |     |     |     |  |  |  |
| PS3                                                             | 0.140037                                        |     |     |     |     |     |  |  |  |
| PS4                                                             | 0.088636                                        |     |     |     |     |     |  |  |  |
| PS5                                                             | 0.353748                                        |     |     |     |     |     |  |  |  |
| PS6                                                             | 0.354115                                        |     |     |     |     |     |  |  |  |
| FS1                                                             | 0.371377                                        |     |     |     |     |     |  |  |  |
| FV <sub>2</sub><br><b>TS1</b>                                   | 0.252797<br>0.436819                            |     |     |     |     |     |  |  |  |
| TS <sub>2</sub>                                                 | 0.406083                                        |     |     |     |     |     |  |  |  |
| TS3                                                             | 0.439246                                        |     |     |     |     |     |  |  |  |
| TS4                                                             | 0.376826                                        |     |     |     |     |     |  |  |  |
| CE                                                              | 0.129169                                        |     |     |     |     |     |  |  |  |
| <b>CP</b>                                                       | 0.062581                                        |     |     |     |     |     |  |  |  |
| EPS1                                                            | 0.254181                                        |     |     |     |     |     |  |  |  |
| VS1                                                             | 0.120241                                        |     |     |     |     |     |  |  |  |
| SE                                                              | 0.415622                                        |     |     |     |     |     |  |  |  |
|                                                                 | dtype: float64                                  |     |     |     |     |     |  |  |  |
|                                                                 |                                                 |     |     |     |     |     |  |  |  |
| SE                                                              |                                                 |     |     |     |     |     |  |  |  |
| V51<br>EPS1                                                     |                                                 |     |     |     |     |     |  |  |  |
| <b>CP</b>                                                       |                                                 |     |     |     |     |     |  |  |  |
| CE<br><b>TS4</b>                                                |                                                 |     |     |     |     |     |  |  |  |
| <b>TS3</b>                                                      |                                                 |     |     |     |     |     |  |  |  |
| <b>TS2</b>                                                      |                                                 |     |     |     |     |     |  |  |  |
| TS1<br>FV <sub>2</sub>                                          |                                                 |     |     |     |     |     |  |  |  |
| FS1                                                             |                                                 |     |     |     |     |     |  |  |  |
| PS6                                                             |                                                 |     |     |     |     |     |  |  |  |
| PS5<br>PS4                                                      |                                                 |     |     |     |     |     |  |  |  |
| PS3                                                             |                                                 |     |     |     |     |     |  |  |  |
| PS2                                                             |                                                 |     |     |     |     |     |  |  |  |
| PS1                                                             |                                                 |     | 0.3 | 0.4 |     |     |  |  |  |
| 0.0                                                             | 0.1                                             | 0.2 |     |     | 0.5 | 0.6 |  |  |  |

**Gráfico 5-2**: Features para la Condición de la Válvula

La segunda variable "y2" es de la condición de la válvula (VC) como se muestra la figura 26-2, demostrando la contribución que las variables ofrecen para el análisis de la condición. a continuación, según el gráfico 5-2, se observa que CP (Poder de enfriamiento), CE (Eficiencia de enfriamiento) y PS3, PS4 (Sensor de presión 3 y 4) no existe una contribución sustancial siendo menores a 15% y convirtiéndose en valores despreciables que no afectan para la evaluación de Condición de la válvula que pueden ser eliminados para el análisis de aplicación del modelo de inteligencia artificial.

Selección de las mejores features (funciones) para la condición de la bomba (Pumbleak)

```
X3=Data.drop(['Stable','PL','CD','VC','HA'],1)
y3=Data['PL']
```
**Figura 27-2:** Asignación de variable "y3"

**Realizado por:** Mera H. 2022

La tercera variable "y3" es la condición de la bomba (PL) como se muestra la figura 27-2, demostrando la contribución que las variables ofrecen para el análisis de la condición. a continuación, según el gráfico 6-2, se observa que CP (Poder de enfriamiento), CE (Eficiencia de enfriamiento) PS4 (Sensor de presión 4) no existe una contribución sustancial siendo menores a 15% y convirtiéndose en valores despreciables que no afectan para la evaluación de condición de la Bomba que pueden ser eliminados para el análisis de aplicación del modelo de inteligencia artificial.

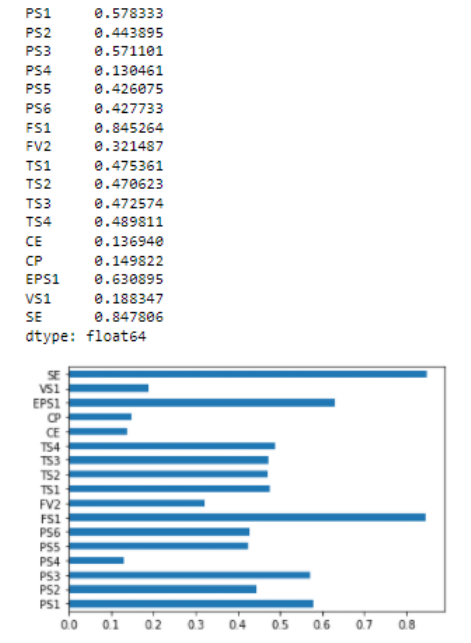

**Gráfico 6-2**: Features para la Condición de la Bomba

 Selección de las mejores features (funciones) para la Condición de Enfriamiento (Coolercondition)

```
X4=Data.drop(['Stable','PL','CD','VC','HA'],1)
y4=Data['CD']
Figura 28-2: Asignación de variable "y4"
Realizado por: Mera H. 2022
```
La cuarta variable "y4" la Condición de enfriamiento (CD) como se muestra la figura 28-2, demostrando la contribución que las variables ofrecen para el análisis de la condición. a continuación, según el gráfico 7-2, se observa que todas las variables poseen una contribución sustancial mayor al 15%, es decir que no hay necesidad de eliminar ninguna variable "x" ya que influyen para el análisis de la condición de enfriamiento aplicando el modelo.

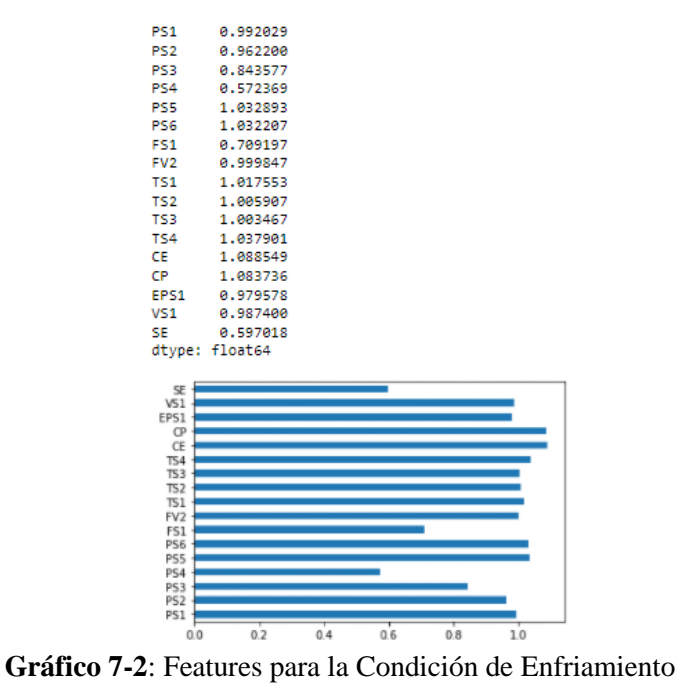

**Realizado por:** Mera H. 2022

Selección de las mejores features (funciones) para la condición de la bomba (Pumbleak)

```
X5=Data.drop(['Stable','PL','CD','VC','HA'],1)
y5=Data['HA']
```
**Figura 29-2:** Asignación de variable "y5" **Realizado por:** Mera H. 2022

La quinta variable "y" Acumulador hidráulico (ha) como se muestra en la figura 29-2, demostrando la contribución que las variables ofrecen para el análisis de la condición. a continuación, según el gráfico 8-2, se observa que todas las variables poseen una contribución sustancial mayor al 15%, es decir que no hay necesidad de eliminar ninguna variable "x" ya que influyen para el análisis de la condición de enfriamiento aplicando el modelo.

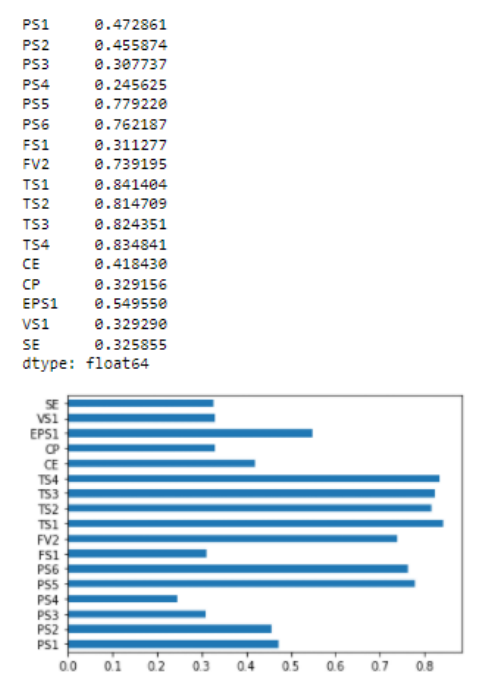

**Gráfico 8-2**: Features para la Condición de Enfriamiento **Realizado por:** Mera H. 2022

#### *2.1.7.2. Eliminación de variables según la condición*

Una vez aplicado prueba y error se escoge las mejores funciones para todas las condiciones del sistema para una mejora en el aprendizaje y la predicción de la red neuronal, con la función "feat imp" figura se escoge las funciones mayores al 40% en las 4 condiciones menos en la estabilidad ya que no presenta una mejora tan significativa

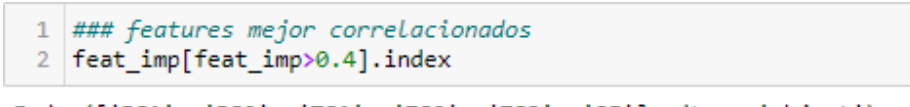

Index(['PS1', 'PS2', 'TS1', 'TS2', 'TS3', 'SE'], dtype='object')

**Figura 30-2:** Función de mejores correlaciones **Realizado por:** Mera H. 2022

# *2.1.7.3. Transformación a binarios las condiciones*

Para que exista una predicción se necesita que los datos "y" de cada una de la condición se transformen a binarios, en este caso la condición de la estabilidad como es una categoría binaria no se necesita realizar dicha transformación, pero en cambio con las demás condiciones si ya que poseen subcondiciones y se convierten en variables categóricas.

```
y02 = pd.get_dummies(y2.values.ravel())
  # print(y02)clases = list(y02.columns)
  y02
Figura 31-2: Función get_dummies
Realizado por: Mera H. 2022
```
Con la función "get\_dummies", figura 31-2, se transforma a código binario las condiciones categóricas antes de ser puestas en marcha en el algoritmo inteligente, se denomina clases sin alterar el número de columnas ni de filas, figura 32-2, para ordenar de manera secuencial las subcategorías y pueda existir un enteramiento correcto de la red neuronal.

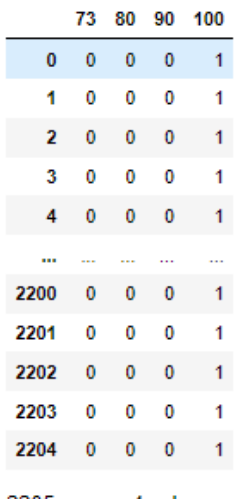

2205 rows  $\times$  4 columns

**Figura 32-2:** Función get\_dummies **Realizado por:** Mera H. 2022

# *2.1.8. División de datos de entrenamiento, validación y prueba*

*2.1.8.1. Datos de entrenamiento y prueba*

from sklearn.model\_selection import train\_test\_split X\_train, X\_test, y\_train, y\_test = train\_test\_split(X, y, test\_size=0.2,random\_state=0)

**Figura 33-2:** Variables de entrenamiento y prueba. **Realizado por:** Mera H. 2022

Es muy importante considerar datos propuestos, que proponga un porcentaje de prueba y entrenamiento para que el modelo tenga la probabilidad de iniciar con el máximo error y terminar con el mínimo, es decir el entrenamiento del modelo ayuda a que pueda tener un desenvolvimiento previo antes de ser aplicado a la realidad, simulando la menor cantidad de errores cometidos en el aprendizaje del entrenamiento, en este caso se determinará con un 80:20 es decir la prueba se realiza primero un 20% de entrenamiento y 80% de testeo lo cual se tomara como guía para aplicar testeo, para alcanzar la mejor precisión posible del modelo aplicado a la detección de fallos en sistemas hidráulicos.

Según la figura 33-2, se utiliza la librería de skaearn, el train\_test\_split que automáticamente simula la declaración de las variables que serán sometidas al modelado de la red neuronal artificial, se declara la variable de la primera condición, que se aplica el mismo procedimiento para las demás condiciones de predicción, únicamente cambiando de variables según la condición en este caso  $X$  e y que se esté modelando. Siendo variables de entrenamiento  $(X_{\text{train}})$  y prueba (y\_test), utilizados para cuando se aplique el modelo de Machine Learning, además se observa que con la función test size se denomina el porcentaje de entrenamiento del modelo y random\_state la cantidad de semillas aleatorias que se crearán según el aprendizaje del algoritmo.

Se imprime los datos de entrenamiento que serán destinados como la variable independiente como se observa en la figura 34-2, es decir que son los datos que va analizar la red neuronal para combinar con la variable dependiente con los datos que se observa en la figura 35-2, los que serían utilizados para realizar la predicción según la condición la cual se esté aplicando, dicho proceso aplica para las 5 condiciones a obtener, ya que lo único que cambia es la condición de predicción(y\_test) del sistema hidráulico.

PS6

datos de entrenamiento PS<sub>2</sub> PS3 **PS5** PS1 pca PS<br>8.409337<br>8.592279<br>9.136608<br>8.970626<br>9.146062 185.189728<br>186.361688<br>187.267283<br>187.214787 572<br>117 156.259090<br>157.029422 1.686528 8,359900<br>8,533665 1.686528<br>1.729071<br>1.803048<br>1.786352 11/ 157.029422<br>1161 159.114915<br>789 158.176940<br>1322 158.989445 9.955885<br>9.051796<br>8.898116 107.983810 1,806357 0.000158 9.061882  $0.88888$  $\frac{1033}{1033}$  158,867803  $107, 103200$  $1,789223$  $8.976108$ 9.054415 1731 168,771832 189.854252 1.935512 18.112827 9.888726 9.761596  $763$ <br>835 157.909970 186.973936<br>187.266625 1.779226<br>1.803428  $0.000000$ 8.924975 8.852112  $8.985891$  $rac{1653}{1653}$ 161.047945 189.579388 2.008050 0.000000 9.937681 9.819300 FV2<br>8.932982 TS1<br>57.330050 TS2<br>61.493300 FS1<br>6.572717 TS3<br>58.674333 TS4<br>52.562750 572 117 6.601323 9.239225 53.610750 58.093367 55.153417 49.000933  $1161$ 6.632638 9.698735 44.593617 49.634633 46.804117 48.821817 47,109183<br>44,389533 52.262500<br>49.417183  $6,624916$ COAST  $49.225988$ 1322 6.672445 9.723228 46,637700 39.878583  $\frac{1}{1033}$  $\frac{1}{6.643458}$  $, 662503$  $\frac{1}{45.757833}$  $50.665533$  $47.919200$  $\frac{1}{41.195717}$ 1731<br>763 6,500505<br>6,626108 10.175213<br>9.544212 35.897400<br>47.881850 41.499200<br>53.009617 38.796267<br>50.051850 30.888767<br>43.319533 835 6,636710 9,607130 46,754067 51.858083 48,984550 42,363117 1653 6.687885 10.195733 35.514217 41.111717 38,441000 30.552333 **FPS1**  $V51$ kr LE<br>18.882850<br>20.267500<br>27.786933  $\begin{array}{c} 572 \\ 117 \end{array}$ 1.471883<br>1.531833 =====<br>2367.347967<br>2405.333733 sı<br>0.727367<br>0.653417 59.950200 0.612783<br>0.612783<br>0.602217 1161 1.770233 2460, 764700<br>2447, 128100 58.852000 789 26,399917 1,724267 59,569083 1322 27.348517 1.772367 2464,307600 59.857767  $1.751483$  $1033$ 28.058167 2460, 162400  $0.616033$ 58.991458 1955<br>1731<br>763 47.345067<br>26.283400 2.168317<br>1.731600 2553,740300<br>2553,740300<br>2436,215500 0.010055<br>0.542833<br>0.595333 56.692333<br>59.623317 1.713750 2443.892400 0.603817 59.742533<br>2.166700 2542.090533 0.562700 58.897267 835 26.282333 1653 47.129133

**Figura 34-2:** Datos de entrenamiento (X test)

```
datos de prueba 572
                                  ø
  117
            \mathbf{1}1161
            ø
  789
             \mathbf{1}1322
            ø
            \ddot{\phantom{a}}1033
             ø
  1731
             ø
  763
            -1
  835
             \mathbf{1}1653
             \mathbf{1}Name: Stable, Length: 1764, dtype: int64
Figura 35-2: Datos de prueba (y_test)
```
**Realizado por:** Mera H. 2022

#### *2.1.8.2. Estandarización o Escalado de datos*

Para que exista un correcto análisis de datos, ya que no poseen el mismo rango de valores entre las variables X e Y, se necesitaría mucho calculo y eso requiere un alto número de tiempo, es decir para que éste inconveniente para que no afecte en el análisis de datos cuando se inserte en el modelo de inteligencia artificial, se realiza un escalado de variables tanto, los valores de "X" como para valores de "y" ya que se necesita que el rango entre valores leídos no sean demasiado amplios convirtiéndose en un rango particular normalizando todos los valores, utilizando la librería de sklearn, StandardScaler se los transforma de manera automática, preparando los datos para ser introducidos en la red neuronal, dicho proceso se lo observa a continuación en la figura 36-2.

from sklearn.preprocessing import StandardScaler  $sc = StandardScalar()$ X\_train = sc.fit\_transform(X\_train)  $x\_test = sc.transpose(m(x_test))$ 

**Figura 36-2:** Datos de prueba (y test)

**Realizado por:** Mera H. 2022

El proceso de escalado se realiza para todas las condiciones de predicción sin excepción o para las condiciones que plantee el problema al cual se vaya aplicar una red neuronal para predecir de X variable.

#### *2.1.9. Arquitectura de la Red Neuronal Artificial*

import keras from keras.models import Sequential from keras.layers import Dense

**Figura 37-2:** Librería Keras **Realizado por:** Mera H. 2022

Se inicia importando la librería keras, como se visualiza en la figura 37-2, además se importa "dense" que es el tipo de red que se utiliza para la detección de fallos y la métrica "sequential" para darle una secuencia entre capa y capa a la red.

#### *2.1.9.1. Empezar la Red Neuronal Artificial*

 $red$  neuronal = Sequential()

**Figura 38-2:** denominación de la red **Realizado por:** Mera H. 2022

Antes de mencionar como estarán construidas las capas se denomina el nombre de la red, dicha red se la denomina como una variable independiente de clasificación, en este caso se llama red\_neuronal, figura 38-utilizando la función "Sequential", demostrando la secuencia entre capa y capa ocultas.

#### *2.1.9.2. Añadir la capa de entrada y la primera capa oculta*

```
# capa de entrada
 red_neuronal.add(Dense(units=64, kernel_initializer='uniform', activation = 'relu', input_dim=17))
 # 1era capa oculta
 red_neuronal.add(Dense(units=64, kernel_initializer='uniform', activation = 'relu'))
Figura 39-2: Capa de entrada y Primera oculta
```
**Realizado por:** Mera H. 2022

Como se observa en la figura 39-2, con la función "Dense" que forma una clase de tensorflow que implemanta Python en la librería Keras para agregar y conectar las capas de la red neuronal, agregando valores unitarios según las variables que dispongan, no existe ninguna regla para determinar el número exacto de cuantas variables de entrada deben ir. Se activa la red con la función "activation" por medio del rectificador estándar "relu", en "input\_dim" se incluyen las entradas de todas las variables independientes que fueron analizadas que son optimas para el análisis de predicción.

### *2.1.9.3. Segunda capa oculta*

#2da capa oculta red\_neuronal.add(Dense(units=32, kernel\_initializer='uniform', activation = 'relu')) **Figura 40-2:** Segunda Capa Oculta

Aquí reiteradamente agregamos entradas y el activador de la red, será el mismo proceso con el cual se construyó la primera capa oculta que tendrá la misma función de manera secuencial.

#### *2.1.9.4. Capa de salida binaria*

```
#cana de salida
red_neuronal.add(Dense(units=1, kernel_initializer='uniform', activation = 'sigmoid'))
Figura 41-2: Capa de salida
Realizado por: Mera H. 2022
```
Se denomina capa de salida con 1 neurona porque necesitamos predecir de manera binaria si es 0 o 1, por esa razón se requiera una neurona de salida, se usa la función de activación "sigmoid" que no solo sirve para predecir sino también para proporcionar la probabilidad, en este caso de que sea un fallo en el sistema hidráulico. Con esto se concluye la construcción de la red neuronal artificial, figura 42-2.

```
# capa de entrada
red_neuronal.add(Dense(units=64, kernel_initializer='uniform', activation = 'relu', input_dim=17))
# 1era capa oculta
red_neuronal.add(Dense(units=64, kernel_initializer='uniform', activation = 'relu'))
#2da capa oculta
red_neuronal.add(Dense(units=32, kernel_initializer='uniform', activation = 'relu'))
#capa de salida
red_neuronal.add(Dense(units=1, kernel_initializer='uniform', activation = 'sigmoid'))
Figura 42-2: Red neuronal Artificial
```
**Realizado por:** Mera H. 2022

#### *2.1.9.5. Capa de salida categórica*

La capa de salida para las condiciones categóricas, cambia los parámetros ya que la base de datos ofrece varias condiciones con subcondiciones y se debe cambiar las métricas de la salida por categorías, es decir en "units" se escribe la cantidad de subcategorías o respuestas que nos ofrece la condición y en "activatio" se utiliza la función de activación "softmax" ya que sirve para realizar predicciones multicategóricas, figura 43-2.

#capa de salida red\_neuronal.add(Dense(units=4, kernel\_initializer='uniform', activation = 'softmax')) **Figura 43-2:** Capa de salida **Realizado por:** Mera H. 2022

#### *2.1.10. Parámetros de la Red Neuronal*

En los parámetros hay que tener en cuenta todos los optimizadores que existen en la librería keras para realizar la compilación o aprendizaje de la red neuronal.

#### *2.1.10.1. Compilación de la Red Neuronal Artificial*

red\_neuronal.compile(optimizer='adam', loss='binary\_crossentropy', metrics=['accuracy']) **Figura 44-2:** Copilar la ANN **Realizado por:** Mera H. 2022

"adam" método de tensorflow, es el optimizador que se basa o realiza el descenso de gradiente estocástico, éste optimizador analiza y actualiza los pesos de las entradas en el entrenamiento y reduce su perdida, usando la función binary\_cossentropy se analiza de manera binaria la predicción, figura 44-2. Para la evaluación del modelo se usa la métrica de precisión "accuracy".

```
#parametros de La capa
red_neuronal.compile(optimizer='adam', loss='categorical_crossentropy', metrics=['accuracy'])
Figura 45-2: Copilar la ANN categórica 
Realizado por: Mera H. 2022
```
En el análisis de categórico se reemplaza la función de binary\_cossentropy por categorical\_cossentropy, para que se analice varias respuestas en las capas de salidas, permace la métrica de la precisión, figura 45-2.

# *2.1.10.2. Revisión de general de la Neurona*

Model: "sequential"

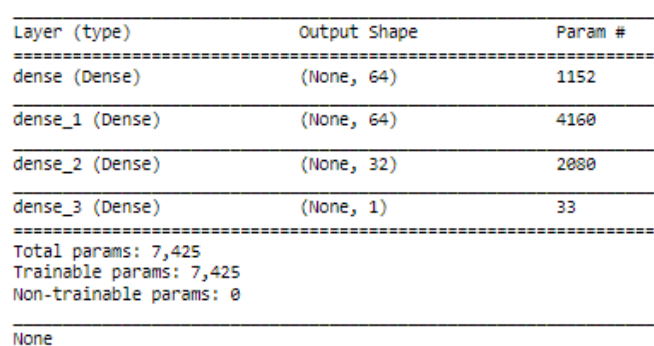

Se imprime un reporte general para observar las métricas y construcción de la red

**Figura 46-2:** Reporte de la configuración de la red **Realizado por:** Mera H. 2022

#### *2.1.10.3. Ajuste de la Red Neuronal a los datos de entrenamiento*

Se denomina una historia con la función ".fit" la cual contiene todos los datos o repeticiones de entrenamiento que tendrá el modelo. Con batch\_side compara la cantidad de lotes por segundo que realizara la red al momento de entrenamiento, el número de enteramiento o iteraciones que debe realizarse, se la plantea con la función Epoch. El Epoch es el número de iteraciones en las cual realiza todo el proceso que se planteó en la construcción de la red que aplica métricas de análisis, según la figura 47-2.

> history= red\_neuronal.fit(X\_train, y\_train, batch\_size=200, epochs=2000) **Figura 47-2:** Ajuste de la red **Realizado por:** Mera, H, 2022

*2.1.10.4. Épocas de precisión* 

```
Epoch 1/4000
12/12 [=============================] - 0s 1ms/step - loss: 0.6901 - accuracy: 0.6485
Figura 48-2: Época inicial
Realizado por: Mera H. 2022
```
Al ejecutarse la historia inicia la ejecución de las iteraciones, figura 47-2, según las épocas que se plantee el aprendizaje inicia con un máximo error medido por "loss", ya que es el primer intento de aprendizaje de la red y mediante la métrica "accuracy" inicia con una baja precisión, figura 48-2,

Epoch 4000/4000 12/12 [============================] - 0s 1ms/step - loss: 0.0159 - accuracy: 0.9943 **Figura 49-2:** Época final **Realizado por:** Mera H. 2022

Se observa en la figura 49-2, como la precisión sube y los valores perdidos bajan es decisión que la red está realizando bien su aprendizaje.

# **CAPÍTULO III**

# **3. RESULTADOS Y DISCUSIÓN DE RESULTADOS**

La aplicación de Redes Neuronales Artificiales para la detección de fallas en Sistemas hidráulicos se divide en la obtención de los siguientes resultados por condiciones:

# **3.1. Matriz de confusión**

Antes de comprobar los resultados con la matriz de confusión, se inicia prediciendo los resultados que se puedan existir, con la función de "y\_pred", se declara la predicción que arroja la red neuronal en el test de la base de datos

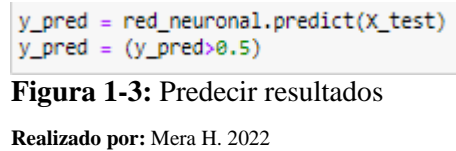

Una vez con ejecutado la función de predicción se procede a dibujar la matriz de confusión, con la librería sklearn.metrics se importa la función de matriz de confusión, a continuación se denomina con un nombre a la matriz y se la ejecuta con y\_test e y\_pred cuyas variables son las que se enlazan para la predicción de datos y se imprime la matriz

```
from sklearn.metrics import confusion_matrix, classification_report
mc = confusion_matrix(y_test, y_pred)
print(confusion_matrix(y_test, y_pred))
```
**Figura 2-3:** Código de matriz de confusión **Realizado por:** Mera, H, 2022

**Tabla 1-3:** Matriz de confusión

|            |                | Positivo (1)            | Negativo $(0)$          |
|------------|----------------|-------------------------|-------------------------|
| Valores    | Positivo $(1)$ | Verdaderos<br>positivos | Falsos<br>Positivos     |
| predecidos | Negativo $(0)$ | Falsos<br>negativos     | Verdaderos<br>negativos |

**Fuente:** (Babel, Kumar Singh y Kumar Jangir, 2019)

A continuación, se demuestra cómo se lee la matriz de confusión en la tabla 1-3 para evaluar los resultados del Recall, f1 score, precisión y exactitud, dichas métricas son calculadas con las formulas nombradas en el capítulo I, la matriz de confusión dispone de valores predecidos que se convierten en positivos y negativos según la posición en la se encuentren se denominaran como en la tabla mencionada.

Una vez hecho el análisis de como leer la matriz de confusión se procede a observar las matrices de confusión y porcentajes de resultados por cada condición:

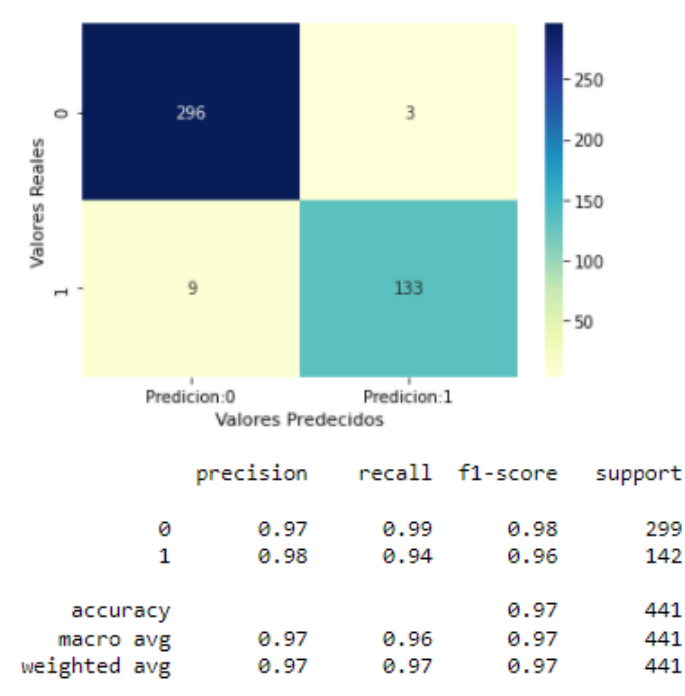

#### **3.2. Estabilidad**

**Gráfico 1-3**: Resultados de Estabilidad

**Realizado por:** Mera H. 2022

La estabilidad es una condición general del sistema hidráulico, que demuestra una predicción binaria de 0 cuando el sistema no posee ninguna falla en su sistema y 1 cuando su sistema como se muestra en el gráfico 1-3 la matriz de confusión con su respectivo reporte de clasificación que demuestran la efectividad del sistema, en la matriz de confusión de 2 por 2 se observa que demuestra el desenvolvimiento que tuvo la aplicación de la red neuronal para la predicción de fallos, la suma total de sus datos de testeo son 441, mostrados en la tabla de resultados, separados de la siguiente manera, 296 puntos en predicciones verdaderas cuando la condición de estabilidad esta en 0 y 133 puntos de predicciones preventivas cuando está en fallo o 1, se debe tomar en cuenta que cuando tenemos falsos positivos (posición superior derecha) basarse en la tabla 1-3, en éste caso poseemos 3, hay que tener en cuenta que son valores que alertan una posible falla y

se debería aplicar un mantenimiento predictivo al sistema, cuando se posee falsos negativos, en éste caso 9 se procede aplicar una reparación urgente ya que son fallos críticos que podrían dañar el sistema.

A continuación, con la matriz de confusión de la estabilidad se procede a calcular las métricas que miden la eficiencia de la red neuronal, las métricas nombradas a continuación se las calcula con las formulas mencionadas en el capítulo I, se inicia con la precisión en la condición 0 se obtiene un 97% y en la condición 1 un 98% aquí nos damos cuenta que el sistema si posee un equilibrio, se procede a calcular el recall, en 0 un 99% y en 1 un 94% aquí vemos que varía por un 6%, se puede decir que la red posee caídas en neuronas irrelevantes y elimina valores, siendo un poco la variación en el recall, utilizando las métricas de la precisión y el recall se procede a calcular el f1-score quien predominara para la factibilidad de detección de fallos, en 0 posee un 98 y en 1 un 96%, es decir que tiene un desenvolvimiento optimo la red neuronal para predecir fallos y por último se demuestra el accuracy o exactitud es del 97% de la red neuronal aplicado a esta condición para predicción de fallos de la estabilidad.

-

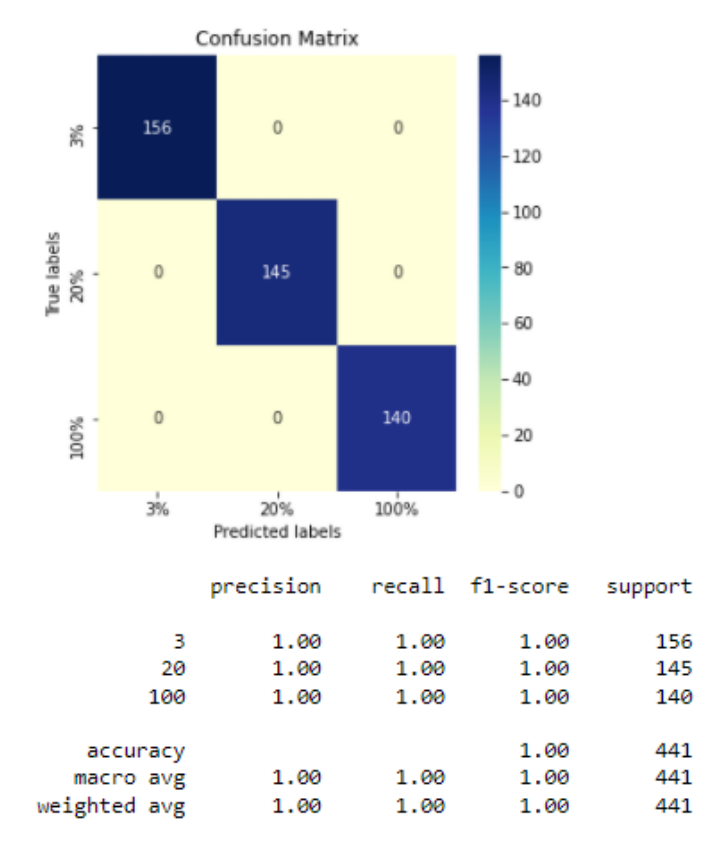

# **3.3. Condición de enfriamiento**

**Gráfico 2-3**: Resultados de Enfriamiento

La segunda condición de análisis de resultados es la condición de enfriamiento se basa en una predicción categórica formando una matriz de confusión de tres por tres junto con su reporte de clasificación, que posee tres subcondiciones las cuales son: al 3% cerca del fallo total, al 20% eficiencia reducida y al 100% full eficiencia, como se observa en el gráfico 2-3, en éste caso la eficiencia de la predicción de la matriz es excelente sin existir valores falsos en sus intersecciones, es decir que para el 3% tenemos 156 valores para el 20% tenemos 145 valores y para el 100% tenemos 140 predecidos sumando 441 datos de testeo con una exactitud del 100%, se calcula la precisión y como se observa en la gráfico 2-3 la tabla de reporte de métricas, la precisión en las 3 condiciones es el 100% en el recall de igual manera el 100% y usando estas 2 métricas se calcula el f1-score dándose el 100%, la exactitud de la red o accuracy es del 100%, demostrando que la red neuronal tiene un desempeño excelente en la detección de fallos del enfriamiento del sistema.

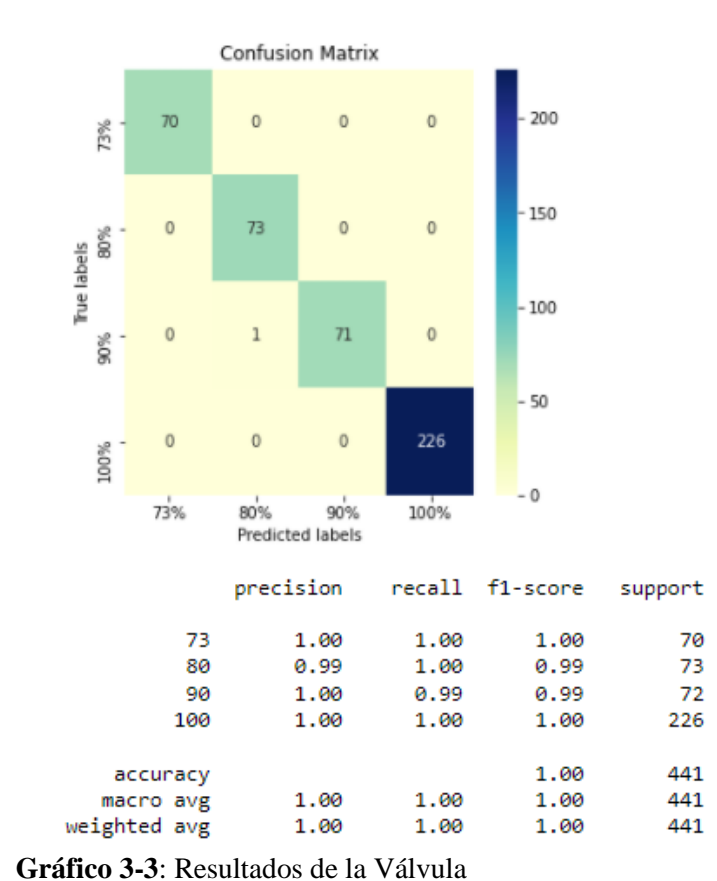

#### **3.4. Condición de la válvula**

**Realizado por:** Mera H. 2022

La tercera condición de análisis es la condición de la válvula poseyendo una matriz de predicción categórica de cuatro por cuatro junto con su reporte de clasificación ya que posee cuatro subcondiciones, gráfico 3-3, 73% cerca del fallo total, 80% severo retraso, 90% pequeño retraso y 100% comportamiento optimo, como se observa el gráfico 3-3, se mira un falso positivo en la

condición del 90% en conjunto con la 80% es decir que existe un valor falso positivo que se lo debe analizar en una sola condición para descartarlo en el análisis de la otra condición y se calcula, para la presicion observando el reporte de clasificación, solo la condición del 80% tiene un 99% y los demás 100%, para el recall solo el 99% posee al 90%, se calcula el f1-score y se plantea de la siguiente manera 100% para cuando la condición de la válvula está al 73% y 100% y 99% cuando esta al 80% y 90% y por último la exactitud o accuracy de la red es del 100%, demostrando que la red posee un desempeño alto para detectar fallos en la válvula.

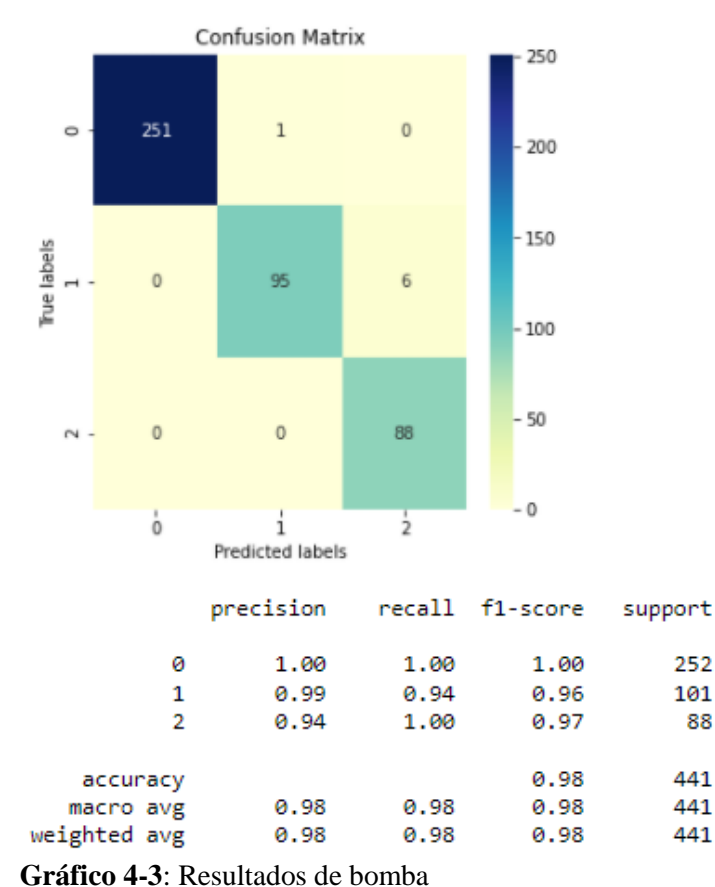

# **3.5. Fuga interna de la bomba**

**Realizado por:** Mera H. 2022

La cuarta condición de análisis es la fuga interna de la bomba poseyendo una matriz de confusión categórica de tres por tres junto con el reporte de clasificación ya que posee tres subcondiciones, gráfico 4-3, 0: ninguna fuga, 1: fuga de débil, 2: fuga severa, como se observa en el gráfico 4-3 la matriz posee varios puntos de predicción de falsos positivos, en especial para la subcondición 1 que posee 6 puntos a la derecha y 1 hacia arriba eso quiere decir que se asemejan a la subcondición 0, tomándolo como una alerta, en la condición 0 con 251 puntos, condición 1 con 95 puntos y 86 puntos de predicción reales o verdaderos sumando 441 datos usados para el testeo

del modelo inteligente. En la subcondición 0 posee un 100% en la precisión, recall y f1-score es decir que posee una predicción excelente, en cambio para la subcondición 1 y 2 los porcentajes varian ya que los falsos positivos en la matriz se asemejan entre valores de condición es decir que están equilibrados por condición, en la condición 1: 99% precisión, 94% recall y 96% f1-score; en la condición 2: 99% precisión, 94% recall y 96% f1-score y por último el accuracy de la red es del 100%, demostrando que la red posee un desempeño alto para detectar fallos en la bomba del sistema.

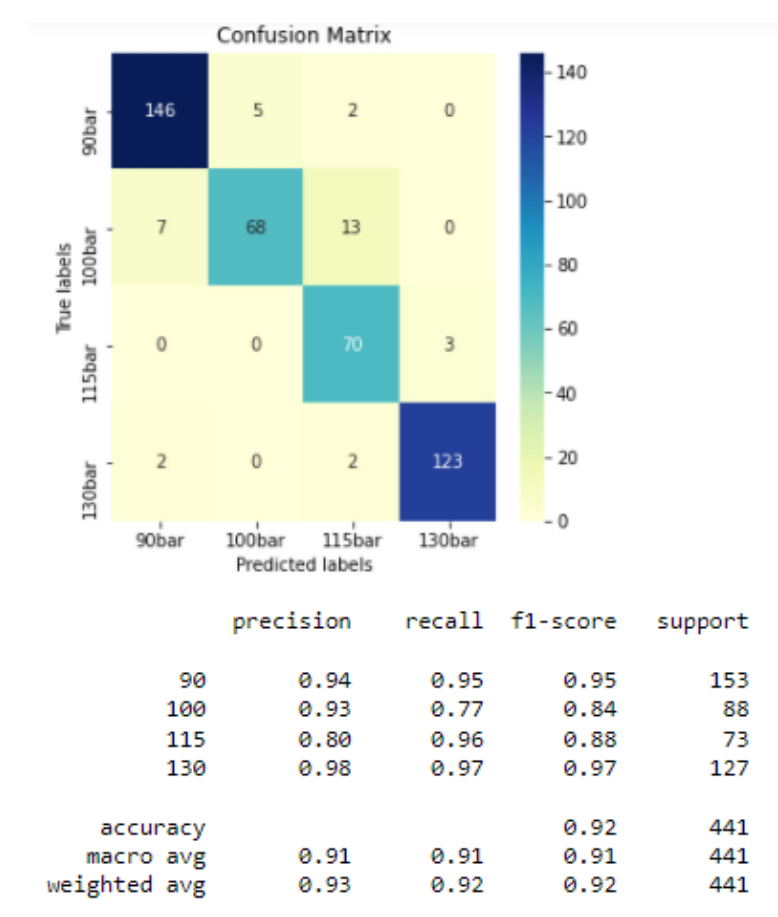

# **3.6. Acumulador hidráulico**

**Gráfico 5-3**: Resultados del Acumulador hidráulico

**Realizado por:** Mera H. 2022

La quinta condición de análisis es la condición del acumulador hidráulico poseyendo una matriz de predicción categórica de cuatro por cuatro junto con su reporte de clasificación, ya que posee cuatro subcondiciones, gráfico 5-3, 90 bar cerca de la falla total, 100 bar presión severamente reducida, 115 bar presión ligeramente reducida y 130 bar presión optima, como se observa el gráfico 5-3, existen varios falsos positivos en cada condición en todas las condiciones: para 90 bar de presión existe 146 puntos de predicción verdaderos y 7 falsos positivos con una precisión

del 94%, un recall del 95% y un f1-score del 95% , para 100 bar de presión existe 68 puntos de predicción verdaderos y 20 falsos positivos con una precisión del 94%, un recall del 95% y un f1 score del 95%, para 115 bar de presión existe 70 puntos de predicción verdaderos y 3 falsos positivos con una precisión del 80%, un recall del 96% y un f1-score del 88%, para 130 bar de presión existe 123 puntos de predicción verdaderos y 4 falsos positivos con una precisión del 98%, un recall del 97% y un f1-score del 97%, sumando todos los valores verdaderos con un total de 407 de los 441 ingresados con una accuracy o exactitud de predicción del 92% demostrando que la red posee un desempeño bueno para detectar fallos en el acumulador hidráulico.

# **3.7. Tabla resumida de resultados**

| Condiciones           | Accuracy | F <sub>1</sub> -score         |     | Épocas de   |
|-----------------------|----------|-------------------------------|-----|-------------|
|                       | (% )     | (% )                          |     | aprendizaje |
|                       |          |                               |     |             |
| Estabilidad           | 97       | Estable:                      | 98  | 4000        |
|                       |          | No estable:                   | 96  |             |
| Condición de          |          | Full eficiencia:              | 100 |             |
| enfriamiento          | 100      | Eficiencia reducida:          | 100 | 500         |
|                       |          | Cerca del fallo total:        | 100 |             |
| Condición de la       |          | Comportamiento optimo:        | 100 |             |
| válvula               | 100      | Pequeño retraso:              | 99  | 500         |
|                       |          | Severo retraso:               | 99  |             |
|                       |          | Cerca total del fallo:        | 100 |             |
| Fuga interna de la    |          | Ninguna fuga:                 | 100 |             |
| bomba                 | 100      | Fuga débil:                   | 96  | 500         |
|                       |          | Fuga severa:                  | 97  |             |
| Acumulador            |          | Presión optima:               | 97  |             |
| hidráulico            | 88       | Presión ligeramente reducida: | 88  | 1500        |
|                       |          | Presión severamente reducida: | 84  |             |
|                       |          | Cerca de la falla total:      | 95  |             |
|                       |          |                               |     |             |
| Resultados finales en |          |                               |     |             |

**Tabla 2-3:** Resultados finales de la Red Neuronal en detección de fallos

Resultados finales en la predicción de fallas del sistema hidráulico 97

**Realizado por:** Mera H. 2022

Según la tabla 2-3 la exactitud demuestra como fue el aprendizaje de la red neuronal en la aplicación del modelo para el entrenamiento de predicción de valores aleatorios, es decir por cada condición la Red muestra cómo se desenvuelve y el nivel de Épocas o Iteraciones de aprendizaje que necesitan para que la exactitud de la red sea aceptable y poder llegar a la predicción con un total del 97% en todo el sistema hidráulico.

El f1-score demuestra la aceptación y credibilidad que posee el modelo inteligente para la detección de fallos en un sistema hidráulico, como se observa en la tabla 2-3 posee un resumen general de los resultados obtenidos a través de la investigación, demostrando porcentajes elevados en la predicción de datos por cada subcondición, planteándose las siguientes conclusiones.

# **CONCLUSIONES**

Se detectó fallos utilizando redes neuronales artificiales definas por el modelo basado en Deep Learning. Examinándose las mejores condiciones de la base de datos que brinda el Learning Repository de la Universidad de California, Irvine, utilizado para el mantenimiento predictivo en sistemas hidráulicos con la aplicación de la inteligencia artificial.

Se propuso el modelo de Redes Neuronales artificiales que demuestra potencial al momento de realizar la predicción deseada ya que su amplio desenvolvimiento en el Machine Learning y Deep Learning mejoran su valor de precisión de aprendizaje que utilizando métricas como "adam" y "sigmoid" de manera binaria y "softmax" de manera categórica, basándose en gradientes que realizan una rectificación y extracción automática de características por época de aprendizaje.

Se demostró que el Accuracy es la métrica final usada para medir la exactitud del modelo inteligente que se aplica en el análisis del estudio y el f1-Score determina de manera directa cada condición. Según la tabla 2-3 la predicción al detectar fallos en un sistema hidráulico es aceptable y se demuestra que la hipótesis es verdadera para la predicción de fallos usando el aprendizaje profundo.

Se comparó el método tradicional de Machine Learning, realizado en el estudio de Guo et al,2019, en la detección de fallos usando ANN, demuestra una media final de accuracy del 88.6% de exactitud y según la tabla 2-3 usando Deep Learning se obtiene un 97% de exactitud en el sistema, mejorando el estudio realizado en un 8,4% de efectividad y demostrando el desenvolvimiento de las Redes Neuronales Artificiales con aprendizaje profundo para la detección de fallos que se aplican al mantenimiento predictivo en sistemas hidráulicos.

En la investigación se demostró que los modelos inteligentes basados en redes neuronales artificiales como clasificadores tienen mucho desempeño a la hora de predecir condiciones específicas para demostrar fallos, mejorando la capacidad de productividad para la industria, utilizando métodos de inteligencia artificial en la aplicación del mantenimiento.

# **RECOMENDACIONES**

Se recomienda antes de iniciar el análisis de los datos con el método inteligente que se quiera aplicar, obtener información adecuada, confiable acerca de Machine Learning y Deep Learning ya que todos los métodos de inteligencia artificial no pueden aplicarse a un aprendizaje profundo Deep Learning.

Analizar el concepto de aplicación y de utilización para cada red cuando se quiera aplicar un modelo inteligente con Redes Neuronales Artificiales, ya que existen varios tipos de redes neuronales basados en la misma fórmula matemática estadística para el aprendizaje, pero con mejor optimización.

Entender cómo funcionan las métricas de activación de las redes neuronales artificiales ya que existen varios tipos de iniciadores como lo es "softmax" y "sigmoid" junto con el optimizador Adam, variando su aplicación al momento de aplicar un modelo inteligente, ya que las Redes Neuronales Artificiales no solamente sirven como clasificador, sino que se aplican también para regresiones o predictores específicos.

Realizar varias pruebas de comparación con el número de épocas y neuronas que se aplica en la ANN ya que un exceso podría verse afectado existiendo perdidas grandes y significativas que ocasionarían un sobreajuste y desajuste de la red ocasionando una caída y bajando el porcentaje de predicción

Plantear como trabajo futuro un mismo análisis con la base de datos de monitoreo en sistemas hidráulicos del repositorio de la Universidad de California, Irvine. Utilizando varios tipos de Redes Neuronales como: Convolucionales, LSTM o redes recurrentes entre otras. Para la comparación y demostración de análisis, de que red es más efectiva en la detección de fallos en sistemas hidráulicos.

- **ANACONDA INC.**, *Your data science toolkit*. [blog]. [Consulta: 26 noviembre 2021]. Disponible en: **https://www.anaconda.com/products/individual.**
- **ALHASSAN, A.M. & ZAINON, W.M.N.W.** "Brain tumor classification in magnetic resonance image using hard swish-based RELU activation function-convolutional neural network. Neural Computing and Applications 2021 33:15" [en línea], 2021, vol. 33, no. 15, pp. 9075-<br>9087. [Consulta: 2 marzo 2022]. ISSN 1433-3058. Disponible en: 9087. [Consulta: 2 marzo 2022]. ISSN 1433-3058. Disponible en: **https://link.springer.com/article/10.1007/s00521-020-05671-3.**
- **BABEL, V., KUMAR SINGH, B. & KUMAR JANGIR, S.**, "Journal of Analysis and Computation (JAC) EVALUATION METHODS FOR MACHINE LEARNING." [en línea], 2019, [Consulta: 15 diciembre 2021]. Disponible en: **www.ijaconline.com.**
- **BASHIR, D., MONTAÑEZ, G.D., SEHRA, S., SEGURA, P.S. & LAUW, J.**, "An Information-Theoretic Perspective on Overfitting and Underfitting. *Lecture Notes in Computer Science (including subseries Lecture Notes in Artificial Intelligence and Lecture Notes in Bioinformatics)"* [en línea], 2020, vol. 12576 LNAI, pp. 347-358. [Consulta: 21 diciembre 2021]. ISSN 16113349. Disponible en: **https://link.springer.com/chapter/10.1007/978-3-030-64984-5\_27.**
- **CHEN, Z. & LIU, B.**, "Lifelong Machine Learning, Second Edition. *Synthesis Lectures on Artificial Intelligence and Machine Learning"* [en línea], 2018, vol. 12, no. 3, pp. 1-207. [Consulta: 29 noviembre 2021]. ISSN 1939-4608. Disponible en: **https://www.morganclaypool.com/doi/abs/10.2200/S00832ED1V01Y201802AIM037.**
- **CHICCO, D. & JURMAN, G.**, "The advantages of the Matthews correlation coefficient (MCC) over F1 score and accuracy in binary classification evaluation. *BMC Genomics"* [en línea], 2020, vol. 21, no. 1, pp. 1-13. [Consulta: 16 diciembre 2021]. ISSN 14712164. Disponible en: **https://link.springer.com/articles/10.1186/s12864-019-6413-7.**
- **DAI, J., TANG, J., HUANG, S. & WANG, Y.**, "Signal-Based Intelligent Hydraulic Fault Diagnosis Methods: Review and Prospects. *Chinese Journal of Mechanical Engineering (English Edition)"* [en línea], 2019, vol. 32, no. 1. [Consulta: 16 diciembre 2021]. ISSN 21928258. Disponible en: **https://doi.org/10.1186/s10033-019-0388-9.**
- **DRUMEA, P., DUMITRESCU, I.C., HRISTEA, A. & CHIRITA, C.**, "METHODS OF DIAGNOSING MALFUNCTIONS IN HYDRAULIC ACTUATIONS. *Proceedings of 2016 International Conference on Hydraulics and Pneumatics - HERVEX "* [en línea], 2016, pp. 212-217. [Consulta: 25 diciembre 2021]. Disponible en: **https://fluidas.ro/hervex/proceedings2016/pp.\_212-217.PDF**
- **DUA, D. & G.**, "UCI Machine Learning Repository. *Condition monitoring of hydraulic systems Data Set"* [en línea], 2017, [Consulta: 17 diciembre 2021]. Disponible en: **https://archive.ics.uci.edu/ml/datasets/Condition+monitoring+of+hydraulic+systems.**
- **FAWWAZ, D.Z. & CHUNG, S.H.**, "Real-Time and Robust Hydraulic System Fault Detection via Edge Computing. *Applied Sciences 2020, Vol. 10, Page 5933"* [en línea], 2020, vol. 10, no. 17, pp. 5933. [Consulta: 25 noviembre 2021]. ISSN 20763417. Disponible en: **https://www.mdpi.com/2076-3417/10/17/5933/htm.**
- **FOLLOW, W.K.**, "Overrtting vs. Underrtting: A Complete Example." [en línea], 2018,<br>
[Consulta: 21 diciembre 2021]. Disponible en: [Consulta: 21 diciembre 2021]. Disponible en: **https://towardsdatascience.com/overfitting-vs-underfitting-a-complete-exampled05dd7e19765.**
- **GUO, P., WU, J., XU, X., CHENG, Y. & WANG, Y.**, "Health condition monitoring of hydraulic system based on ensemble support vector machine. *2019 Prognostics and System Health Management Conference, PHM-Qingdao 2019"* [en línea], 2019, [Consulta: 25 noviembre 2021]. Disponible en: **https://ieeexplore.ieee.org/abstract/document/8942981.**
- **HAN, F. & LIU, H.**, "Statistical analysis of latent generalized correlation matrix estimation in transelliptical distribution. *Bernoulli : official journal of the Bernoulli Society for Mathematical Statistics and Probability"* [en línea], 2017, vol. 23, no. 1, pp. 23. [Consulta: 29 noviembre 2021]. ISSN 13507265. Disponible en: **/pmc/articles/PMC5360110/.**
- **HAO, X., ZHANG, G. & MA, S.**, "Deep Learning. *https://doi.org/10.1142/S1793351X16500045"* [en línea], 2016, vol. 10, no. 3, pp. 417-439. [Consulta: 28 febrero 2022]. ISSN 17937108. Disponible en: **https://www.worldscientific.com/doi/abs/10.1142/S1793351X16500045.**
- **INCE, T., KIRANYAZ, S., EREN, L., ASKAR, M. & GABBOUJ, M.**, "Real-Time Motor Fault Detection by 1-D Convolutional Neural Networks. *IEEE Transactions on Industrial Electronics"* [en línea], 2016, vol. 63, no. 11, pp. 7067-7075. [Consulta: 25 noviembre 2021]. **ISSN** 02780046. Disponible en: **https://ieeexplore.ieee.org/abstract/document/7501527.**
- **KADIYALA, A. & KUMAR, A.**, "Applications of Python to evaluate environmental data science problems. *Environmental Progress & Sustainable Energy"* [en línea], 2017, vol. 36, no. 6, pp. 1580-1586. [Consulta: 22 noviembre 2021]. ISSN 1944-7450. Disponible en: **https://onlinelibrary.wiley.com/doi/full/10.1002/ep.12786.**
- **KOZYREVA, L. V., KOZYREV, V. V. & CHUPYATOV, N.N.**, "Chemical Vapor Deposition of Wear-Resistant Iron-Nickel Coating onto Precision Parts of Hydraulic Systems. *Inorganic Materials: Applied Research 2018 9:5"* [en línea], 2018, vol. 9, no. 5, pp. 985- 989. [Consulta: 25 noviembre 2021]. ISSN 2075-115X. Disponible en: **https://link.springer.com/article/10.1134/S2075113318050167.**
- **LIU, X., TIAN, Y., LEI, X., LIU, M., WEN, X., HUANG, H. & WANG, H.**, "Deep forest based intelligent fault diagnosis of hydraulic turbine. *Journal of Mechanical Science and Technology"*, [en línea] 2019, vol. 33, no. 5, pp. 2049-2058. [Consulta: 25 noviembre 2021]. ISSN 19763824. Disponible en: **https://link.springer.com/article/10.1007/s12206-019- 0408-9**
- **MANASWI, N.K.**, "Understanding and Working with Keras. *Deep Learning with Applications Using Python"* [en línea], 2018, pp. 31-43. [Consulta: 28 febrero 2022]. Disponible en: **https://link.springer.com/chapter/10.1007/978-1-4842-3516-4\_2.**
- **MLSYS PROCEEDINGS**, "TensorFlow.js: Machine Learning For The Web and Beyond. *Machine Learning For The Web and Beyond"* [en línea], 2022, [Consulta: 28 febrero 2022]. Disponible en: **https://proceedings.mlsys.org/paper/2019/hash/1d7f7abc18fcb43975065399b0d1e48e-Abstract.html.**
- **OPITZ, J. & BURST, S.**, "Macro F1 and Macro F1. *arXiv"* [en línea], 2019, pp. arXiv:1911.03347. [Consulta: 16 diciembre 2021]. ISSN 2331-8422. Disponible en: **https://ui.adsabs.harvard.edu/abs/2019arXiv191103347O/abstract.**
- **PAN, S.P., LI, Z.F., HUANG, Y.J. & LIN, W.C.**, "FPGA realization of activation function for neural network. *Proceedings - 2018 7th International Symposium on Next-Generation Electronics, ISNE 2018*" [en línea], 2018, pp. 1-2. [Consulta: 2 marzo 2022]. Disponible en: **https://ieeexplore.ieee.org/abstract/document/8394695.**
- **PANERATI, J., SCHNELLMANN, M.A., PATIENCE, C., BELTRAME, G. & PATIENCE, G.S.**, "Experimental methods in chemical engineering: Artificial neural networks–ANNs. *The Canadian Journal of Chemical Engineering"* [en línea], 2019, [Consulta: 25 noviembre 2021]. Disponible en: **https://onlinelibrary.wiley.com/doi/full/10.1002/cjce.23507.**
- **PAVLENKO, I., TROJANOWSKA, J., IVANOV, V. & LIAPOSHCHENKO, O.**, "Parameter Identification of Hydro-Mechanical. *International Journal of Mechatronics and Applied Mechanics"* [en línea], 2018, no. 5, pp. 19-26. [Consulta: 25 noviembre 2021]. Disponible en: **https://www.semanticscholar.org/paper/PARAMETER-IDENTIFICATION-OF-HYDRO-MECHANICAL-USING-Pavlenko-Trojanowska/6cf24042617f4572dc7e7b8d4b461fb55c92ccba**
- **PRAKASH, J. & KANKAR, P.K.**, "Health prediction of hydraulic cooling circuit using deep neural network with ensemble feature ranking technique. *Measurement"* [en línea], 2020, vol. 151, pp. 107225. [Consulta: 30 agosto 2021]. ISSN 0263-2241. Disponible en: **https://www.sciencedirect.com/science/article/abs/pii/S0263224119310905.**
- **RIVAS, W., BERTHA, A. & OLIVO, M.**, "Redes neuronales artificiales aplicadas al reconocimiento de patrones." [en línea], 2017, [Consulta: 3 febrero 2022]. Disponible en: **www.utmachala.edu.ec.**
- **ROLON-MÉRETTE, D., ROSS, M., ROLON-MÉRETTE, T. & CHURCH, K.**, "Python for Research in Psychology Introduction to Anaconda and Python: Installation and setup." [en línea], 2020, vol. 16, no. 5. [Consulta: 22 noviembre 2021]. Disponible en: **https://www.spyder-ide.org/.**
- **TABLADA -GERMÁN, C.J. & TORRES, A.**, "Redes Neuronales Artificiales." [en línea], 2021, [Consulta: 16 diciembre 2021]. Disponible en: **https://revistas.unc.edu.ar/index.php/REM/article/view/10280.**
- **THE THEANO DEVELOPMENT TEAM.**, "Theano: A Python framework for fast computation of mathematical expressions." [en línea], 2016, [Consulta: 28 febrero 2022]. Disponible en: **http://arxiv.org/abs/1605.02688.**
- **WEI, Z., ARORA, A., PATEL, P. & JOHN, L.**, "Design space exploration for softmax implementations. *Proceedings of the International Conference on Application-Specific Systems, Architectures and Processors"* [en línea], 2020, vol. 2020-July, pp. 45-52. [Consulta: 2 marzo 2022]. ISSN 10636862. Disponible en: **https://ieeexplore.ieee.org/abstract/document/9153236.**
- **WIATOWSKI, T. & BOLCSKEI, H.**, "A Mathematical Theory of Deep Convolutional Neural Networks for Feature Extraction. *IEEE Transactions on Information Theory*" [en línea], 2018, vol. 64, no. 3, pp. 1845-1866. [Consulta: 25 noviembre 2021]. ISSN 00189448. Disponible en: **https://ieeexplore.ieee.org/abstract/document/8116648.**
- **WIED, D.,** "A nonparametric test for a constant correlation matrix. *"* [en línea], 2015, vol. 36, no. 10, pp. 1157-1172. [Consulta: 29 noviembre 2021]. ISSN 15324168. Disponible en: **https://www.tandfonline.com/doi/abs/10.1080/07474938.2014.998152.**
- **XU, J., ZHANG, Y. & MIAO, D.**, "Three-way confusion matrix for classification: A measure driven view. *Information Sciences"* [en línea], 2020, vol. 507, pp. 772-794. [Consulta: 16 diciembre 2021]. ISSN 0020-0255. Disponible en: **https://www.sciencedirect.com/science/article/abs/pii/S0020025519306024.**
- **YAO, Z., YU, Y. & YAO, J.**, "Artificial neural network–based internal leakage fault detection for hydraulic actuators: An experimental investigation. *Proceedings of the Institution of Mechanical Engineers. Part I: Journal of Systems and Control Engineering"* [en línea], 2018, vol. 232, no. 4, pp. 369-382. [Consulta: 16 diciembre 2021]. ISSN 20413041. Disponible en: **https://journals.sagepub.com/doi/abs/10.1177/0959651816678502**
- **ZADKA, M**., "Installing Python. *DevOps in Python"* [en línea], 2019, pp. 1-6. [Consulta: 25 noviembre 2021]. Disponible en: **https://link.springer.com/chapter/10.1007/978-1-4842- 4433-3\_1.**
- **ZENG, G.**, "On the confusion matrix in credit scoring and its analytical properties." [en línea], 2019, vol. 49, no. 9, pp. 2080-2093. [Consulta: 17 diciembre 2021]. ISSN 1532415X. Disponible en: **https://www.tandfonline.com/doi/abs/10.1080/03610926.2019.1568485.**
- **ZHANG, X.-D.**, "Machine Learning. *A Matrix Algebra Approach to Artificial Intelligence "* [en línea], 2020, pp. 223-440. [Consulta: 29 noviembre 2021]. Disponible en: **https://link.springer.com/chapter/10.1007/978-981-15-2770-8\_6.**
- **ZINNIKUS, I., ANTAKLI, A., KAPAHNKE, P., KLUSCH, M., KRAUSS, C., NONNENGART, A. & SLUSALLEK, P.,** "Integrated semantic fault analysis and worker support for cyber-physical production systems. *Proceedings - 2017 IEEE 19th Conference on Business Informatics, CBI 2017* " [en línea], 2017, vol. 1, pp. 207-216. [Consulta: 25 noviembre 2021]. Disponible en: **https://ieeexplore.ieee.org/document/8010724.**

# **ANEXOS**
## **ANEXO A:** ANÁLISIS DE DATOS

El análisis de datos se realiza en todas las condiciones, porque se las realiza de manera individual para que no exista ninguna confusión

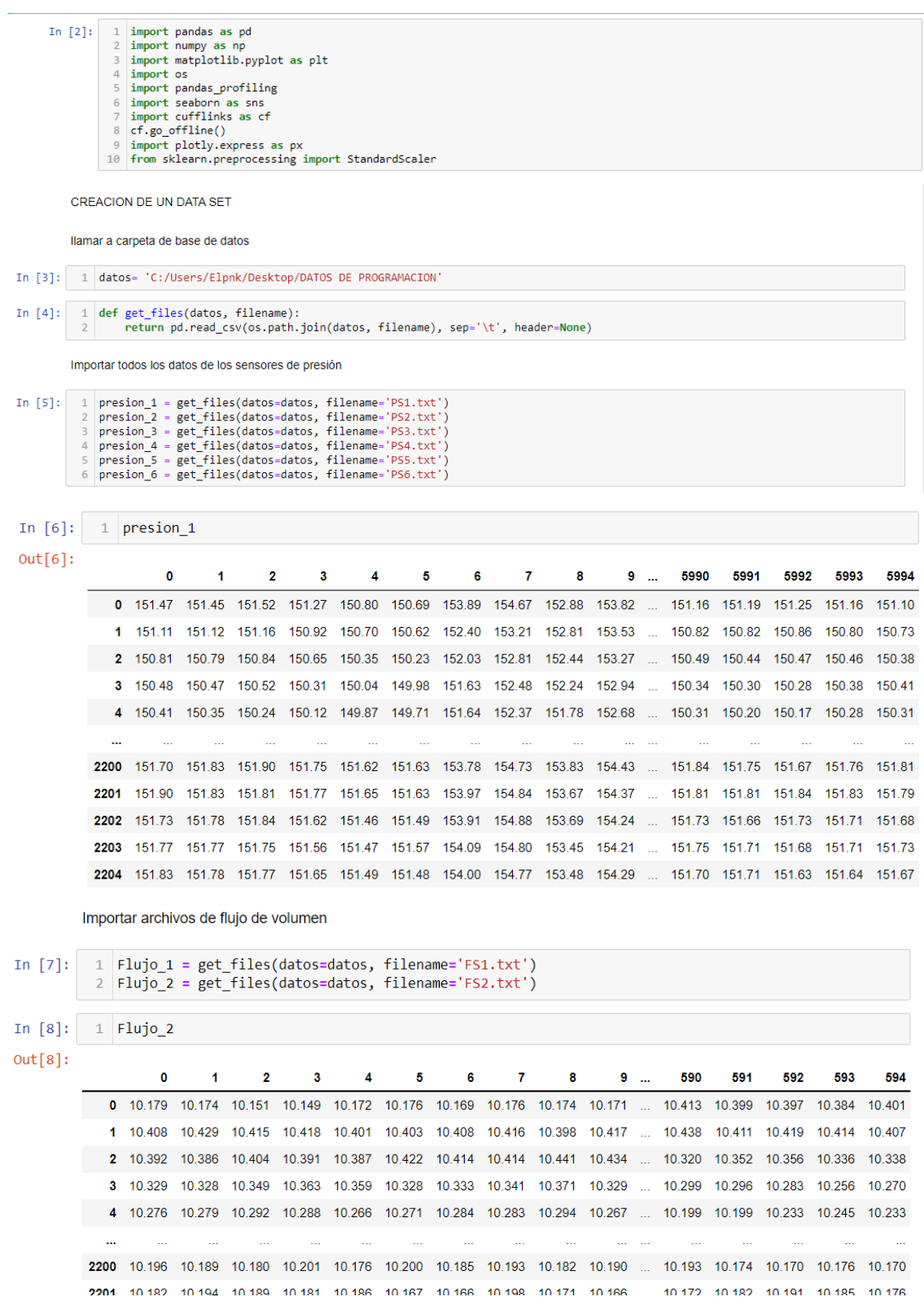

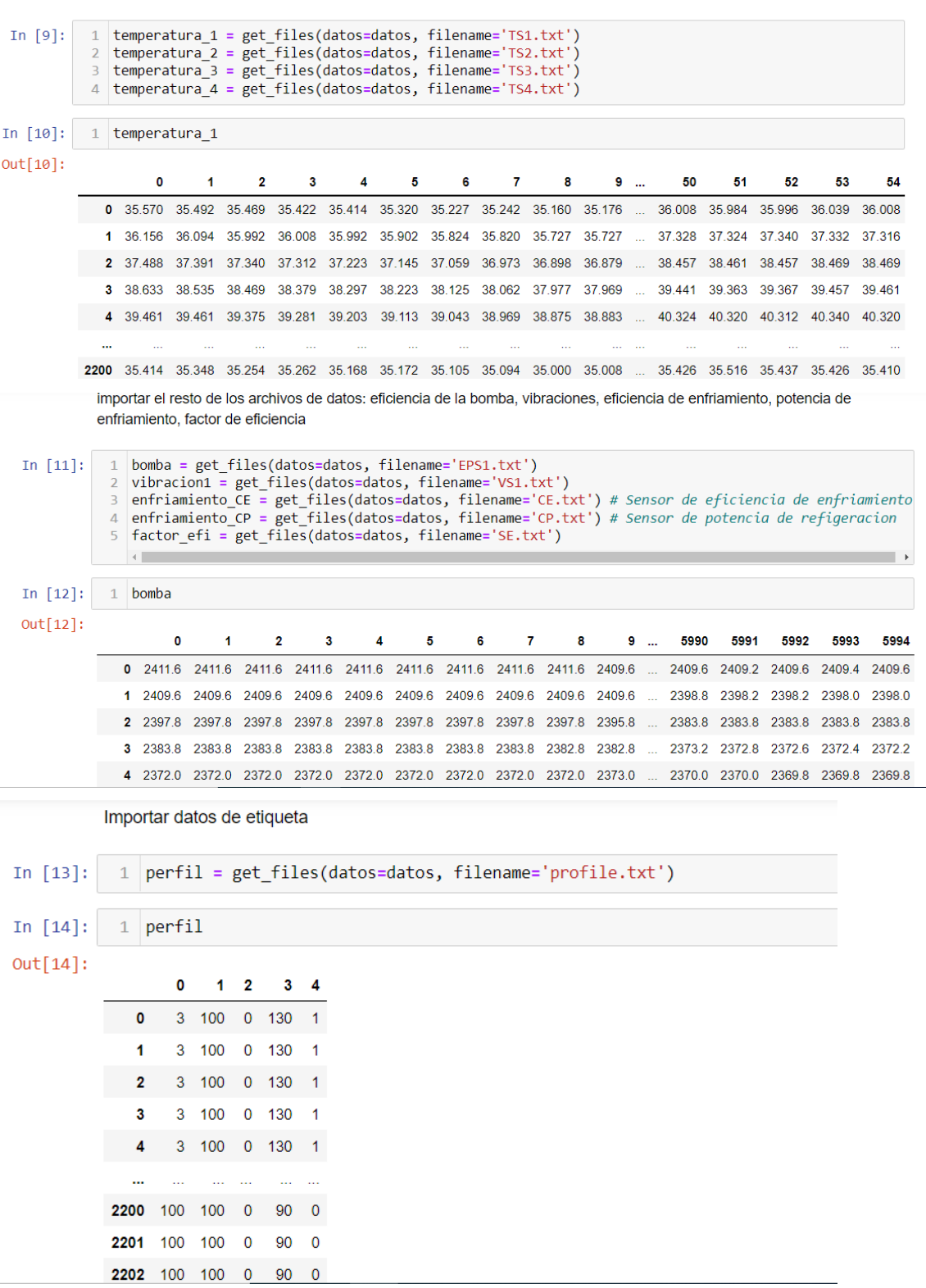

Condiciones para la predicción

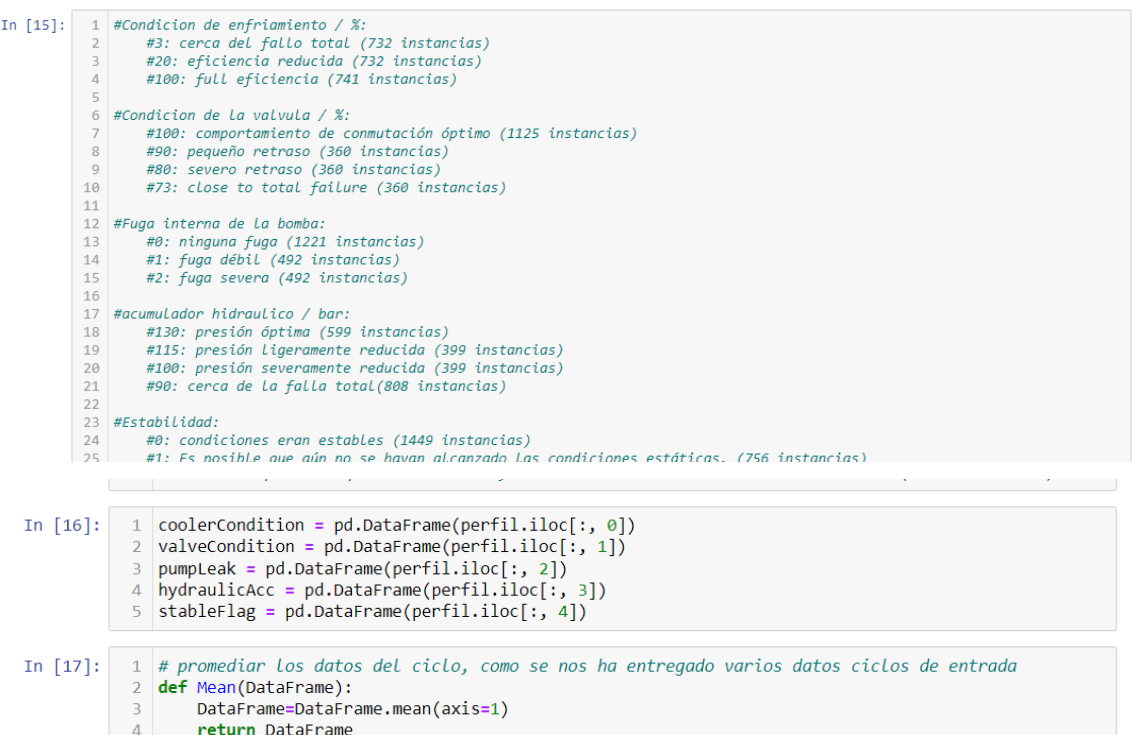

```
In [18]:
          1 #convertir todos los datos a su respectiva media
          \overline{2}3 # datos de presión
          \overline{4}5 presion1=Mean(presion_1)
          6 presion2=Mean(presion_2)
          7 presion3=Mean(presion_3)
          8 presion4=Mean(presion 4)
          9 presion5=Mean(presion 5)
          10 presion6=Mean(presion_6)
          1112 # datos de flujo de volumen
          13<sub>1</sub>14 | Flujo1=Mean(Flujo_1)
          15 | Flujo2=Mean(Flujo_2)
          1617 # datos de temperatura
          18 temperatura1=Mean(temperatura 1)
          19 temperatura2=Mean(temperatura 2)
          20 temperatura3=Mean(temperatura 3)
          21 temperatura4=Mean(temperatura_4)
          22
          23 #datos de enfriamiento
          24
          25 enfriamientoCE=Mean(enfriamiento_CE)
          26 enfriamientoCP=Mean(enfriamiento CP)
          27
          28 # Otros datos
          29
          30 bomba_eficiencia=Mean(bomba)
          31 vibracion_1=Mean(vibracion1)
          32 | factorefi=Mean(factor_efi)
```
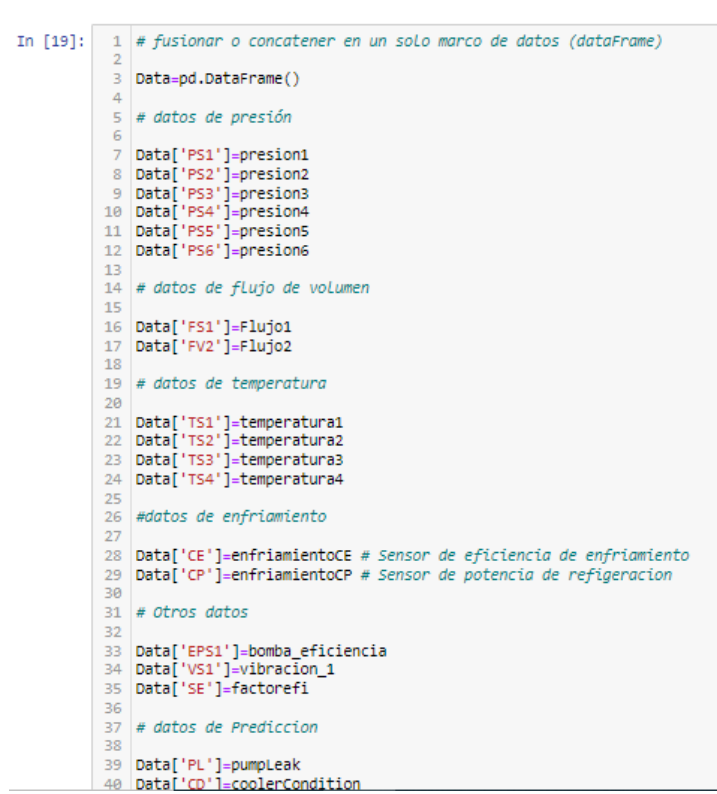

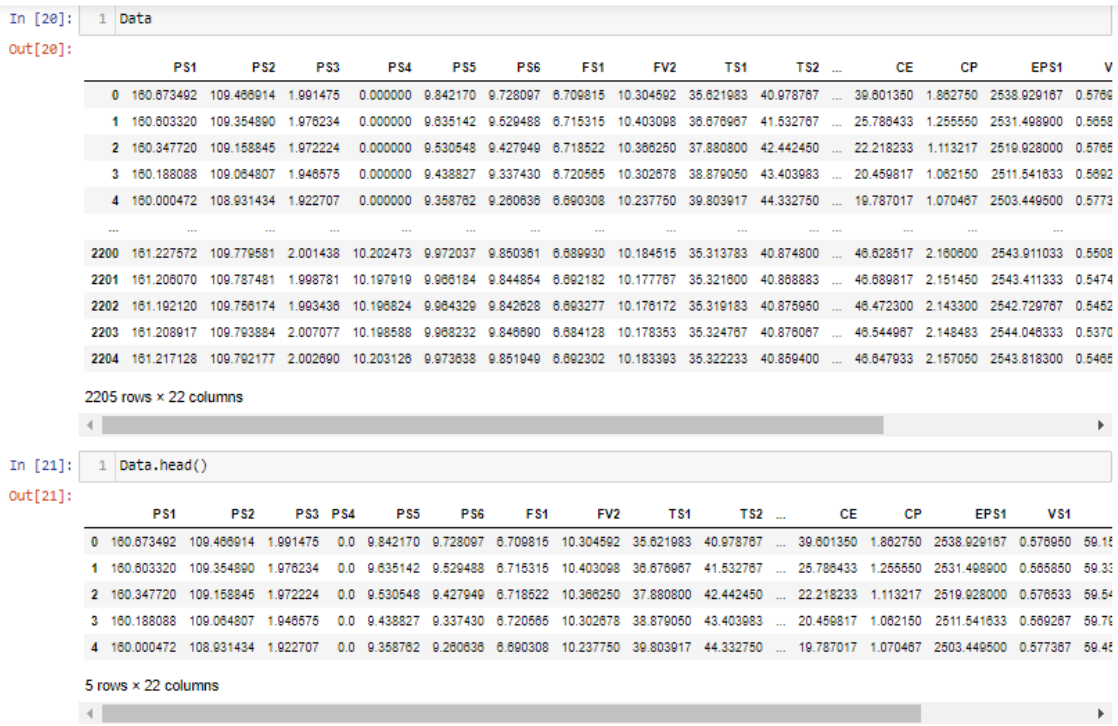

### In  $[22]$ :  $\boxed{1}$   $Data.describe(include="all")$

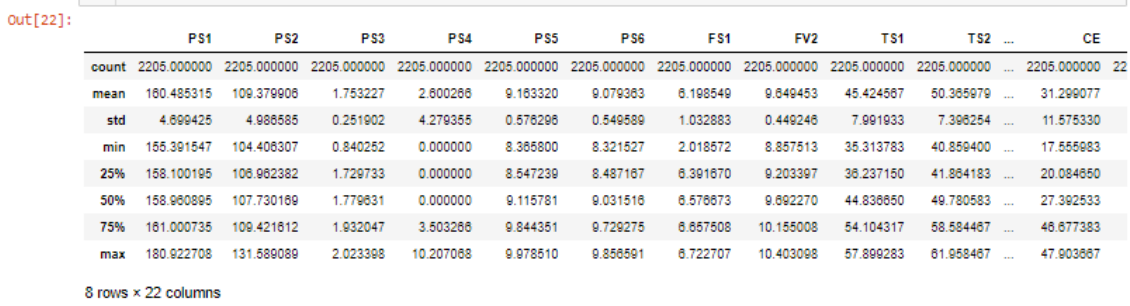

 $\mathcal{A}$  . The  $\mathcal{A}$ 

```
In [23]: \begin{array}{|c|} 1 & \text{Data.info} \end{array}
```
In  $[25]:$   $1$  Data.shape  $Out[25]: (2205, 22)$ 

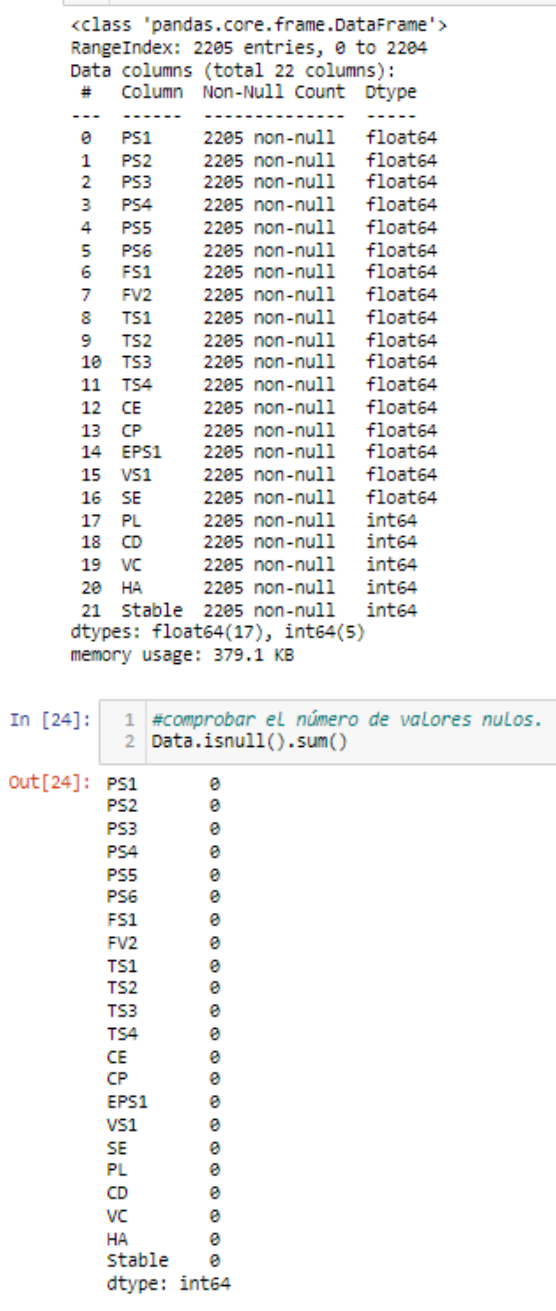

 $\,$ 

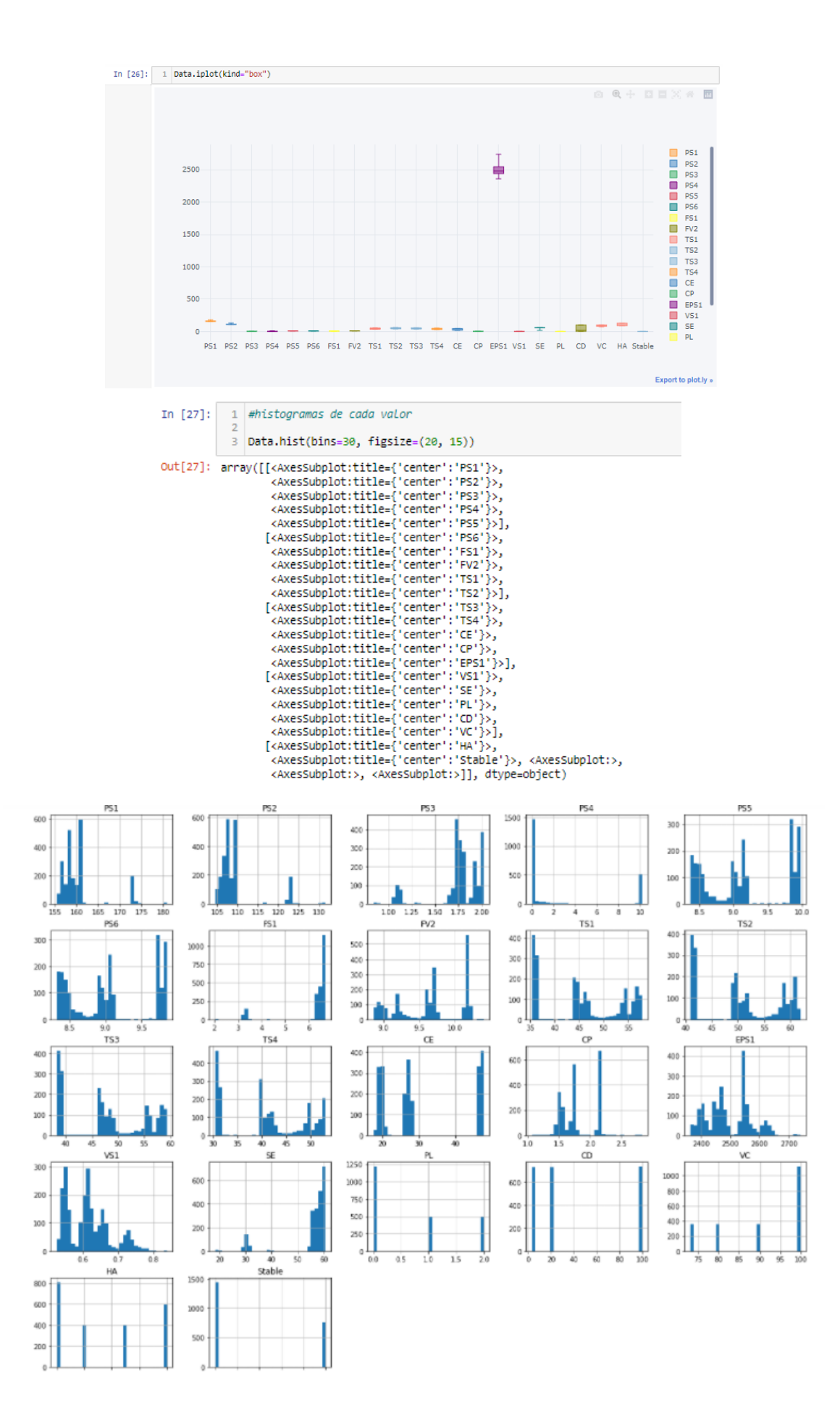

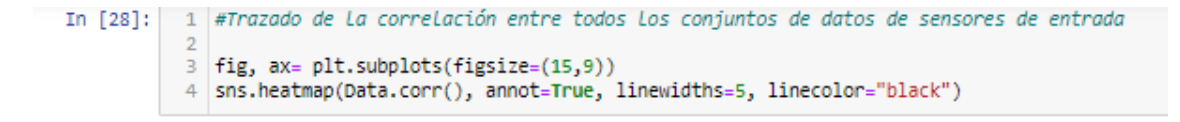

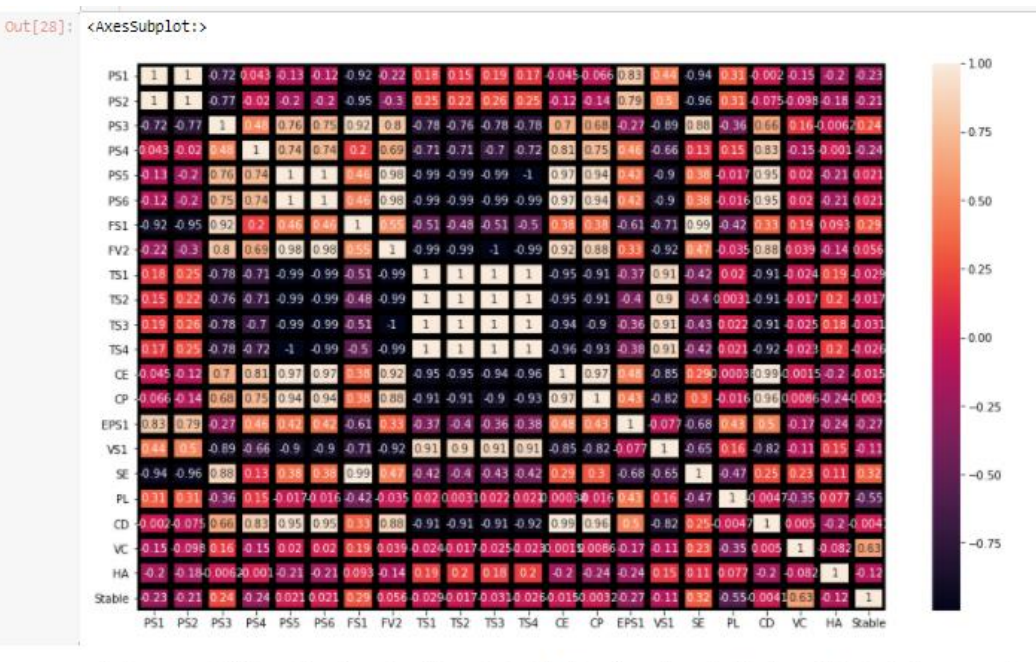

solo algunos características están extremadamente correlacionadas. Necesitamos descartar todas las variables de destino para nuestro modelo de entrenamiento

# ANEXO B: PRIMERA CONDICIÓN, ESTABILIDAD

Selección de las mejores features para Stable flag

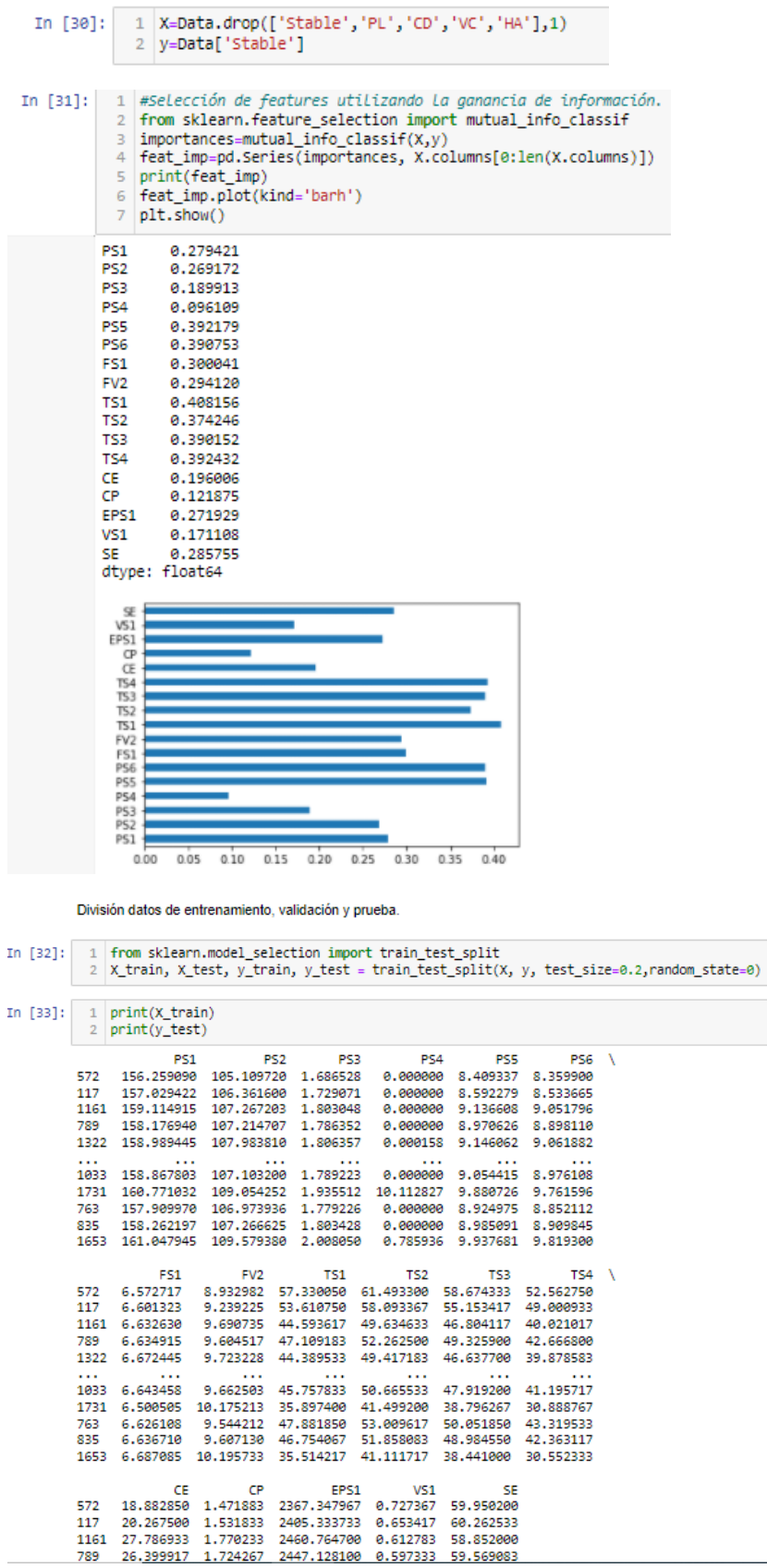

 $\sim$ 

Estandarización de los datos

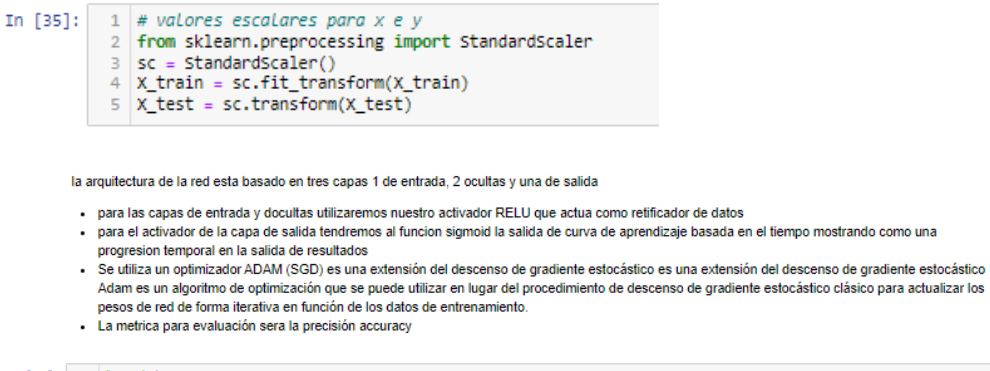

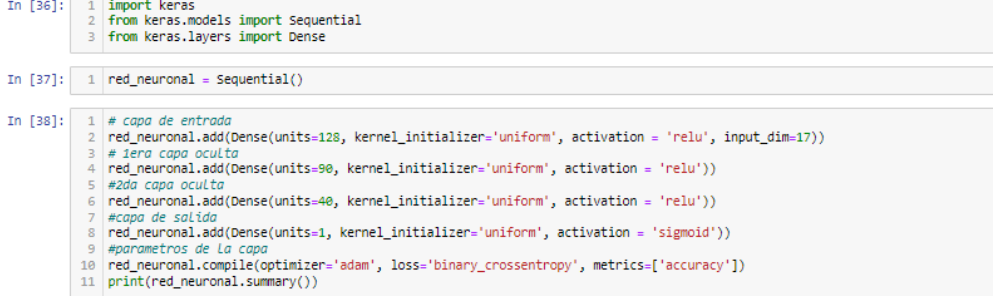

Ejecucion del apredizaje de la red neuronal

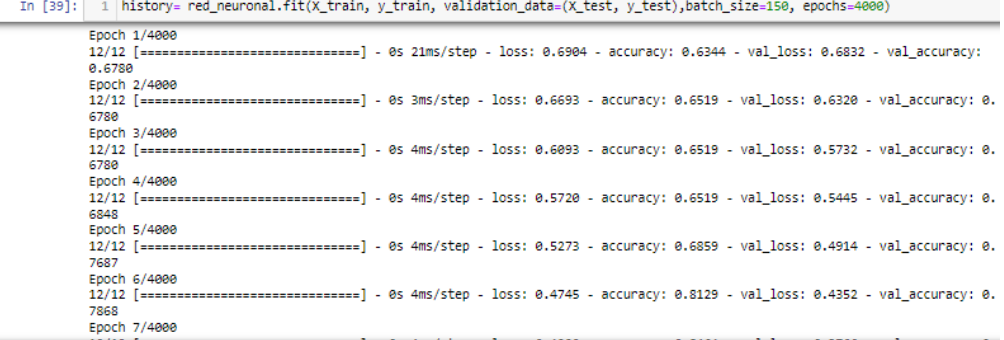

visualizacion de desenvolviemiento de la red que no exista desaiuste y sobreaiuste

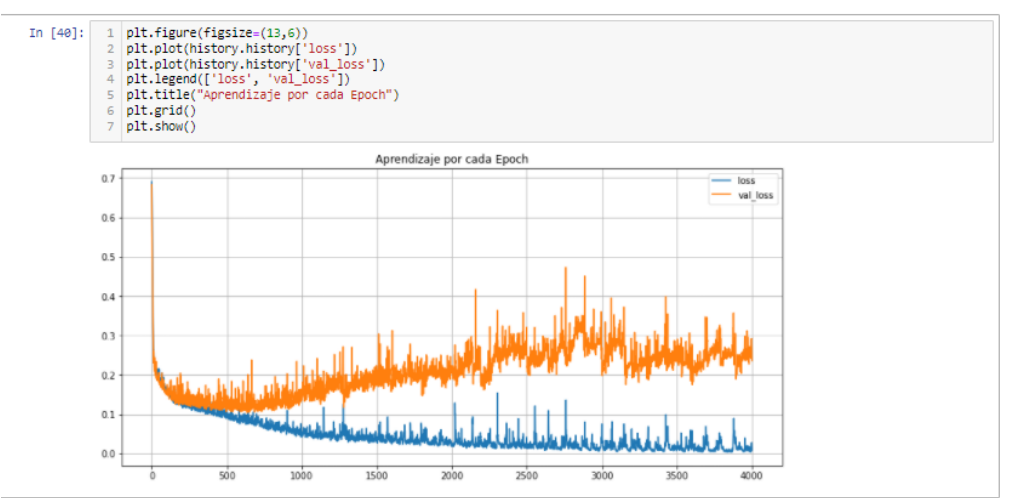

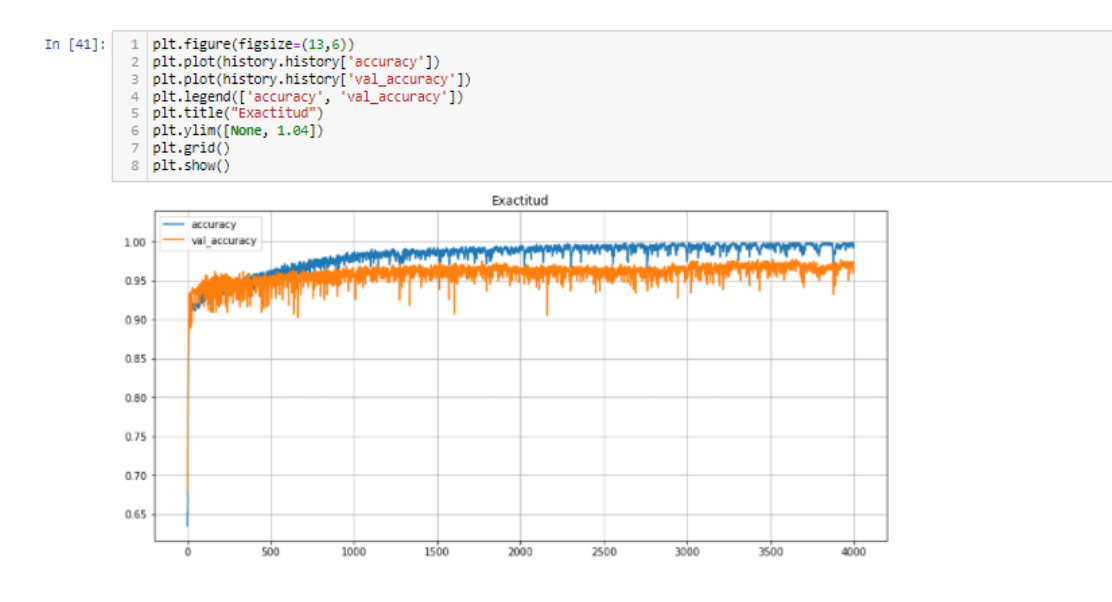

parametros de predicción

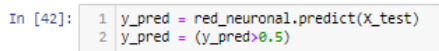

 $\overline{\phantom{a}}$ 

### In [43]: 1 from sklearn.metrics import confusion\_matrix, classification\_report

 $\frac{1}{3}$  cm = confusion\_matrix(y\_test, y\_pred) 5 cm\_matrix = pd.DataFrame(data=cm, columns=['Predicion:0', 'Predicion:1'], index=['0', '1']) Someon Sel (Commatrix, annot=True, fmt='d',<br>
8 #polynomial('Valores Reales', size = 11)<br>
9 plt,ylabel('Valores Reales', size = 11)<br>
11 plt.show()<br>
12 presented and the selection of the size = 11)<br>
12 presented by the selec Franchise Communication<br>
7 Sns.heatmap(cm\_matrix, annot=True, fmt='d', cmap='YlGnBu')<br>
8 *#polynomial*<br>
9 plt.ylabel('Valores Reales', size = 11) 13 print(classification\_report(y\_test, y\_pred))  $-250$  $\overline{3}$  $\circ$  $-200$ **Jalores Reales**  $-150$  $-100$ 

 $-50$ 

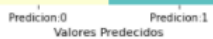

 $\overline{9}$ 

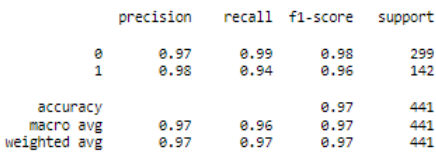

133

## ANEXO C: SEGUNDA CONDICIÓN, CONDICIÓN DE ENFRIAMIENTO

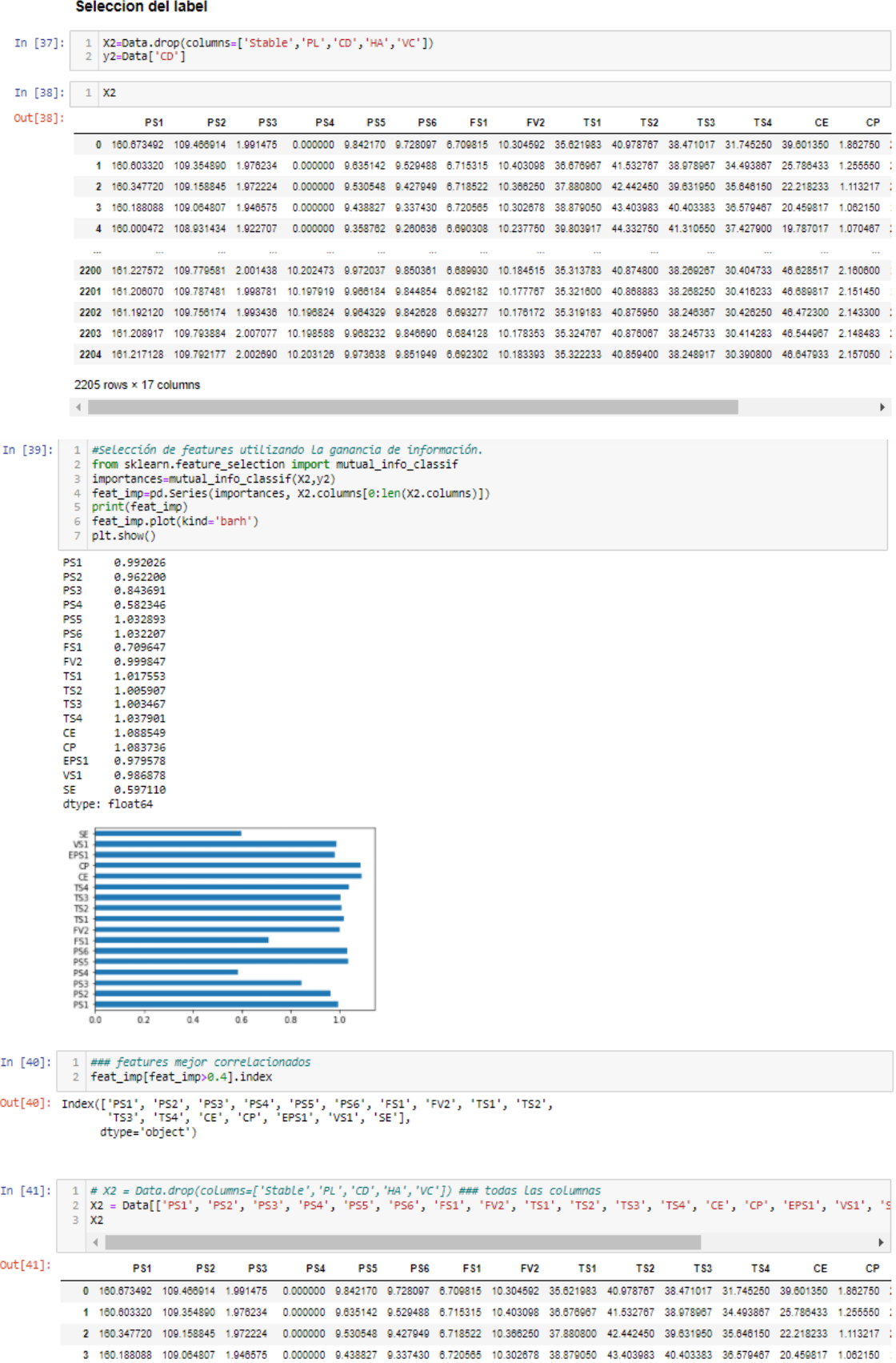

4 160.000472 108.931434 1.922707 0.000000 9.358762 9.260636 6.690308 10.237750 39.803917 44.332750 41.310550 37.427900 19.787017 1.070467 :

Transformar a binario y ordenar la condicion

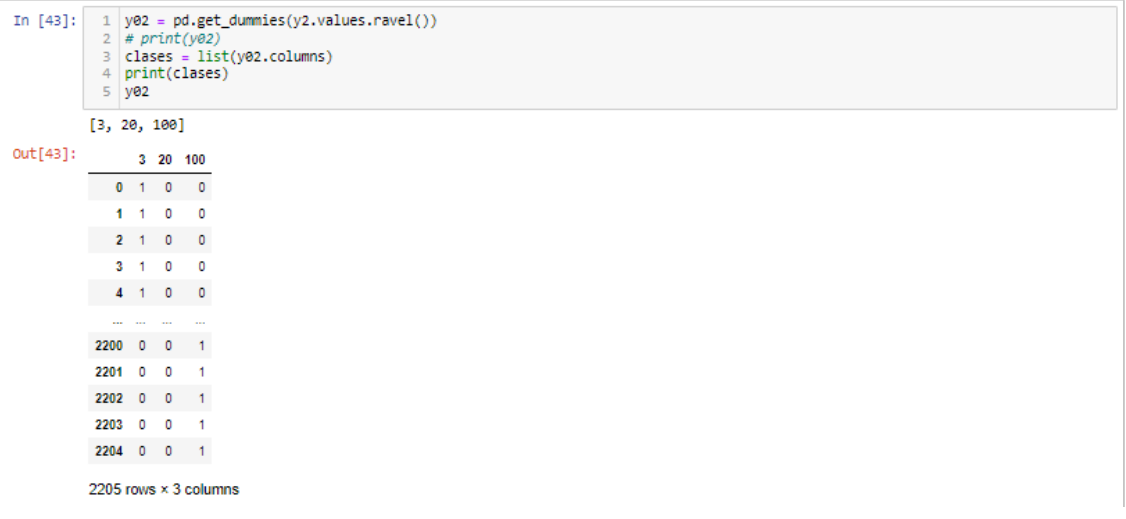

Estandarización o escalado de los datos

```
In [49]: \begin{array}{r} 1 & \# \textit{ valores} \textit{ escalares} \textit{ para x} \\ 2 & \textit{from sklearn}, \textit{preprocessing import standardscatter} \\ 3 & \textit{sc} = \textit{Standardscatter} \\ 4 & \textit{X_train} = \textit{sc.fit_trainform(X_train)} \\ 5 & \textit{X_test} = \textit{sc.transpose}(\textit{X_test}) \\ 6 & \textit{X_train} \textit{shape}, \textit{X_test.shape} \end{array}
```
 $Out[49]$ :  $((1764, 17), (441, 17))$ 

Arquitectura de la red neuronal

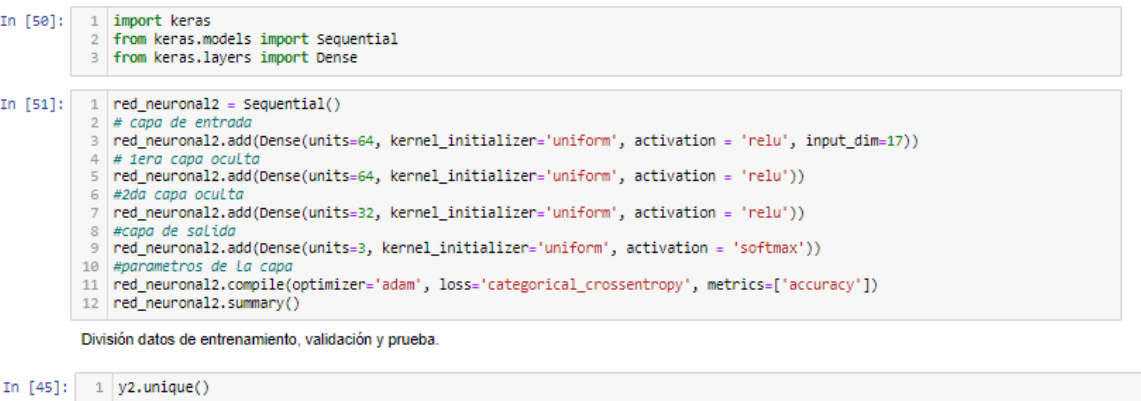

```
Out[45]: array([ 3, 20, 100], dtype=int64)
```

```
In [46]: 1 from sklearn.model_selection import train_test_split<br>2 X_train, X_test, y_train, y_test = train_test_split(X2, y02, test_size=0.2,random_state=0)<br>3 X_train.shape, x_test.shape, y_train.shape, y_test.shape
```
 $Out[46]$ : ((1764, 17), (441, 17), (1764, 3), (441, 3))

```
In [47]: \begin{array}{|c|c|} \hline 1 & \# \, print(X\_train) \\ \hline 2 & \# \, print(y\_test) \\ \hline \end{array}
```

```
In [48]: \begin{array}{|c|c|} \hline 1 & \text{print}(X\_train.shape) \\ \hline 2 & \text{print}(y\_train.shape) \\ \hline \end{array}(1764, 17)<br>(1764, 3)
```
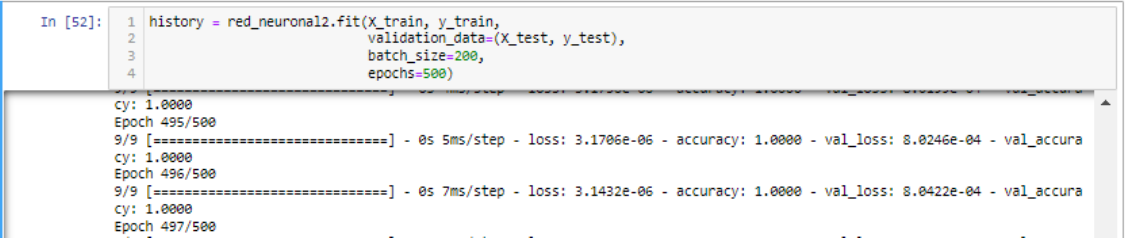

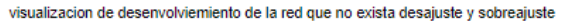

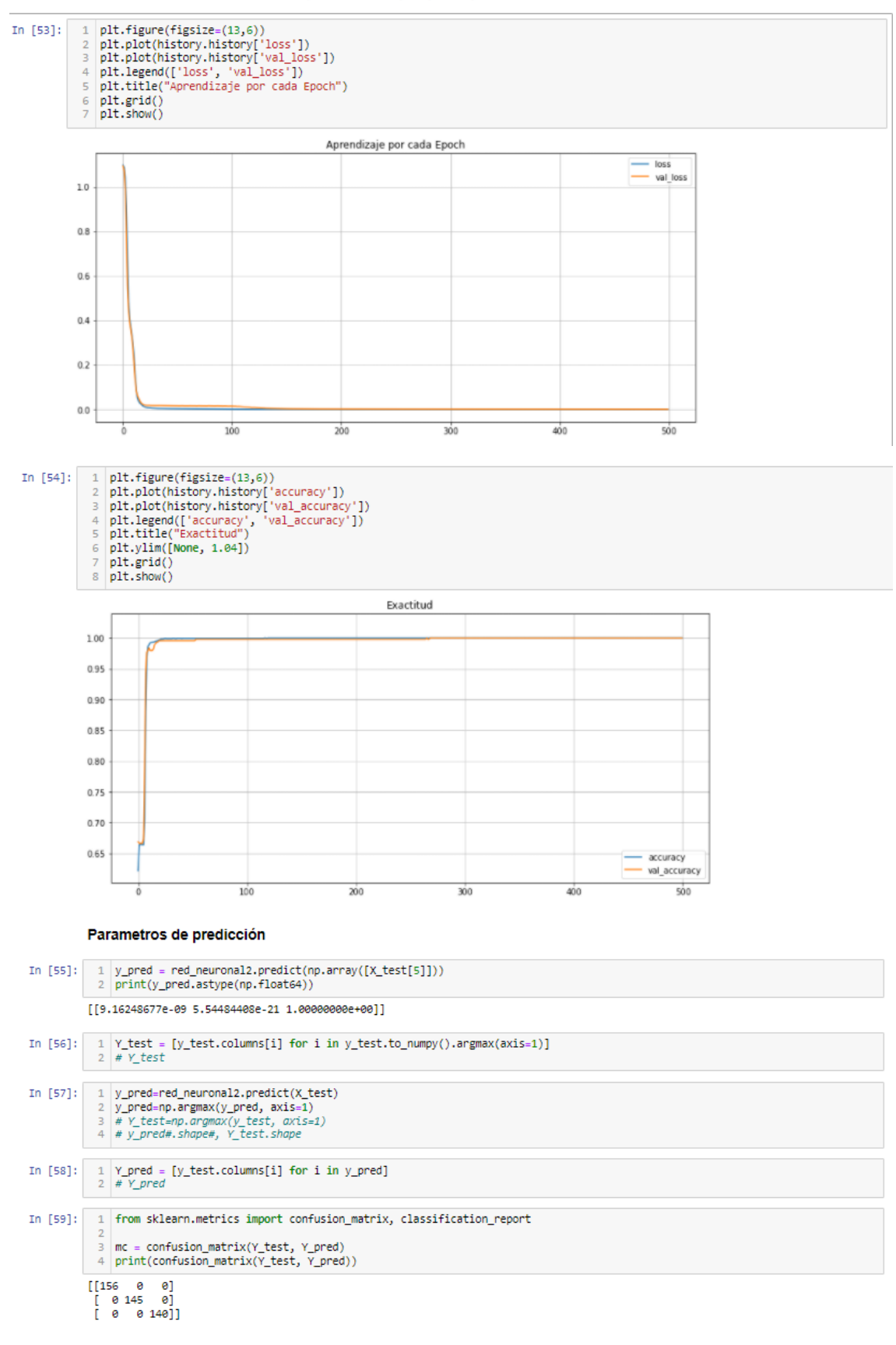

### Resultados de predicción

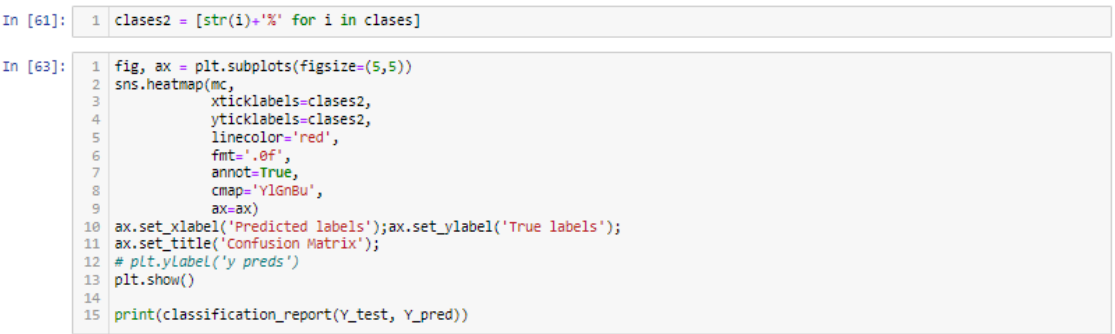

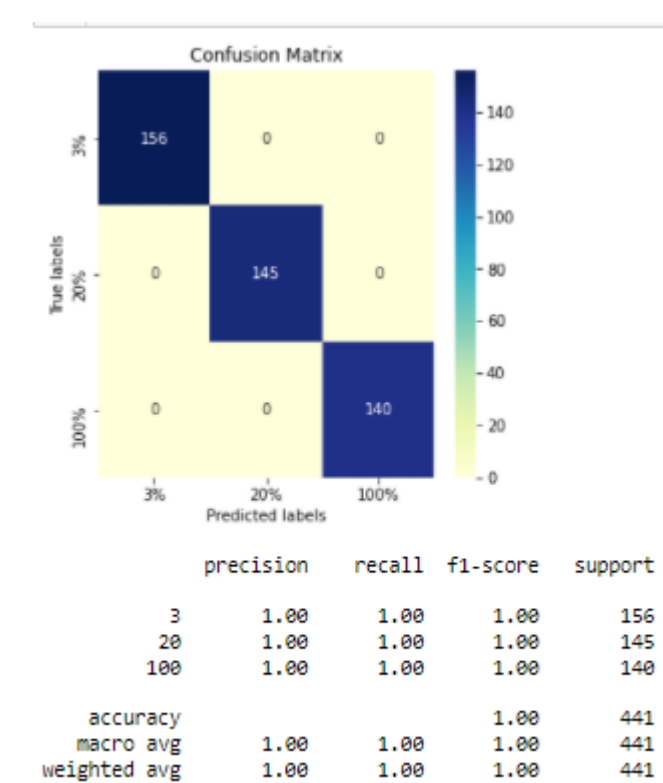

# **ANEXO D:** TERCERA CONDICIÓN, CONDICIÓN DE LA VÁLVULA

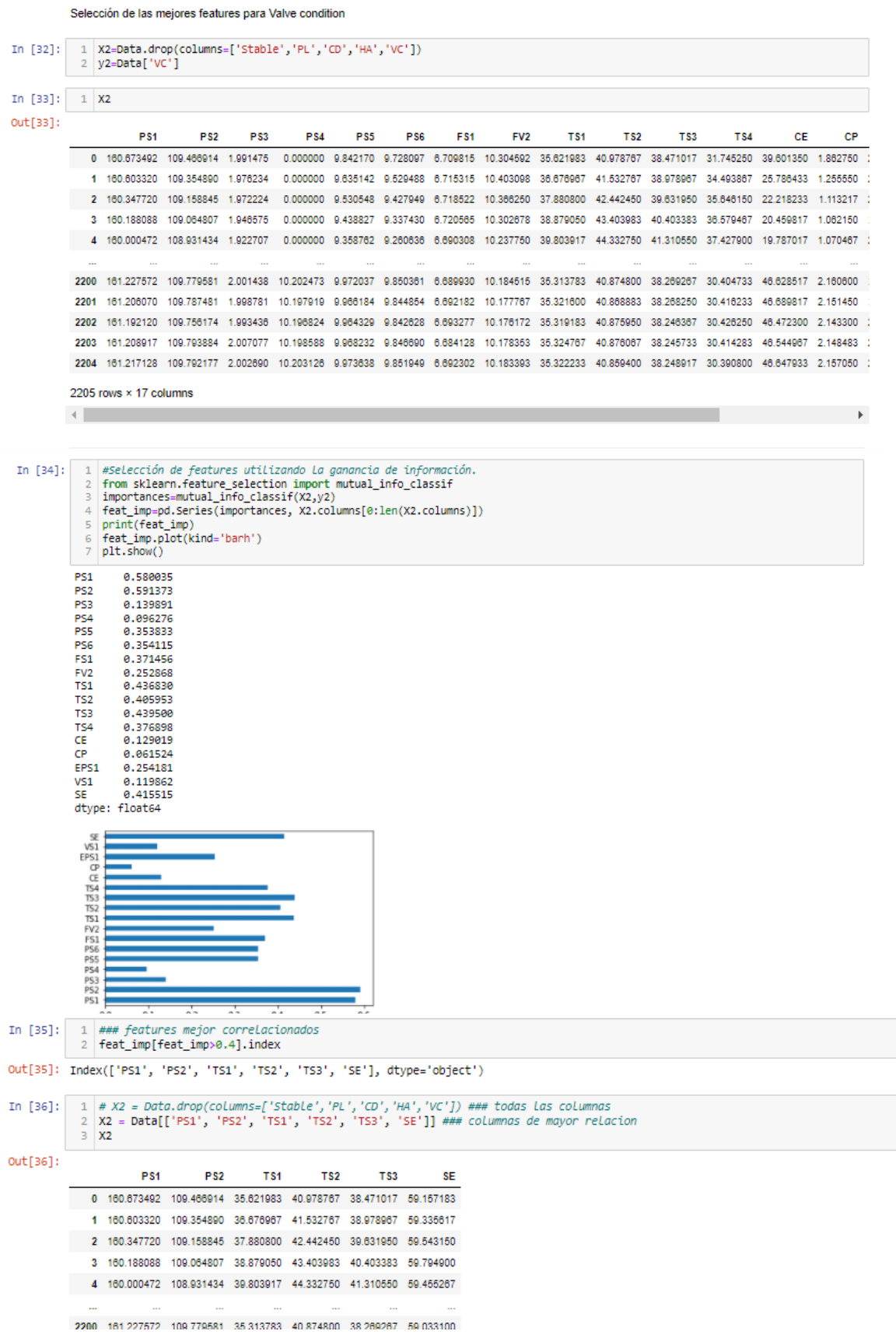

```
In [38]: \begin{array}{c|c} 1 & y\theta 2 = pd.get\_dummies(y2.values.ravel()) & 2 & # print(y02) & 3 & class = list(y02.columms) & \end{array}4 \overline{y02}out[38]:73 80 90 100
              1000\overline{1}2 \quad 0 \quad 0 \quad 0 \quad 13 \t0 \t0 \t04000012200 0 0 0 1
               2201 0 0 0
              2202 0 0 0 1
               2203 0 0 0
              2204 0 0 0 1
              2205 rows × 4 columns
            División datos de entrenamiento, validación y prueba.
In [40]: 1 y2.\text{unique}()Out[40]: array([100, 73, 80, 90], dtype=int64)
In [41]: 1 from sklearn, model selection import train test split
              x train, X_test, y_train, y_test = train_test_split(X2, y02, test_size=0.2,random_state=0)<br>3 X_train.shape, X_test.shape, y_train.shape, y_test.shape<br>3 X_train.shape, X_test.shape, y_train.shape, y_test.shape
Out[41]: ((1764, 6), (441, 6), (1764, 4), (441, 4))
In [42]: \begin{array}{|c|c|} \hline 1 & \# \; print(X_train) \\ \hline 2 & \# \; print(y_test) \\ \hline \end{array}In [43]: 1 print(X_train.shape)
              2 print(y_train.shape)
             (1764, 6)(1764, 4)Estandarización o escalado de los datos
 In [44]: 1 # valores escalares para x<br>2 from sklearn.preprocessing import StandardScaler<br>3 sc = StandardScaler()
                4 X_train = sc.fit_transform(X_train)<br>5 X_test = sc.transform(X_test)
               6 X_train.shape, X_test.shape
 Out[44]: ((1764, 6), (441, 6))Arquitectura de la red neuronal
In [45]: 1 import keras
               2 from keras.models import Sequential<br>3 from keras.layers import Dense
In [46]:
               1 red neuronal2 = Sequential()
                   # capa de entrada<br># capa de entrada<br>red_neuronal2.add(Dense(units=64, kernel_initializer='uniform', activation = 'relu', input_dim=6)) ### n de columnas
                   # 1era capa ocult
                   red_neuronal2.add(Dense(units=64, kernel_initializer='uniform', activation = 'relu'))
                   #2da capa oculta
                   red_neuronal2.add(Dense(units=32, kernel_initializer='uniform', activation = 'relu'))
                    .<br>#capa de sali
                   red_neuronal2.add(Dense(units=4, kernel_initializer='uniform', activation = 'softmax')) ### n de LabeLs
              dedications of the companion of the contract of the contract of the contract of the contract of the contract of the contract of the contract of the contract of the contract of the contract of the contract of the contract o
              12 red_neuronal2.summary()
 In [47]: \begin{array}{|l|l|l|} 1 & \text{history = red_newronal2.fit(X_train, y_train, & 1, 1, 1) & 2} \\ & & & \text{validation_data=(X_test, y_test), \textit{num set de validation} & \textit{dynamic} & \textit{a gestionar el overfitting} \\ \end{array}batch_size=200,
                                                         epochs = 250)Epoch 1/250
               9/9 [=======<br>125
                                          ==============] - 1s 56ms/step - loss: 1.3833 - accuracy: 0.4989 - val_loss: 1.3780 - val_accuracy: 0.5 | |
               Epoch 2/250
               9/9 [=============================] - 0s 3ms/step - loss: 1.3711 - accuracy: 0.5096 - val_loss: 1.3584 - val_accuracy: 0.51
               \overline{25}Epoch 3/250
               9/9 [=============================] - 0s 3ms/step - loss: 1.3403 - accuracy: 0.5096 - val_loss: 1.3091 - val_accuracy: 0.51
               \overline{25}
```
-------------------] - 0s 3ms/step - loss: 1.2734 - accuracy: 0.5096 - val\_loss: 1.2289 - val\_accuracy: 0.51

Epoch 4/250  $9/9$  [===

 $25$ 

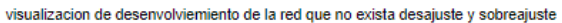

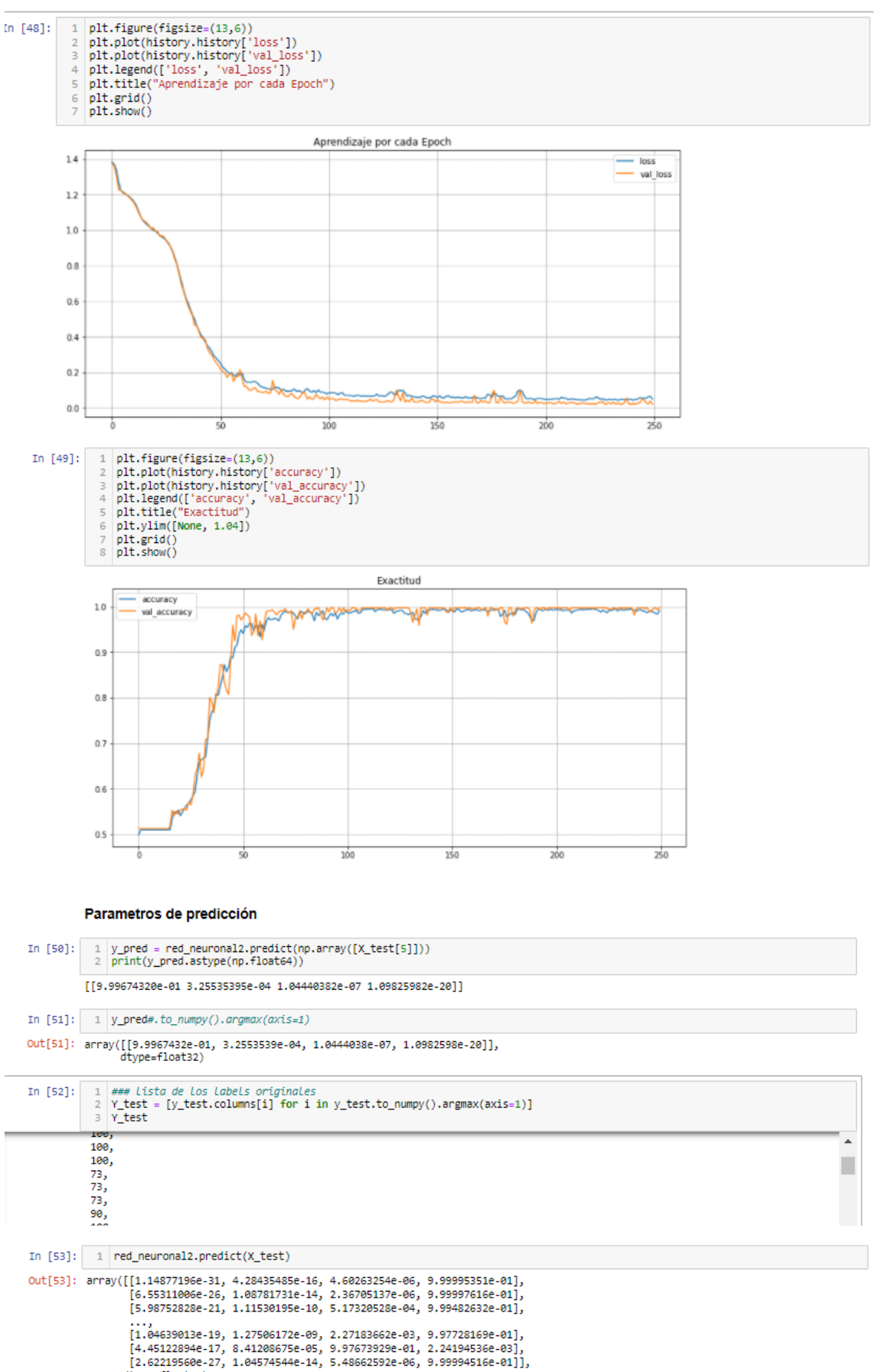

dtype=float32)

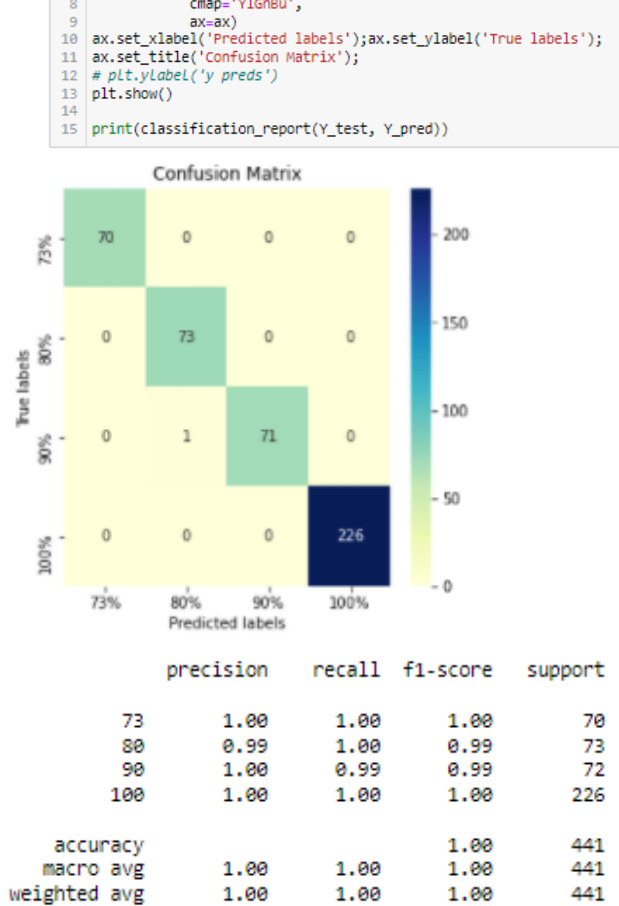

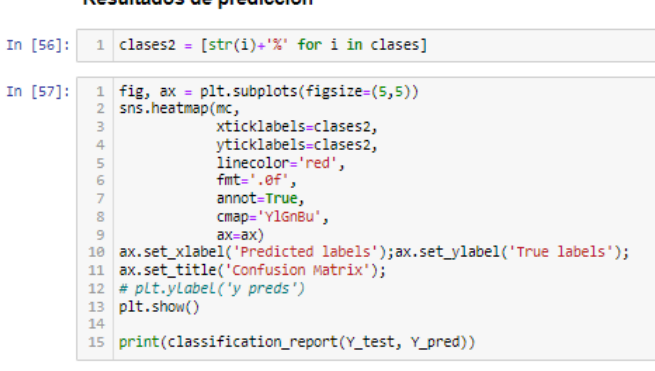

### Resultados de predicción

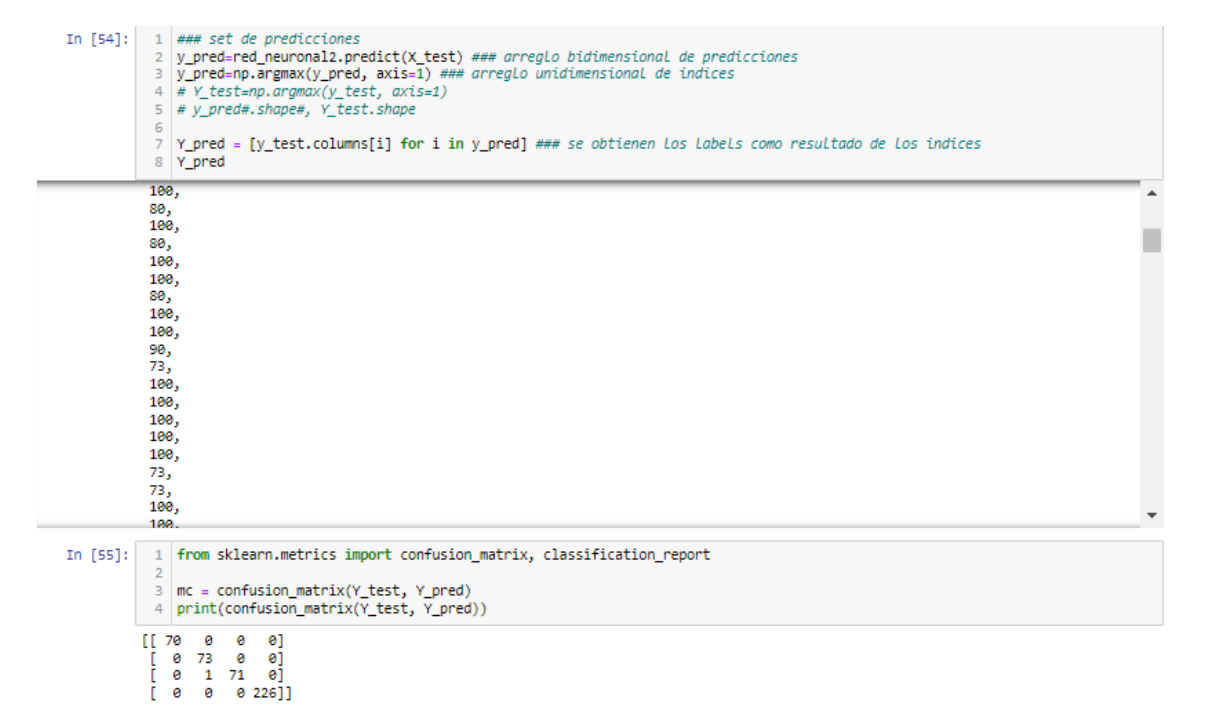

# ANEXO E: CUARTA CONDICIÓN, FUGA INTERNA DE LA BOMBA

Selección de las mejores features para PumbLeak

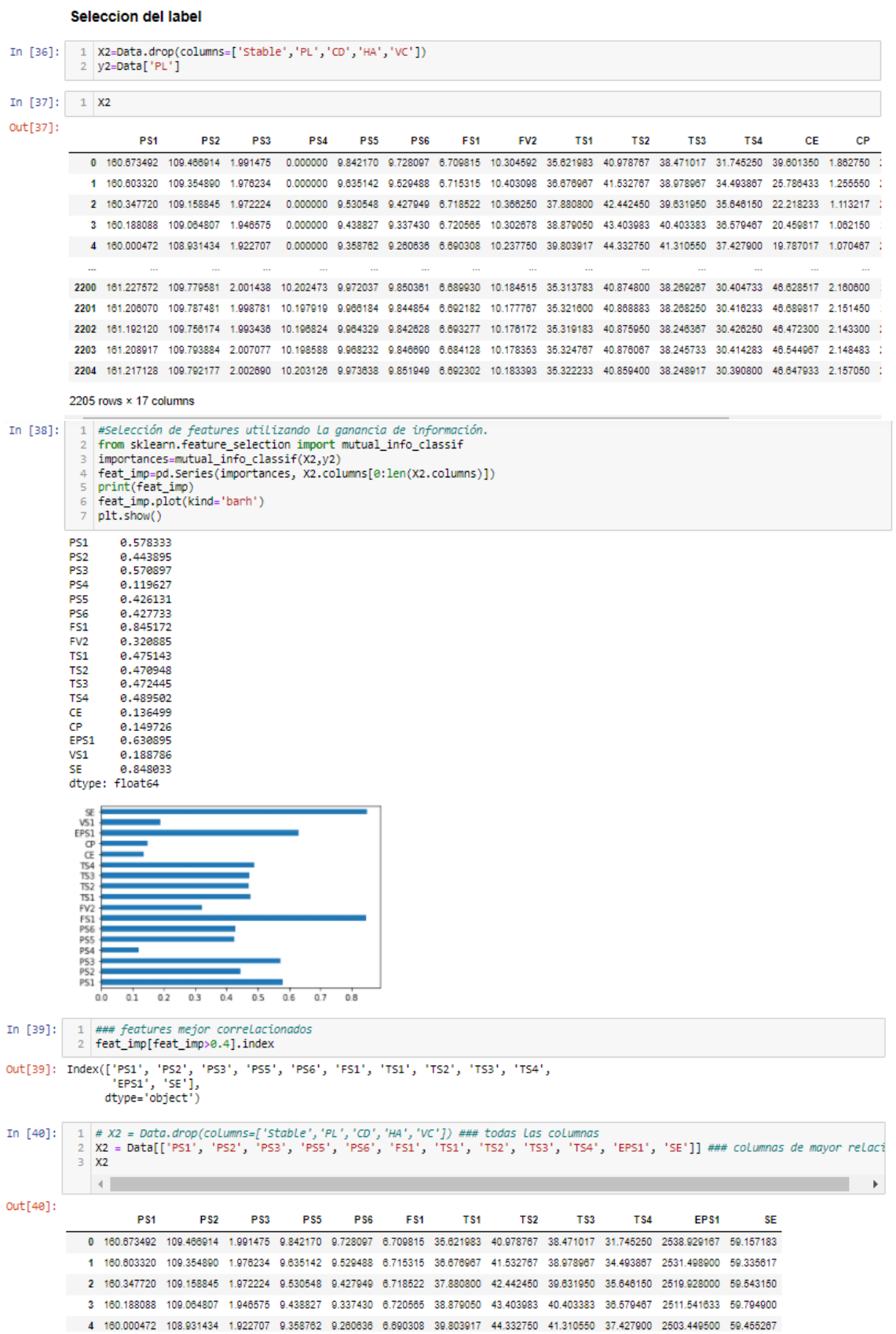

Transformar a binario y ordenar la condicion

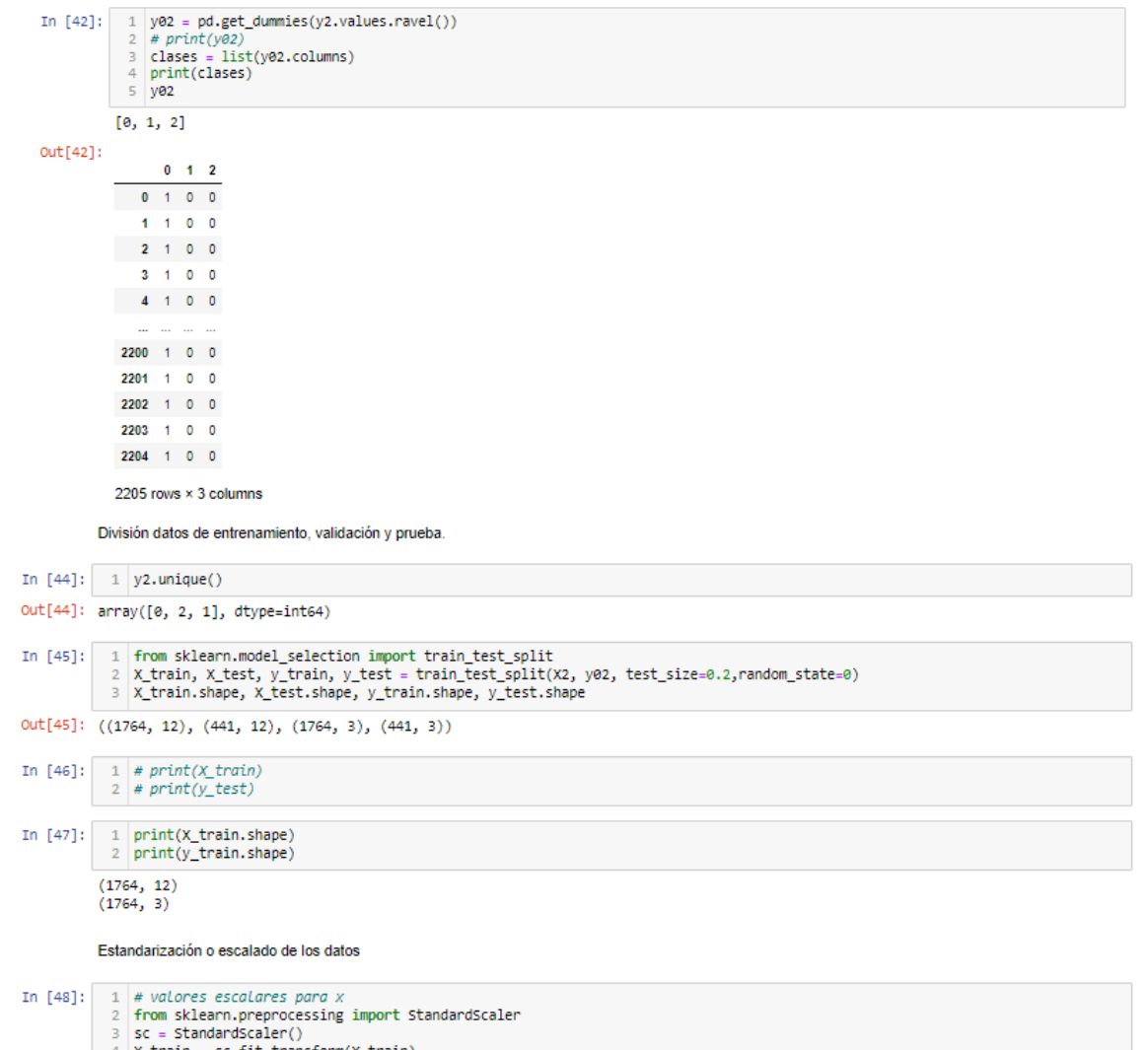

- xtrain = sc.fit\_transform(X\_train)<br>5 x\_test = sc.transform(X\_test)<br>6 x\_train.shape, x\_test.shape
- 

 $Out[48]$ : ((1764, 12), (441, 12))

Estandarización o escalado de los datos

- In [48]:  $\boxed{1}$  # valores escalares para x 1 # valores escalares para x<br>
2 from sklearn.preprocessing import Standardscaler<br>
5 sc = Standardscaler()<br>
4 X\_train = sc.fit\_transform(X\_train)<br>
5 X\_test = sc.transform(X\_test)<br>
6 X\_train.shape, X\_test.shape
- $Out[48]$ : ((1764, 12), (441, 12))

Arquitectura de la red neuronal

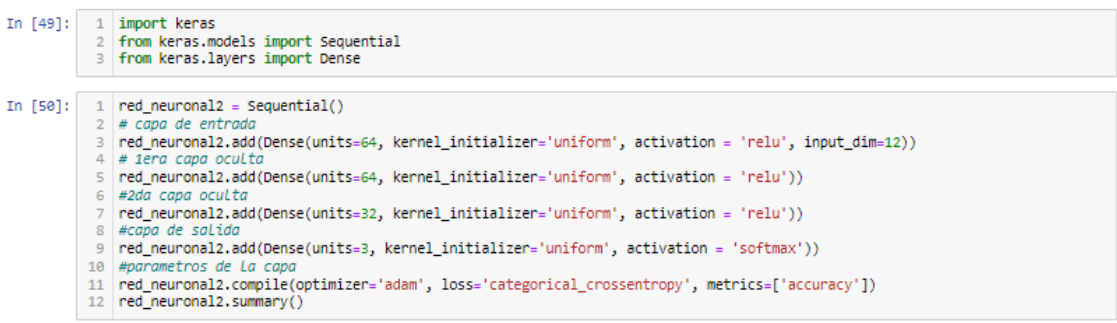

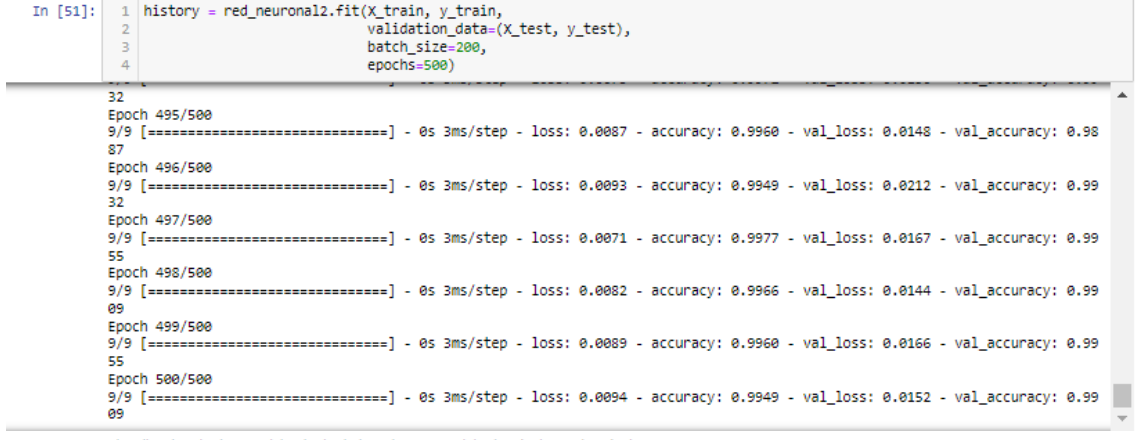

visualizacion de desenvolviemiento de la red que no exista desajuste y sobreajuste

In [55]:  $\begin{bmatrix} 1 \\ 2 \end{bmatrix}$   $\begin{bmatrix} \text{test} = \text{[y_test.column[0]{1}{100} for i in y_test_to_number() .argmax(axis=1)]} \\ \# \text{Y_test} \end{bmatrix}$ 

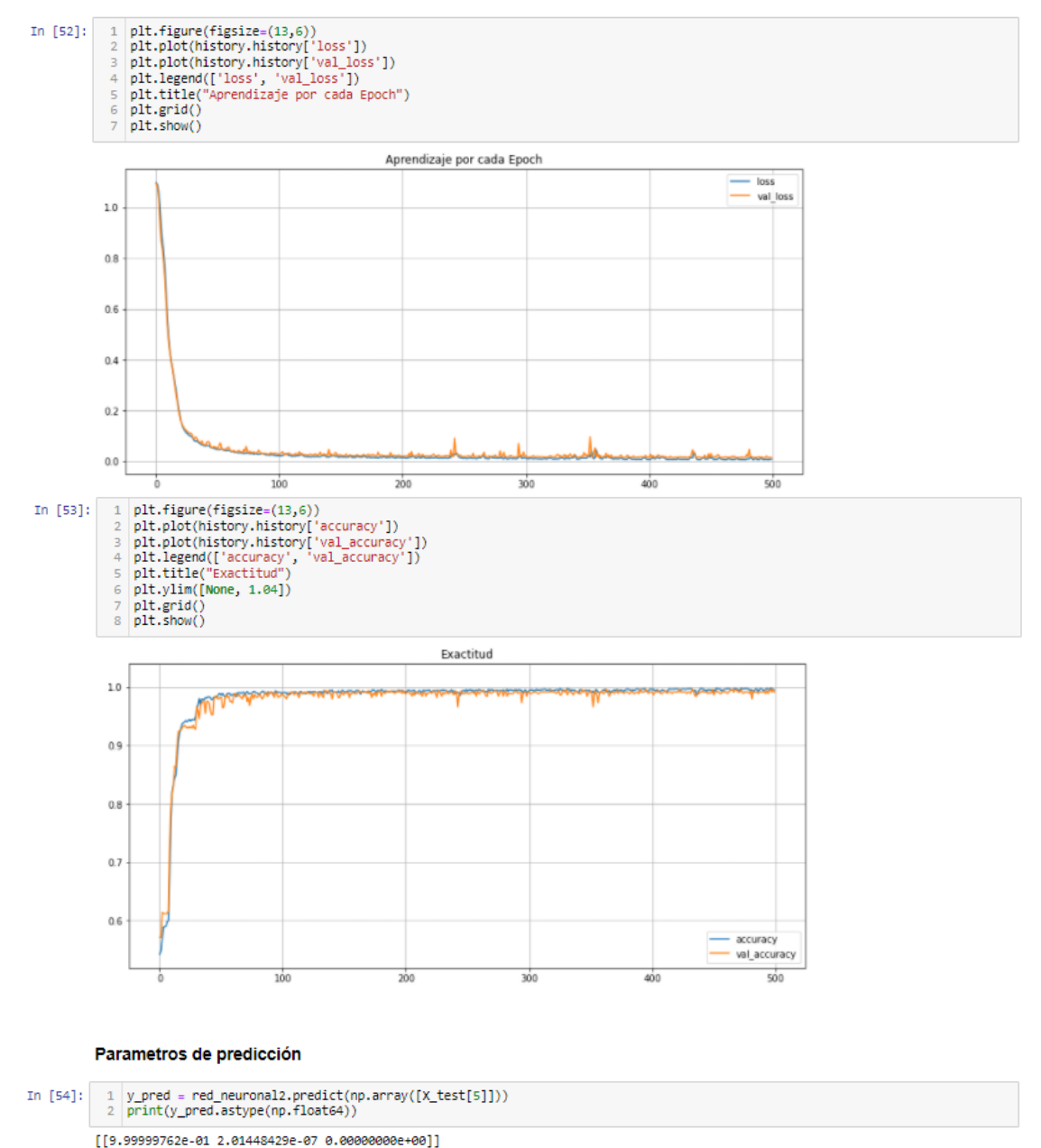

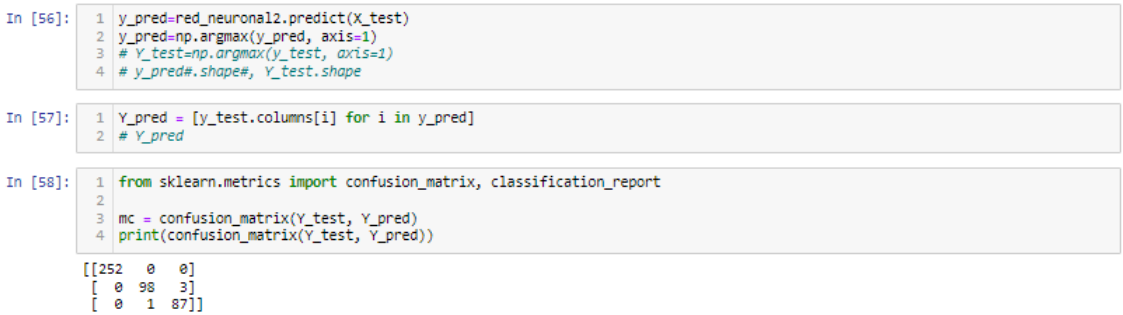

### Resultados de predicción

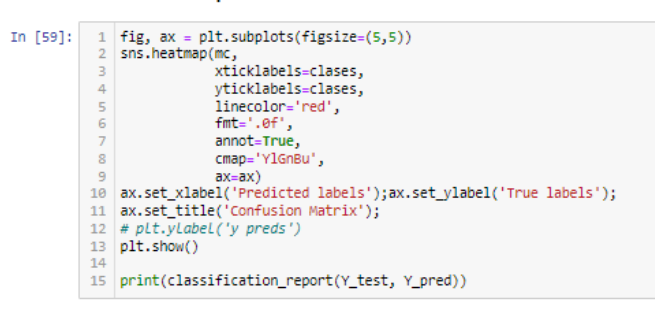

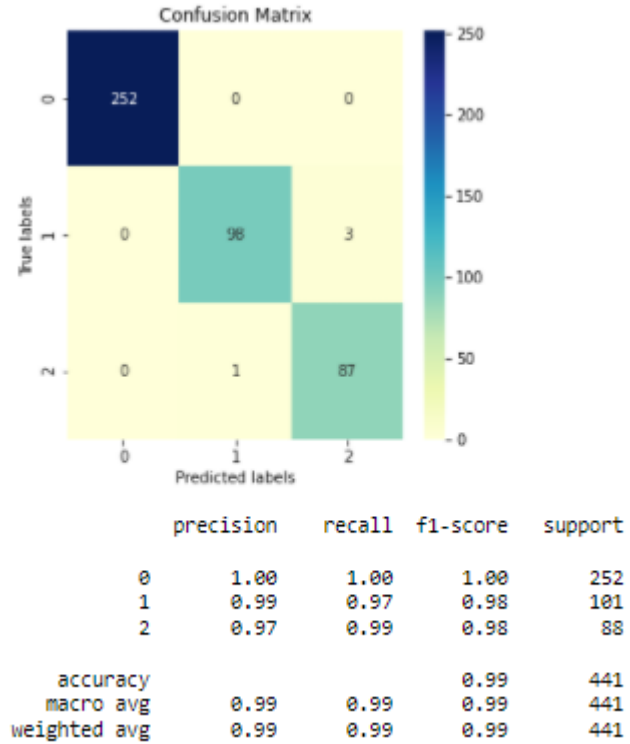

# ANEXO F: QUINTA CONDICIÓN, ACUMULADOR HIDRÁULICO

Selección de las mejores features para Acumulador Hidraulico

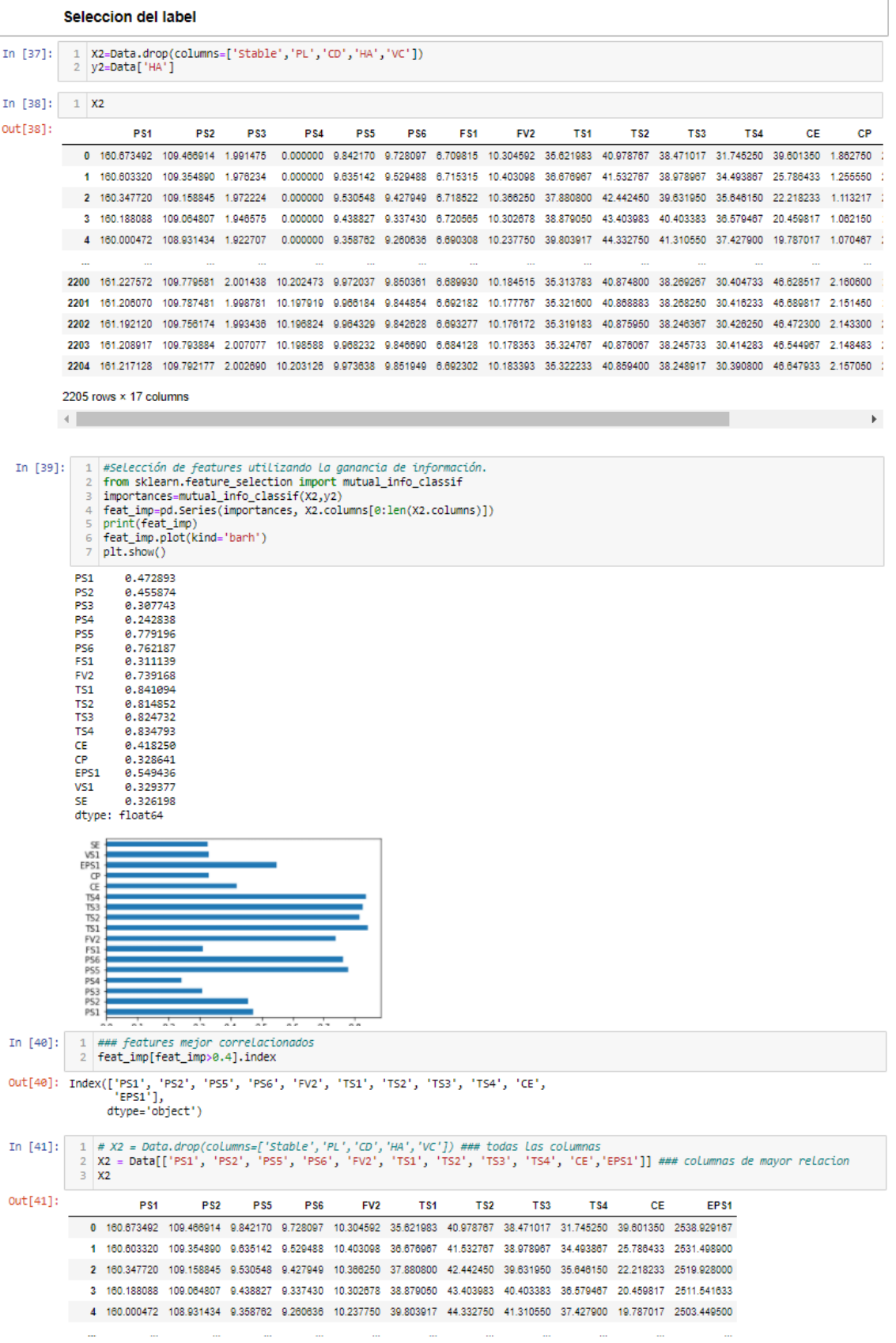

Transformar a binario y ordenar la condicion

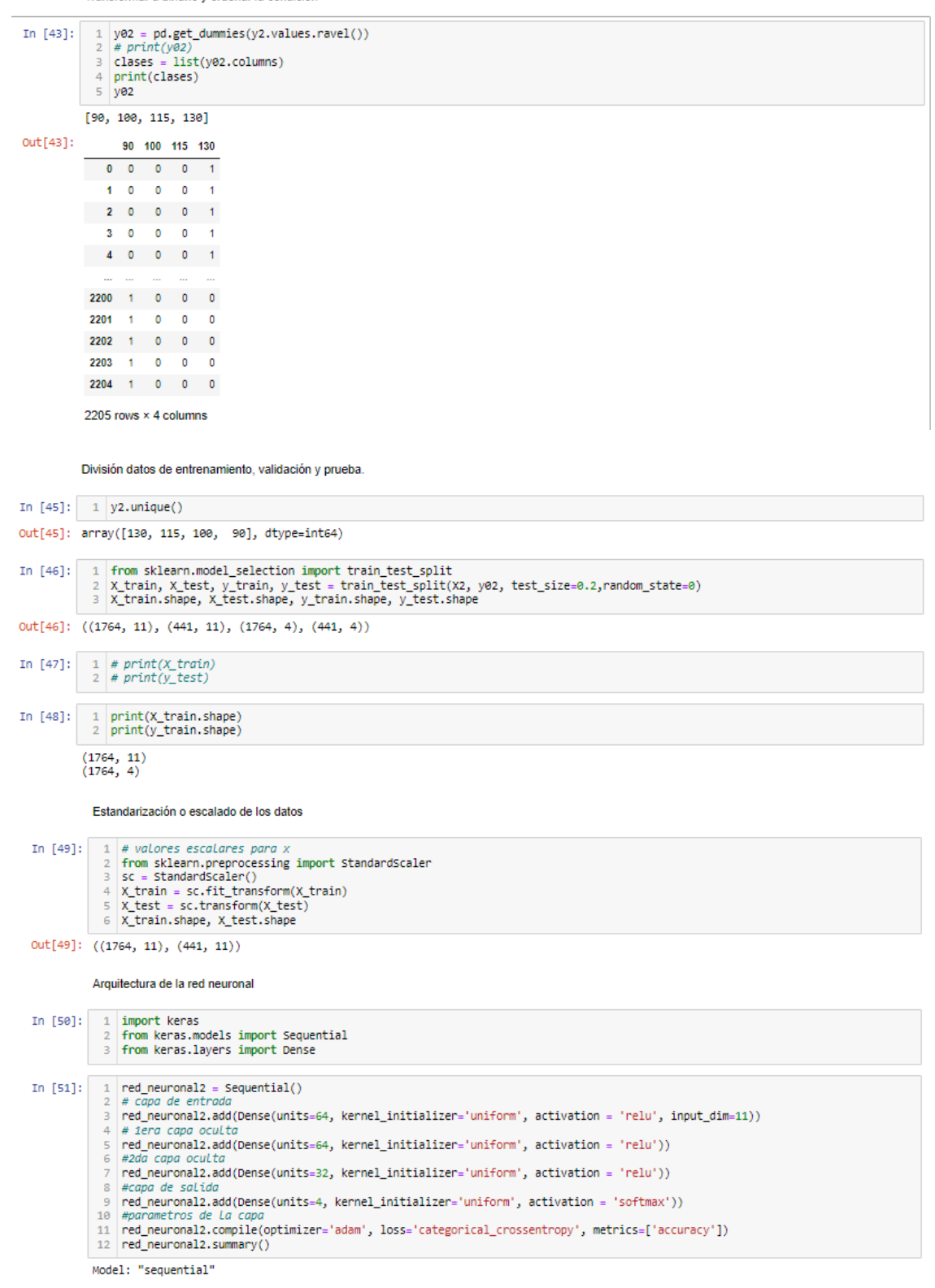

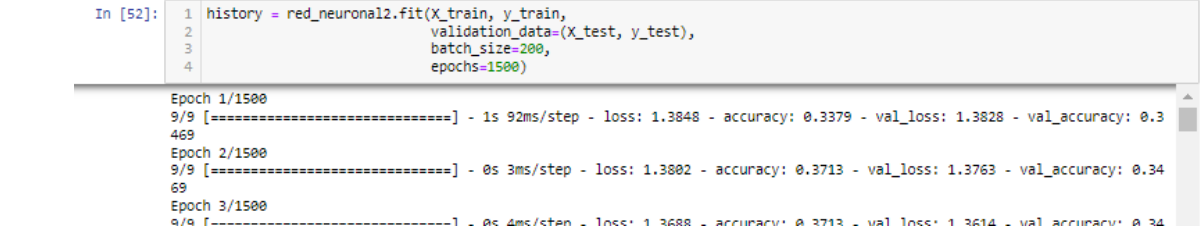

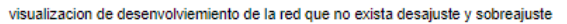

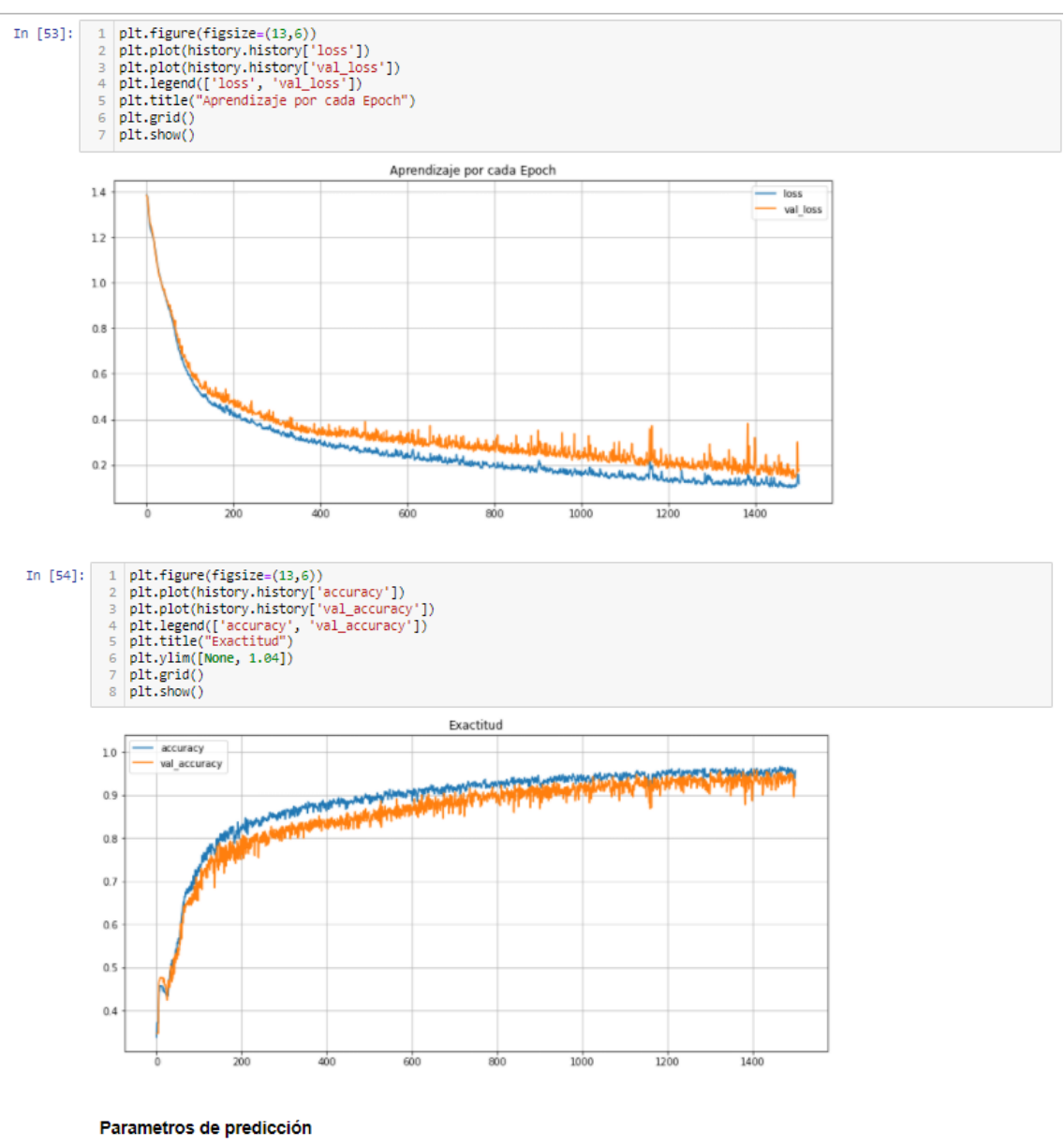

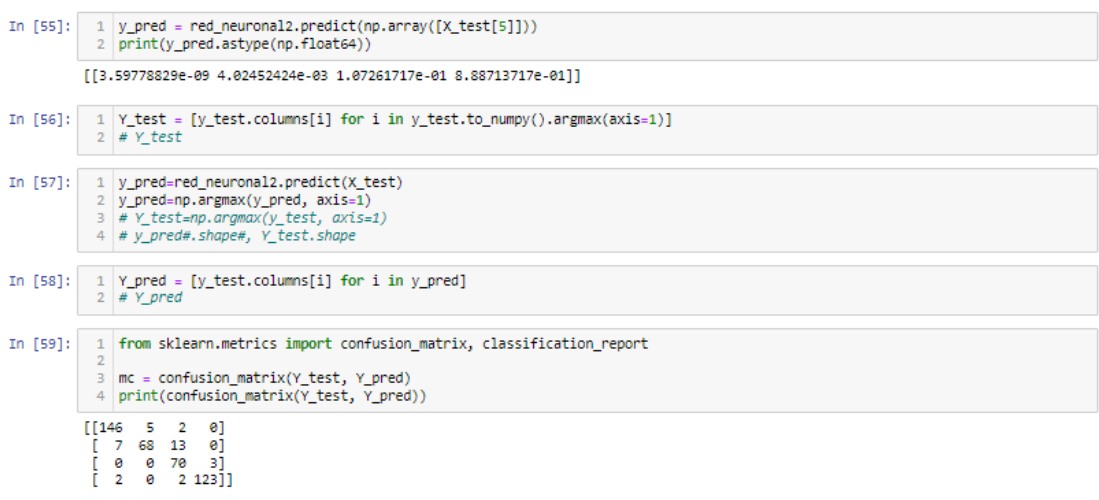

## Resultados de predicción

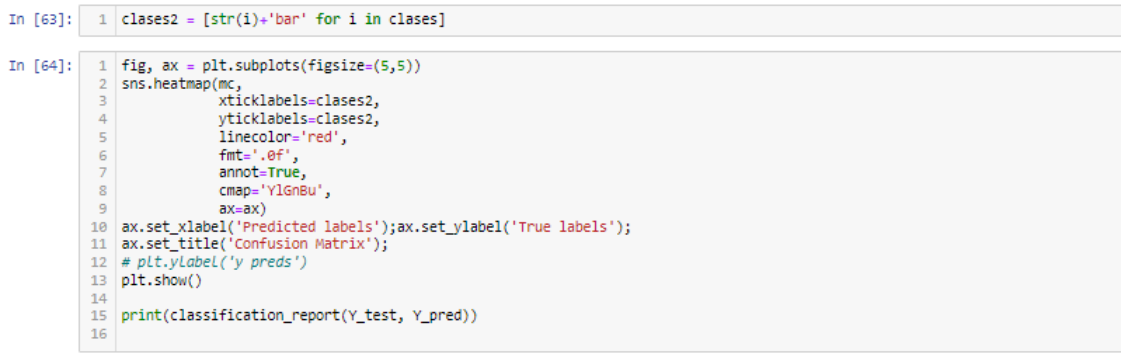

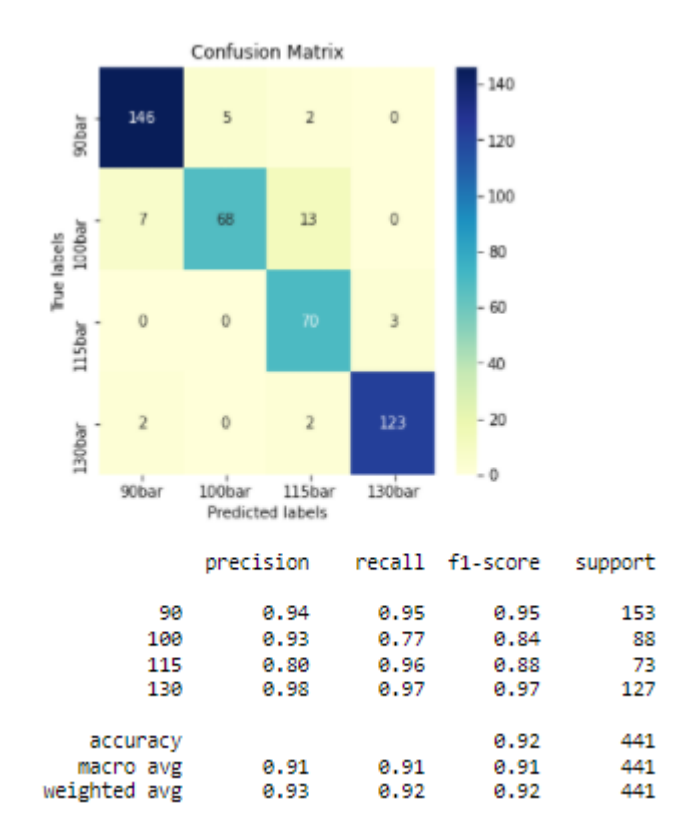